**UNIVERSIDAD NACIONAL AUTÓNOMA** 

 **DE MÉXICO** 

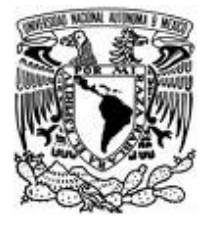

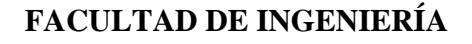

**"Diseño e Integración de un Sistema de Automatización para una Planta de Cocción de Alimentos Cárnicos"** 

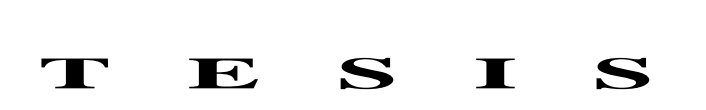

Que para obtener el título de

## **INGENIERO MECÁNICO ELECTRICISTA**

**P R E S E N T A** 

## **GILBERTO ORTEGA LÓPEZ**

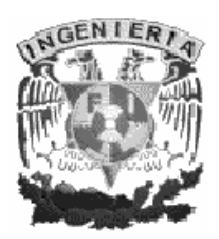

 **DIRECTOR DE TESIS: M.I. NORMA ELVA CHÁVEZ RODRIGUEZ** 

Ciudad Universitaria 2008

## Indice

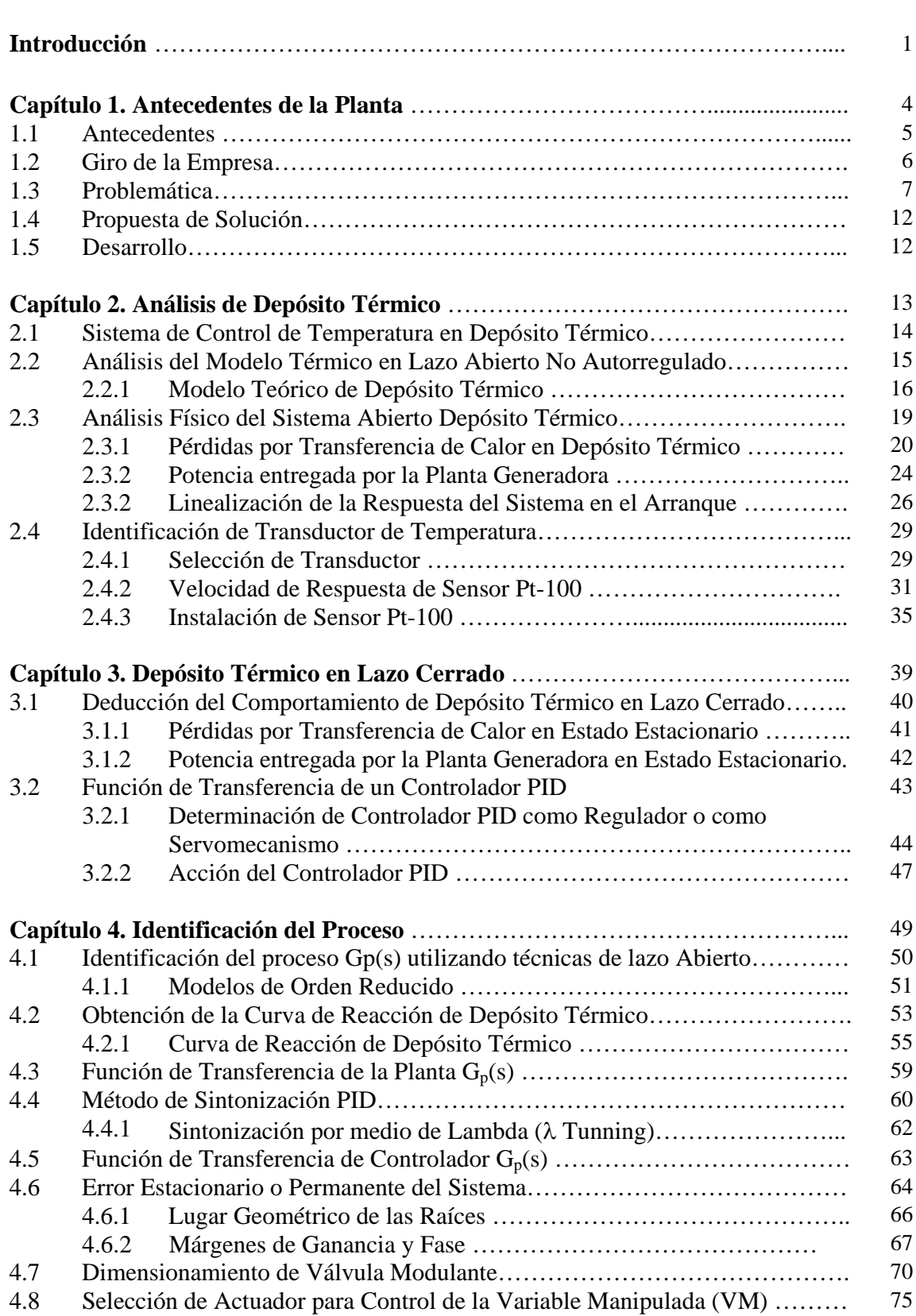

## Indice

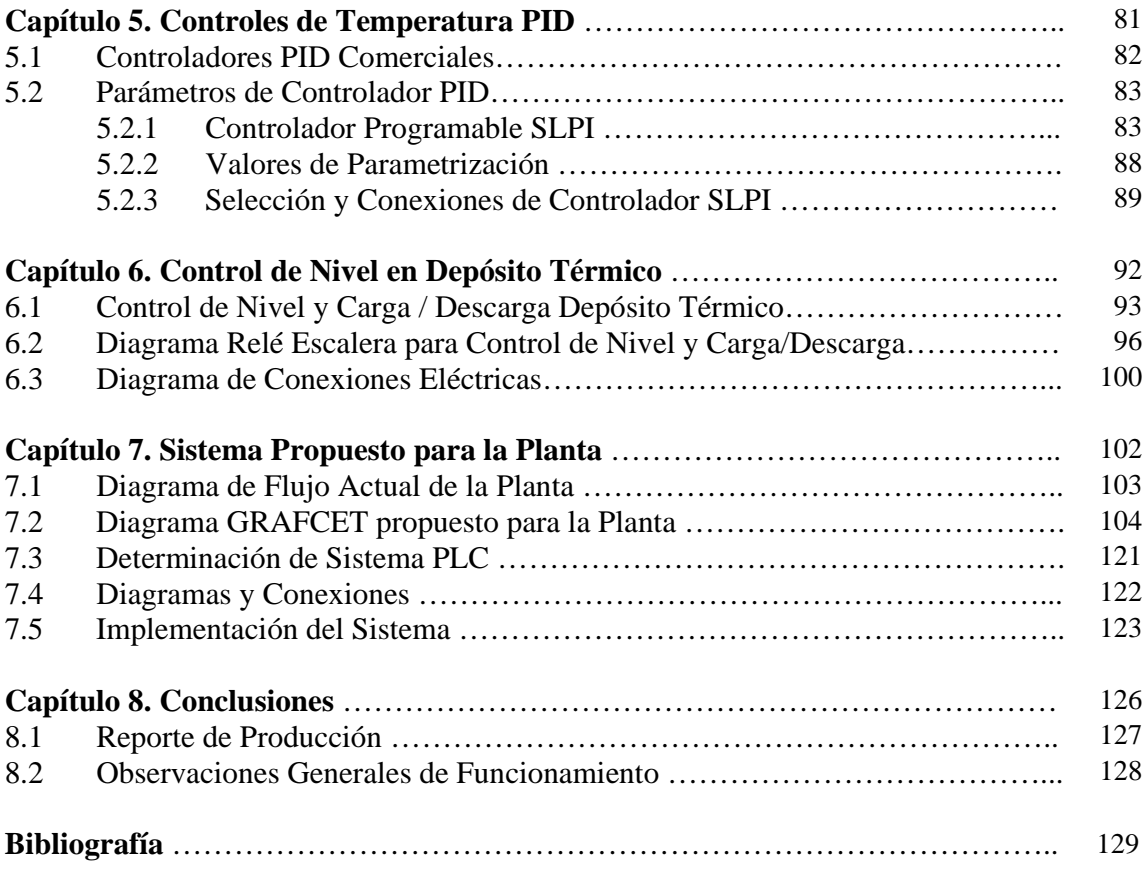

Introducción

# **Introducción**

 $\_$  ,  $\_$  ,  $\_$  ,  $\_$  ,  $\_$  ,  $\_$  ,  $\_$  ,  $\_$  ,  $\_$  ,  $\_$  ,  $\_$  ,  $\_$  ,  $\_$  ,  $\_$  ,  $\_$  ,  $\_$  ,  $\_$  ,  $\_$  ,  $\_$  ,  $\_$  ,  $\_$  ,  $\_$  ,  $\_$  ,  $\_$  ,  $\_$  ,  $\_$  ,  $\_$  ,  $\_$  ,  $\_$  ,  $\_$  ,  $\_$  ,  $\_$  ,  $\_$  ,  $\_$  ,  $\_$  ,  $\_$  ,  $\_$  ,

DISEÑO E INTEGRACIÓN DE UN SISTEMA DE AUTOMATIZACIÓN

## **Introducción**

**Diseño e Integración de un Sistema de Automatización para una Planta de Cocción de Alimentos Cárnicos.** 

Por medio de este trabajo de Tesis, se pretende desarrollar los pasos básicos a seguir para lograr diseñar e implementar un Sistema de Automatización en una Área de una Planta dedicada a la elaboración de alimentos, sean estos cuales fueren, donde requieran llevar procedimientos de Cocción de los mismos y se pretenda mantener una Calidad Uniforme así como obtener mayor Productividad en sus operaciones.

 Con frecuencia nos encontramos en el mercado con pequeños productores que cuentan con instalaciones limitadas y deficientes que impiden su desarrollo y crecimiento por falta de Planeación y Presupuesto, por lo que al realizar un estudio sobre su modernización se requieren de conocimientos en varias disciplinas de la Ingeniería , con el fin de detectar y proponer posibles mejoras en sus instalaciones , tales casos pueden ir relacionados con equipos e instalaciones mal dimensionadas ocasionando costos y pérdidas innecesarios de energía , insumos y Mano de Obra.

El conocimiento de la Dinámica de los procesos en estudio como el que nos ocupa en el Capítulo 2 , nos permite mediante métodos Experimentales conocer de manera Cualitativa y Cuantitativa el Proceso de llevar a una Temperatura determinada un Depósito de Agua por medio de una Línea de Distribución de Vapor, la Potencia que se requiere para lograr valores consigna así como los tiempos aproximados en que logramos el punto de operación deseado por medio de los cuales podemos determinar en el flujo de trabajo, la causa de posibles retrasos en la producción así como proponer alternativas para mejorar la productividad de la instalación o equipos.

Para el Control de Temperatura son necesarios Conceptos Generales sobre Sistemas Realimentados y son presentados en el Capitulo 3, así como Modelos y Funciones de Transferencia de Sistemas con Controladores utilizados como Servomecanismos, estas presentaciones pueden ser útiles como consulta general.

Los parámetros necesarios de diseño de un Control de Temperatura con información obtenida directamente del proceso en análisis y sus Elementos de Control, se pueden obtener siguiendo los pasos presentados en el Capítulo 4.

En la necesidad de que los sistemas propuestos no requieran de personal especializado para su operación, se presenta un Sistema SLPI en el Capitulo 5 , incluye Diagramas y Conexiones de estos sistemas y su parametrización.

También desarrollamos en el Capítulo 6 , Controles complementarios para la Automatización del sistema mediante Programas de Relé Escalera para un Autómata Programable (PLC) discreto .

En el Capítulo 7 , se pueden conocer los elementos necesarios para la implementación del sistema propuesto con Diagramas y Conexiones de los dispositivos utilizados, entre ellos el Programador de Circuitos PLC.

Finalmente, desarrollamos un Sistema de Automatización Secuencial mediante programas de Relé Escalera para PLC, que permiten el manejo de los Estados requeridos para lograr en el menor tiempo posible el acabado de productos en el Área de Cocción mediante señalización visual y audible para lograr el objetivo de Mejorar la Calidad y Productividad de esta Área de la Planta.

El Conocimiento de las variables que afectan un proceso es indispensable para lograr el adecuado funcionamiento de los sistemas o equipos instalados en una planta, permitiendo el desarrollo de las actividades productivas con éxito.

# **Antecedentes de la Planta**

 $\_$  ,  $\_$  ,  $\_$  ,  $\_$  ,  $\_$  ,  $\_$  ,  $\_$  ,  $\_$  ,  $\_$  ,  $\_$  ,  $\_$  ,  $\_$  ,  $\_$  ,  $\_$  ,  $\_$  ,  $\_$  ,  $\_$  ,  $\_$  ,  $\_$  ,  $\_$  ,  $\_$  ,  $\_$  ,  $\_$  ,  $\_$  ,  $\_$  ,  $\_$  ,  $\_$  ,  $\_$  ,  $\_$  ,  $\_$  ,  $\_$  ,  $\_$  ,  $\_$  ,  $\_$  ,  $\_$  ,  $\_$  ,  $\_$  ,

DISEÑO E INTEGRACIÓN DE UN SISTEMA DE AUTOMATIZACIÓN

## **Antecedentes de la Planta**

**Diseño e Integración de un Sistema de Automatización para una Planta de Cocción de Alimentos Cárnicos.** 

## **1.1 Antecedentes**

Historia de la planta

 Empacados Cárnicos del Noroeste SA de CV. es una empresa Mexicana ubicada en el Noroeste del país ,en Ciudad Obregón en el estado de Sonora , que dentro del contexto gubernamental de la Secretaria de Economía está en el Régimen de Pequeña y mediana Industria (PYME) propietaria de instalación para la elaboración y empacado de productos cárnicos como :

- Embutidos
	- a) Jamones cocidos
	- b) Pierna de Cerdo
	- c) Tocino
	- d) Salchicha

En el manejo de Normas NOTIF de SAGAR para carnes de res y ave que será sometida a Procesos Térmico.

Empacados Cárnicos del Noroeste SA de CV , fue fundada en 1993 en CD. Obregón Sonora, México.

**Misión:** La misión definida por sus inversionistas es:

Elaborar productos Cárnicos y embutidos con la mayor calidad e higiene de acuerdo a las normas vigentes, así como la creación de nuevos productos cárnicos desarrollados en la empresa por sus colaboradores satisfacer las necesidades en el mercado de menudeo y abarrotero de la zona Sur Sonora, en el área de embutidos y Carnes Frías.

**Visión**: la visión definida por sus inversionistas y empleados es:

 $\_$  ,  $\_$  ,  $\_$  ,  $\_$  ,  $\_$  ,  $\_$  ,  $\_$  ,  $\_$  ,  $\_$  ,  $\_$  ,  $\_$  ,  $\_$  ,  $\_$  ,  $\_$  ,  $\_$  ,  $\_$  ,  $\_$  ,  $\_$  ,  $\_$  ,  $\_$  ,  $\_$  ,  $\_$  ,  $\_$  ,  $\_$  ,  $\_$  ,  $\_$  ,  $\_$  ,  $\_$  ,  $\_$  ,  $\_$  ,  $\_$  ,  $\_$  ,  $\_$  ,  $\_$  ,  $\_$  ,  $\_$  ,  $\_$  ,

Llegar a ser líderes en el mercado regional del estado de Sonora en productos Cárnicos con una Red de Distribución que de alcance a las necesidades diarias de la población que requiera de estos productos por medio de nuestros socios filiales o comercializadores que estén integrados a nuestra Red de Distribución.

Entre los productos que destacan en su producción son Salchicha en varias presentaciones así como la reconocida calidad de sus tocinos y Jamones empacados.

## **1.2 Giro de la Empresa**

En estos días en los que la palabra de moda es globalización en nuestro País muchas empresas industriales asentadas en México, transitan de una época en la que automatizar era sinónimo de mecanizar hacia otra en la que, además, el manejo de la información mediante modernos Controladores Lógicos Programables (PLC's) y Controladores dedicados PID que controlan eficientemente la maquinaria, enlazan todos los equipos, controlan la producción, alertan sobre las desviaciones e, incluso, son capaces de activar la elaboración de un pedido de materiales, una orden de embarque y hacia una factura, están siendo incorporados en los procesos de fabricación de las industrias con enorme fuerza. Asimismo, las empresas en México, en su mayor parte pequeñas y medianas están en la necesidad de responder a las circunstancias actuales y de alcanzar mayor competitividad para participar en los mercados Nacionales e internacionales; en esta necesidad de ser mas competitivos , deberán tener opciones mediante el apoyo gubernamental y de servicios de ingeniería acorde a sus posibilidades de crecimiento mediante acceso al crédito y tecnología escalable con la idea principal de ir creciendo en su estructura de planta en la medida de su crecimiento económico mediante programas de viabilidad económica y sustentable para lograr su desarrollo y logren ser verdaderos motores de la economía, en la actualidad estas empresas realizan sus actividades de producción en forma semiautomática, donde el operador realiza funciones de control en sistemas que pueden operar con mayor eficacia y productividad permitiendo la optimizar el recurso Humano dentro de los procesos de mejora continua de una planta, así como llegar a desarrollar nuevos productos de acuerdo a las necesidades de sus clientes .

En la actualidad las empresas de la región Noroeste del país que desarrollan alimentos de consumo humano elaboran productos de buena calidad y cumplen con facilidad las normas de sanidad para estos productos como aquellos elaborados con materias primas como: carne de res, carne de puerco, carne de ave. Debido a las ventaja de ser una zona libre de de enfermedades para estas especies y pueden incluso exportar sus productos derivados gracias a su alto nivel de sanidad vegetal y animal en la zona.

En general sus procesos requieren de la automatización para mejorar su productividad y pasar a etapas de desarrollo de productos nuevos.

El prototipo de empresa procesadora de alimentos para este estudio es pequeña y cuya misión principal es la elaboración de embutidos, jamones, emulsiones, etc... Elaborados y empacados bajo estrictas normas de higiene y Calidad.

## **1.3 Problemática**

Bajo los criterios de mejora continua en la productividad de la planta, la empresa por medio de su Director General, Gerente de Planta y asesor externo en Ingeniería de Control y Automatización ; detectaron que en el departamento de Cocción de Cárnicos de la Planta tienen altos tiempos de entrega en la terminación del proceso de cocción; esto debido que el proceso tiene varias fases manuales, y algunos pasos principalmente con dispositivos electromecánicos para lograr el propósito final de cocción de los cárnicos, así como el manejo por medio de un operador de manera totalmente manual el llenado de agua, el posicionamiento de jaula, medición de temperatura , transporte de jaula, además del control de la válvula de flujo de vapor que llega a las pilas ,se concluye que todas estas acciones ocasionan pérdidas importantes en el tiempo de proceso que pueden ser de dos hora o más para arrancar el sistema así como la pérdida de energía entregada por la caldera al estar en calentamiento constante cuando no hay cargas por realizar, el tiempo de espera cuando la temperatura se excede por distracción del operador así como la cantidad de cargas realizadas por día, órdenes por unidad de tiempo.

Para entender mejor la importancia de la realización de mejoras en el departamento de cocción de cárnicos se muestra La Tabla 1.3.1 con sus resultados promedios diarios.

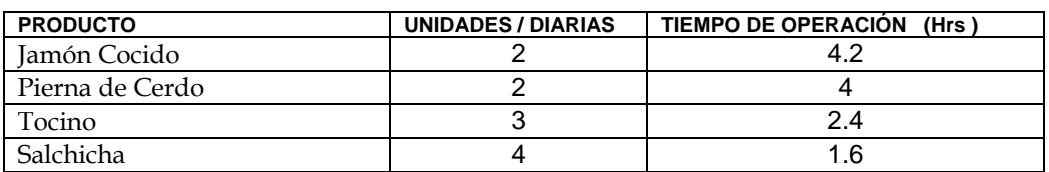

Figura 1.3.1 Tabla de Reporte de Producción por unidades de Carga

Cada Unidad de Carga corresponde a 100 Kg de Producto.

La planta en su área de cocimiento de cárnicos presenta la operación semiautomática del cocimiento de los cárnicos, mediante Pilas para cocimiento de Acero Inoxidable cargadas con agua potable y tratada bajo las normas TIF, las Pilas de Cocimiento son fijas en el área de cocimiento y son alimentados con Vapor sobrecalentado a Temperatura de 158 °C y una Presión 5.9 Kg/cm2 mediante una línea o extensión de Distribución alimentada por una Caldera de Capacidad mayor a 400 000 BTU /HR, las Pilas de Cocción tienen las siguientes dimensiones:

Largo: 1.8 mts. Altura: 1.7 mts. Ancho : 0.9 mts.

Los bastidores o Jaulas de Acero Inoxidable para transportar los cárnicos soporta hasta 100kg de Alimento para su cocción y son de las dimensiones siguientes:

Largo: 1.5 mts. Altura: 1.2 mts. Ancho : 0..6 mts.

Pasos del proceso

1.- se asigna un operador para llevar a cabo el proceso de cocimiento en forma manual asignado como primer pedido de carga (identificado con un número de 6 cifras de Carga del día)

2.- La Pila a utilizar es cargada al 50 % con agua tratada en forma manual, esta operación la realiza el operador mediante la apertura de válvula de entrada de agua instalada directamente al sistema. Espera su llenado ( 15 min. aprox. ) al confirmar llenado en marca visible de nivel cierra válvula de agua y cierra la tapa superior de la Pila

Coloca en el orificio de las tapas Termómetro de Carátula bimetálico. Figura 1.3.2

3.- Abre Válvula de Esfera que permite el paso de Vapor de agua sobrecalentado para iniciar calentamiento de agua y alcanzar 82 °C. en el volumen total de la Pila. Figura 1.3.2.

4.- EL Operador carga el pedido en el Bastidor de Carga, coloca los alimentos cubriendo toda el área inferior del bastidor y completa ocupando toda el área posible del bastidor. ( pueden ser hasta 100 Kg. )

5.- El bastidor Cargado es preparado y ajustado a la grúa transportadora para poder ser transportado al área de cocimiento y la Pila correspondiente.

6.- El operador pasa al área de cocimiento y revisa la temperatura en forma visual mediante el termómetro bimetálico de carátula y espera la temperatura de 82 °C +/-3 °C Figura 1.3.2

7.- El Operador espera la temperatura de 82 °C mediante el termómetro de carátula bimetálico, al alcanzar la temperatura consigna o deseada el operador retira el termómetro en forma manual y abre las tapas de la Pila para cargar el bastidor de carga. Figura 1.3.2

8.- El operador mediante control remoto de la grúa transportadora eleva el bastidor y lo transporta al área de cocimiento y lo coloca en forma manual al centro de la pila. Cierra las tapas de la pila y coloca de nuevo el termómetro bimetálico.

9.- El Operador espera se alcance la temperatura nuevamente y espera aproximadamente 5 Minutos. Figura 1.3.2

10.- EL Operador abre la tapa y obtiene una muestra del alimento y verifica su temperatura interna mediante termómetro digital de inserción y toma temperatura de muestra. Figura 1.3.2

11.- En este último paso el Operador espera si es necesario y obtiene otra medición en intervalos de 5 minutos hasta obtener el valor consiga de 82 °C +/- 3 °C Figura 1.3.2.

12.- Al obtener el valor deseado el Operador abre la tapa de la Pila y ajusta grúa transportadora y retira el bastidor con el alimento, y los transporta al área de enfriamiento y posteriormente al área de empaque para dar el acabado y empaque al producto.

En general el proceso se repite y en caso de existir otro pedido existe un precalentamiento en la Pila. Al cambio de tipo de Producto Cárnico a procesar se requiere un vaciado de la pila y cargar con agua tratada de nuevo y reiniciar el proceso.

## Capítulo 1. Antecedentes de la Planta

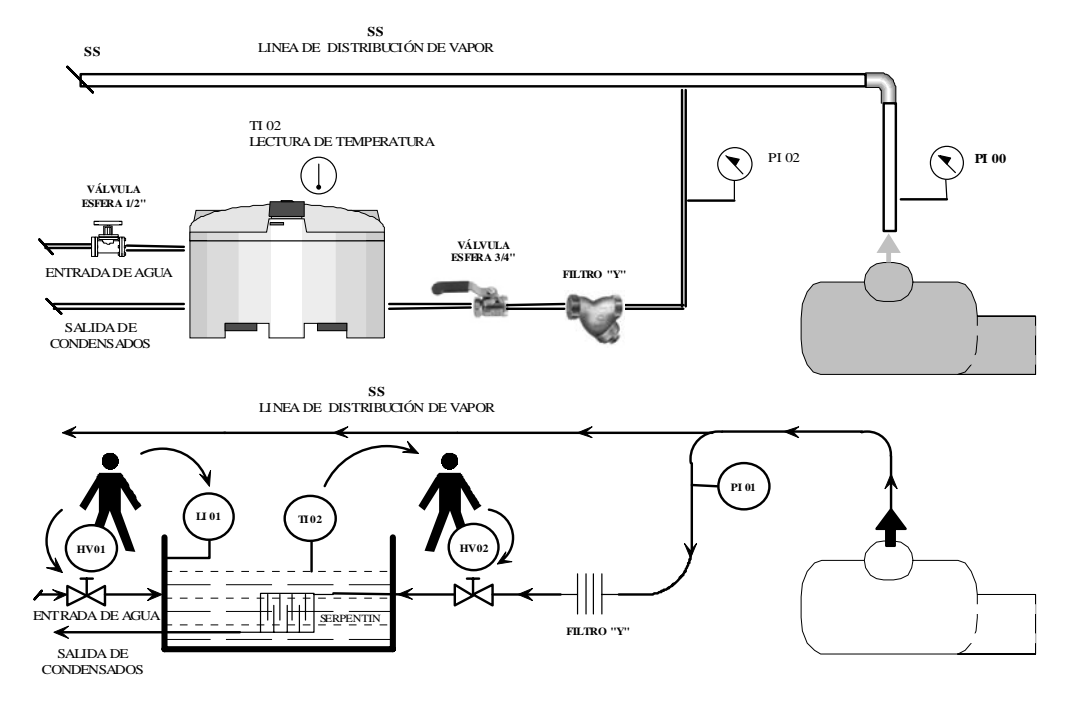

#### **SISTEMA DE COCCIÓN DE CÁRNICOS**

Figura 1.3.2 Sistema de Cocción de Cárnicos

Se presenta un Diagrama de Flujo del Sistema Actual en La Figura 1.3.3, Presentando cada paso del Proceso donde observamos la importancia de la intervención del Operador en cada uno de los pasos del Diagrama de Flujo, estas condiciones permiten observar que el paso de Control de Temperatura es Crítico en el sistema debido a la dependencia directa del Operador y donde se encuentran la mayor oportunidad de mejora en el sistema , los subsecuentes por las condiciones de la instalación podrán mantenerse similar al Sistema Actual.

#### **DIAGRAMA DE FLUJO ACTUAL**

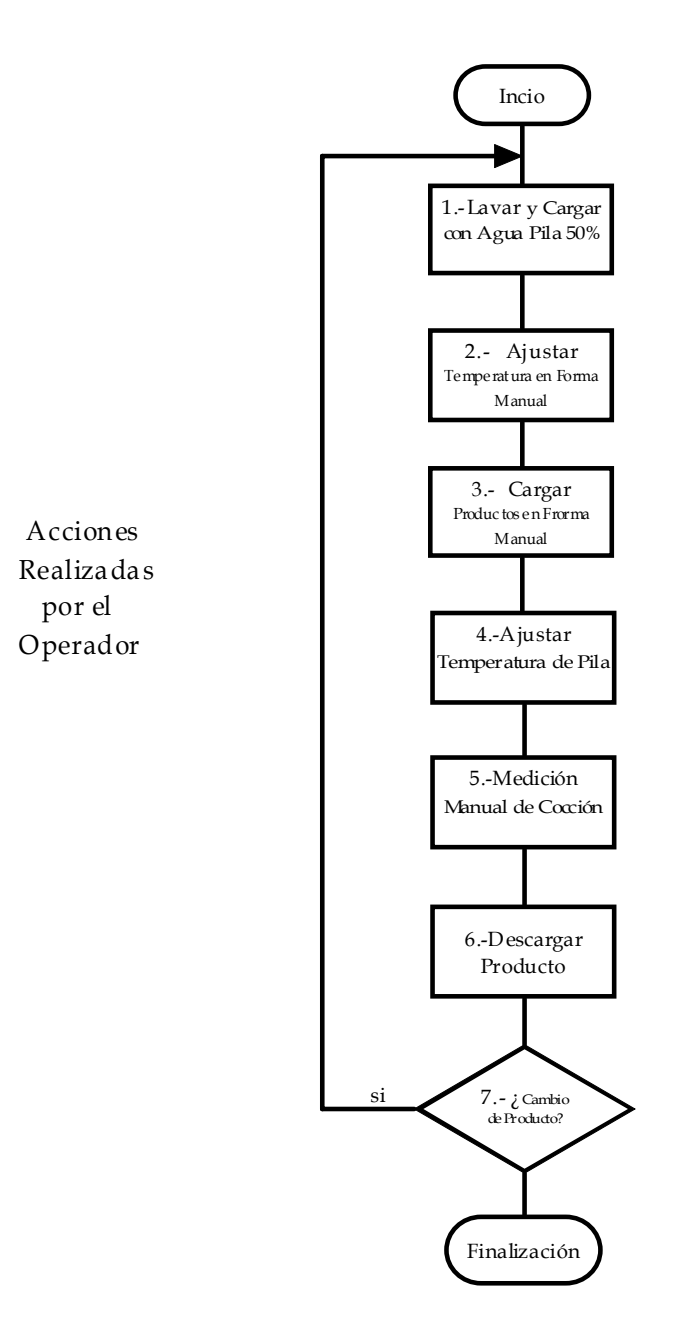

Figura 1.3.3 Diagrama de Flujo de Sistema Actual.

## **1.4 Propuesta de Solución**

En el Diagrama de Flujo de la Figura 1.3.3 se observan posibles mejoras en las acciones realizadas por el operador con la Automatización de las función del diagrama de Proceso "Carga con agua de Pila" [1] , "Control de Temperatura de Pila" [2] , "Control de Ajuste de Temperatura" [4] y " Lavado de pila" [8] . Así mismo establecer las demás funciones en un Modo Semiautomático donde interviene parcialmente el Operador en los pasos "Carga de Bastidor en Pila " [3] , "Medición Manual de Temperatura" [5] y " Cambio de Producto Cárnico" [7]. Estas mejoras son posibles por medio de un sistema de Control Automático y la renovación total del Flujo de Trabajo en el área de Cocción de Cárnicos.

Es posible diseñar un sistema de control y automatización para el control de temperatura de la Pila así como el control de flujo de la operación mediante sistemas de Control de Temperatura Unilazo Programable (SLPI) actuales y disponibles en el mercado, un análisis de posible implementación y diseño con sistemas PLC , para la automatización del sistema con reducida intervención de Operador. Utilizar las nuevas características de estos sistemas disponibles en el mercado para mejorar la productividad y la calidad del proceso de cocción de productos cárnicos, disminuyendo las pérdidas ocasionadas por el sistema actual.

Se tienen al alcance diferentes tecnologías y marcas que cumplen las más estrictas normas de calidad y seguridad para la implementación del nuevo sistema.

## **1.5 Desarrollo**

 Para el desarrollo del diseño de un nuevo sistema se realizarán los siguientes pasos:

- Análisis Cualitativo y Cuantitativo de Depósito Térmico.
- Determinación de Transductor para Deposito Térmico.
- Determinación y Dimensionamiento de Actuador y Válvula Modulante.
- Parametrización para un Controlador PID del Sistema.
- Determinación de Control PID ( SLPI ).
- Diseño Grafcet para un Nuevo Sistema.
- Diseño de Esquemas de Relé Escalera para PLC.
- Determinación de PLC discreto.
- Diagramas e Instalación.

# **Análisis de Depósito Térmico**

 $\_$  ,  $\_$  ,  $\_$  ,  $\_$  ,  $\_$  ,  $\_$  ,  $\_$  ,  $\_$  ,  $\_$  ,  $\_$  ,  $\_$  ,  $\_$  ,  $\_$  ,  $\_$  ,  $\_$  ,  $\_$  ,  $\_$  ,  $\_$  ,  $\_$  ,  $\_$  ,  $\_$  ,  $\_$  ,  $\_$  ,  $\_$  ,  $\_$  ,  $\_$  ,  $\_$  ,  $\_$  ,  $\_$  ,  $\_$  ,  $\_$  ,  $\_$  ,  $\_$  ,  $\_$  ,  $\_$  ,  $\_$  ,  $\_$  ,

DISEÑO E INTEGRACIÓN DE UN SISTEMA DE AUTOMATIZACIÓN

## **Análisis de Depósito Térmico**

## • **Objetivo**

Obtener un modelo que incluya las principales variables que determinan el comportamiento de Depósito Térmico durante el arranque ( Start up ) del sistema suponiendo que No es autorregulado y obtener el tiempo aproximado en alcanzar el valor consigna ( Set Point ) así como la razón de cambio para un sensor de temperatura lineal en el espacio S ( Laplace )

## **2.1 Sistema de Control de Temperatura en Depósito Térmico**

Es importante mencionar que el sistema a controlar más importante en el proceso de Cocción de Cárnicos es el Depósito Térmico (Pila) mostrado en la Figura 2.1 que consta de un contenedor para agua tratada (menos de 500 ppm) con dimensiones:

Ancho: 0.90 mts.

Largo: 1.80 mts.

Alto: 1.70 mts.

En cual es calentado hasta 82 °C +/- 3 °C, por medio de vapor de agua Sobrecalentada a una Presión Absoluta de 5.9 Kg./cm2 y una Temperatura de 158 °C, mediante una tubería de ¾ de Pulgada . La Figura 2.1.1 muestra el sistema de cocción de cárnicos.

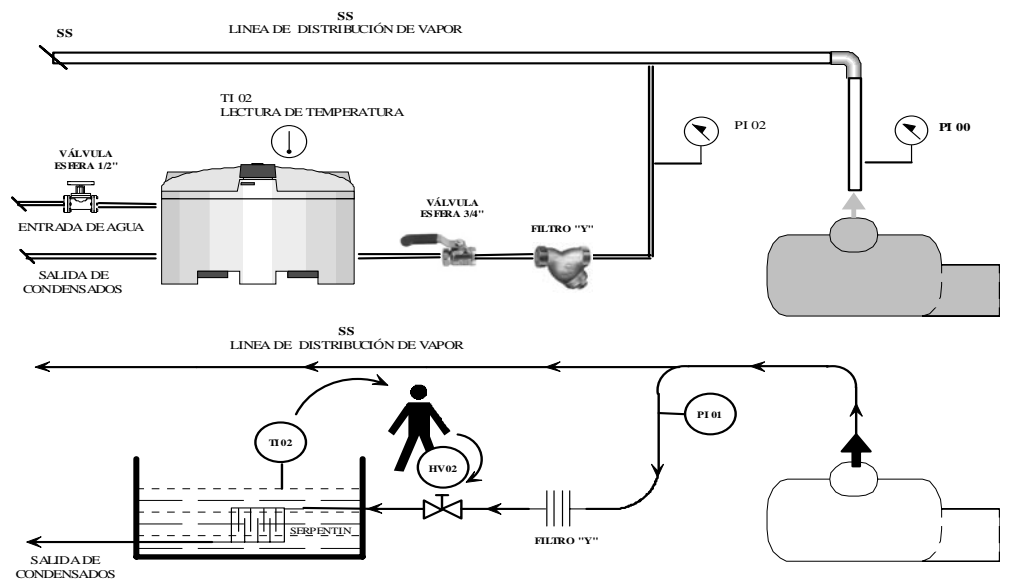

Figura 2.1.1 Sistema de cocción de cárnicos

#### **2.2 Análisis del Modelo Térmico en lazo abierto No Autorregulado**

Aplicando la Primera Ley de la Termodinámica de la conservación de la Energía ( *E )* y Masa ( *m* ) en un Sistema Abierto se aplican las siguientes Ecuaciones 2.2.1 y 2.2.2 :

 $E_{entra} - E_{\text{side}} = E_{\text{sistema}}$  [ J ] ………ecuación 2.2.1

$$
m_{entra} - m_{sale} = m_{sistema}
$$
 [ Kg ] .........ecuación 2.2.2

La Ecuación 2.2.3 se utiliza cuando se requiere del análisis de la energía y masa que entra y sale de un sistema :

*Eentra Esale Esistema* . . . − = [ W ] ………ecuación 2.2.3

Extendiendo la ecuación anterior para Flujo de Energía Calorífica se obtiene la ecuación representada a continuación:

*sistema Q sale Q entra Q* . . . − = [ W ] ………ecuación 2.2.4

La Figura 2.2.1 muestra la conservación de energía calorífica en un fluido no compresible en incrementos de tiempo ∆t cuando es almacenada en un tanque.

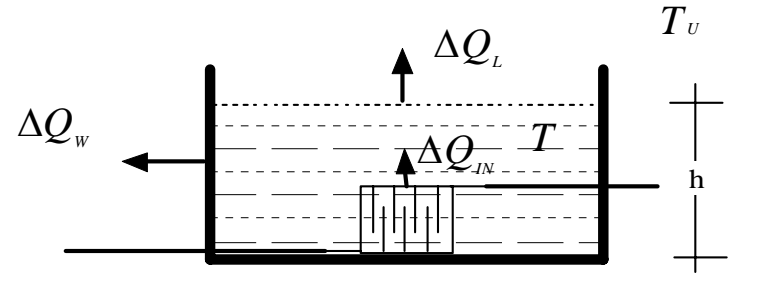

Figura 2. 2.1 Depósito Térmico.

Donde:

∆*QIN* ≅ Cantidad de Calor de Entrada en ∆t

 $\_$  ,  $\_$  ,  $\_$  ,  $\_$  ,  $\_$  ,  $\_$  ,  $\_$  ,  $\_$  ,  $\_$  ,  $\_$  ,  $\_$  ,  $\_$  ,  $\_$  ,  $\_$  ,  $\_$  ,  $\_$  ,  $\_$  ,  $\_$  ,  $\_$  ,  $\_$  ,  $\_$  ,  $\_$  ,  $\_$  ,  $\_$  ,  $\_$  ,  $\_$  ,  $\_$  ,  $\_$  ,  $\_$  ,  $\_$  ,  $\_$  ,  $\_$  ,  $\_$  ,  $\_$  ,  $\_$  ,  $\_$  ,  $\_$  ,

∆*QL* ≅ Cantidad de Calor Transferido de la superficie del Agua al Aire en ∆t

## Capítulo 2. Análisis de Depósito Térmico

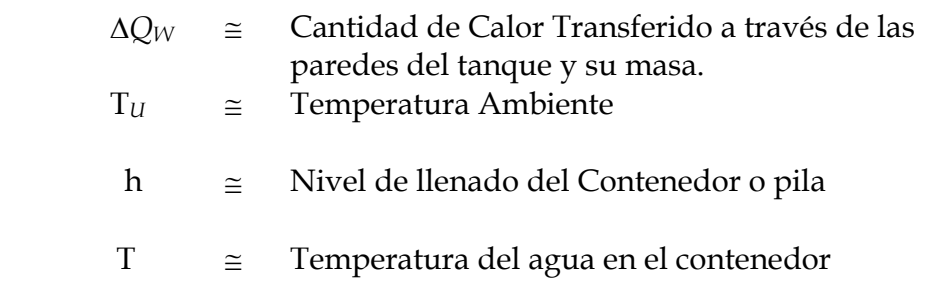

En el análisis de este sistema se toma en cuenta que las pérdidas de condensación de vapor en el serpentín son despreciables debido a que se cuenta en el sistema con un correcto drenado de estos condensados en el serpentín, es importante mencionar que si existen condensados que permanecen en el serpentín disminuirá en forma significativa la eficiencia del sistema, este efecto conocido como "anegado" reduce sensiblemente la efectividad del serpentín y es importante desalojar el exceso de condensado sin dejar escapar el vapor del serpentín, esto es resuelto con la correcta instalación de las llamadas trampas de vapor que pueden resultar de gran eficiencia.

#### **2.2.1 Modelo Teórico de Depósito Térmico**

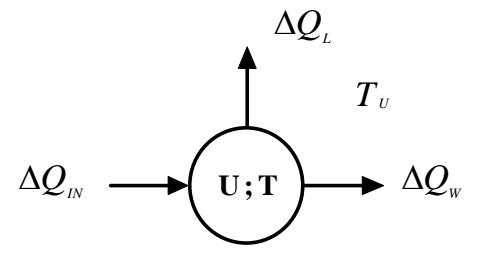

Figura 2.2.3 Modelo Teórico

Donde:

*<sup>U</sup>*≅ Cantidad de Calor estacionario en contenedor en ∆t

El Modelo Teórico se observa en la figura 2.2.3, cuando se considera que la temperatura es uniforme en todo el depósito térmico se utiliza la ecuación 2.2.5.

$$
Q_{IN} - Q_L - Q_W = U_{\text{sistema}} \qquad \qquad \ldots \ldots \ldots \text{ecaación 2.2.5}
$$

El sistema consiste en mantener la temperatura *T* por medio de la energía Calorífica *U* conservada en el contenedor por medio de la variable *QIN* , la energía Calorífica *U* de este proceso es consecuencia de la energía *QIN* de entrada y la disipación de energía de las salidas *Q L y Q W ,* por lo que para lograr alcanzar el estado estacionario *T* ( 82 °C ) se deben cumplir las relaciones mostradas en las Ecuaciones 2.2.6 y 2.2.7 :

∆*QIN* ∆*QOUT* <sup>&</sup>gt; ………ecuación 2.2..6

Donde

 $\Delta Q_{\text{our}} = \Delta Q_{\text{I}} + \Delta Q_{\text{w}}$  .........ecuación 2.2..7

La disipación de calor de ∆*QOUT* en el tiempo ∆t debe ser considerablemente menor a la máxima energía que entrega ∆*QIN* en el mismo lapso de tiempo, y la masa del contendor de acero inoxidable contribuye en mayor manera en la disipación de calor en el arranque de el sistema ( Start up ), *Q W* es la disipación debido a las tapas laterales y la masa del contenedor o depósito térmico que es el que contribuye de manera mas significativa; *Q W* se puede separa en dos términos como muestra la Ecuación 2.2.7 :

*QW QS QT* . . . = + ………ecuación 2.2..7

- ∆*QS* ≅ Transferencia de Calor a través de las paredes del tanque
- ∆*QT* ≅ Cantidad de Calor Transferido por la masa total del tanque

Para alcanzar al temperatura deseada *T* iniciando con la temperatura ambiente *TU* con ∆*QIN* > ∆*QOUT* sabemos que temperatura es función del tiempo T ----- *f* ( t ) y de la primera representación ( 1 ) , y aplicando la energía interna del agua dentro del contenedor y la energía disipada por la

masa del contenedor de acero inoxidable por medio de su Calor específico y masa; considerando el flujo por unidad de tiempo, podemos escribir la Ecuación 2.2.8 :

 *QIN QL QS QT Qsistema* . . . . . − − − = ………ecuación 2.2.8

Tomando solo diferenciales significativas, obtenemos por pasos las Ecuaciones 2.2.9 a 2.2.11:

$$
Q_{IN} - Q_L - Q_S - C_T m_T dT / dt = CmdT / dt
$$
 .......ecuación 2.2.9

 $CmdT / dt + C_T m_T dT / dt = Q_{IN} - Q_L - Q_S$  .........ecuación 2.2.10

 ( ) *Cm CTmT QIN QL QS dT dt* . . . / + = − − ………ecuación 2.2.11

La Ecuación 2.2.12 nos proporciona una Función Lineal de la temperatura en el arranque ( Start up ) del sistema No Autorregulado, con el fín de determinar la Potencias de Pérdidas de Calor y energía aproximada contenida en el Depósito.

$$
dT/dt = \frac{Q_{IN} - Q_L - Q_S}{Cm + C_T m_T}
$$
 .......ecuación 2.2.12

Aplicando Densidad Específica, nos genera la Ecuación 2.2.13 derivada de la anterior:

$$
dT / dt = \frac{Q_{IN} - Q_L - Q_S}{\rho CV + \rho_T C_T V_T}
$$
........ecuación 2.2.13

 $\_$  ,  $\_$  ,  $\_$  ,  $\_$  ,  $\_$  ,  $\_$  ,  $\_$  ,  $\_$  ,  $\_$  ,  $\_$  ,  $\_$  ,  $\_$  ,  $\_$  ,  $\_$  ,  $\_$  ,  $\_$  ,  $\_$  ,  $\_$  ,  $\_$  ,  $\_$  ,  $\_$  ,  $\_$  ,  $\_$  ,  $\_$  ,  $\_$  ,  $\_$  ,  $\_$  ,  $\_$  ,  $\_$  ,  $\_$  ,  $\_$  ,  $\_$  ,  $\_$  ,  $\_$  ,  $\_$  ,  $\_$  ,  $\_$  ,

DISEÑO E INTEGRACIÓN DE UN SISTEMA DE AUTOMATIZACIÓN

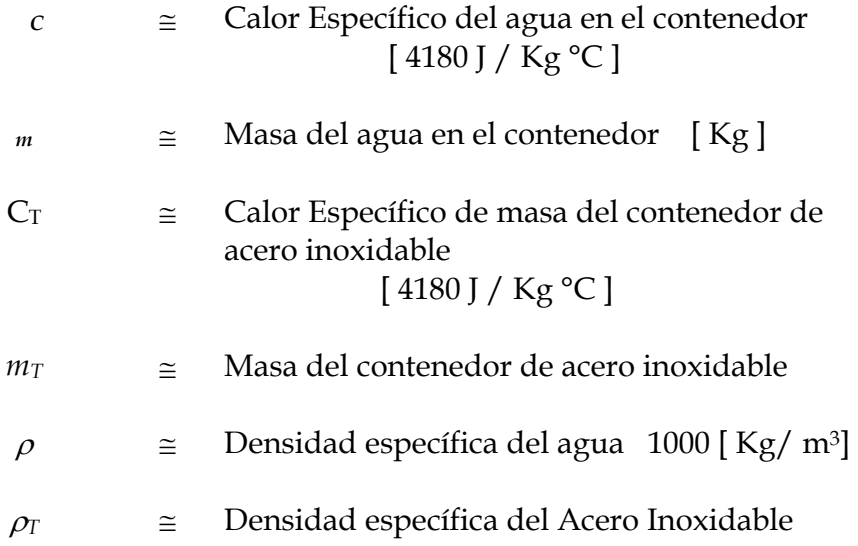

La energía acumulada *U* y Qour son función de la temperatura T dentro del contenedor mientras que *QIN* es función de la temperatura y presión del generador de vapor y se considera constante.

### **2.3 Análisis Físico del sistema abierto Depósito Térmico**

Objetivo: Determinar de manera cuantitativa los valores de las pérdidas de calor en el sistema y la potencia máxima entregada por el generador de vapor.

Obtenemos de manera inicial los valores de las variables:

$$
\dot{Q}_L, \dot{Q}_S, \dot{Q}_M
$$

Depósito Térmico

La Figura 2.3.1 muestra las dimensiones del Depósito Térmico:

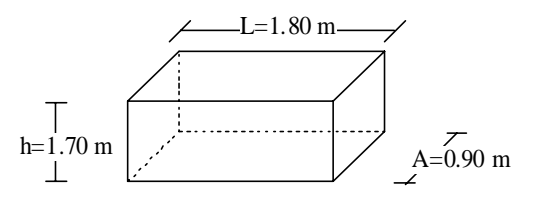

Figura 2.3.1 Dimensiones de Depósito Térmico

#### **2.3.1 Pérdidas por Transferencia de Calor en Depósito Térmico.**

 $(Q<sub>L</sub>)$  Pérdidas por Transferencia de Calor de la superficie del agua en el Depósito al aire.

Las pérdidas de Calor en la superficie del agua en el depósito dependen de la velocidad del aire que fluye en el ambiente donde se encuentra el depósito, ya sea en interiores o exteriores en un área industrial , en condiciones de interiores se consideran velocidades tranquilas del aire hasta de 1 m/s y en exteriores de 4 m /s a 8 m/s , en la siguiente tabla obtenida de forma experimental se muestran las pérdidas de calor dependiendo de la temperatura por unidad de superficies [W / m<sup>2</sup>] para ambientes con flujo de aire en interiores o tranquilos ( still ) o flujos de aire en exteriores o con mayor movimiento .

Para determinar la pérdida de calor se debe determinar la temperatura promedio  $T_m$  del rango total de temperatura ambiente a valor consigna (Set Point ) como valor inicial y determinar las pérdidas desde este valor al valor consigna , este incremento de temperatura lo asignaremos como  $\Delta T_{\text{M}_1}$ , este procedimiento se desarrollo de manera experimental debido a que en el arranque del sistema las Pérdidas por Transferencia de Calor de  $Q_L$  y  $Q_S$ como ya se mencionó son menos significativas, las Ecuaciones 2.3.1, 2.3.2 y 2.3.3 Muestran la relación entre estas temperaturas. La temperatura Ambiente T<sub>U</sub> se considerará 8 °C.

$$
T_m = \frac{T_{Set} + T_U}{2} = \frac{82 \text{°C} + 8 \text{°C}}{2} = 45 \text{°C}
$$
 .......ecuación 2.3.1  

$$
\Delta T_M = T_m - T_U = 45 \text{°C} - 8 \text{°C} = 37 \text{°C}
$$
 .......ecuación 2.3.2  

$$
\Delta T_M = 37 \text{°C}
$$
 .......ecuación 2.3.3

De la Figura 2.3.2 referente a los Coeficientes de pérdida de Calor en superficies de agua expuestas al Aire, seleccionamos la temperatura y en la intersección de la curva de pérdida obtenemos a la derecha las pérdidas en este rango ( Still Air ) para depósitos en interiores.

Nota:

Mediante La Tabla de la Figura 2.3.2 es posible también determinar las pérdidas en depósitos en exteriores con tapa ( Sheltered ) o sin ella.

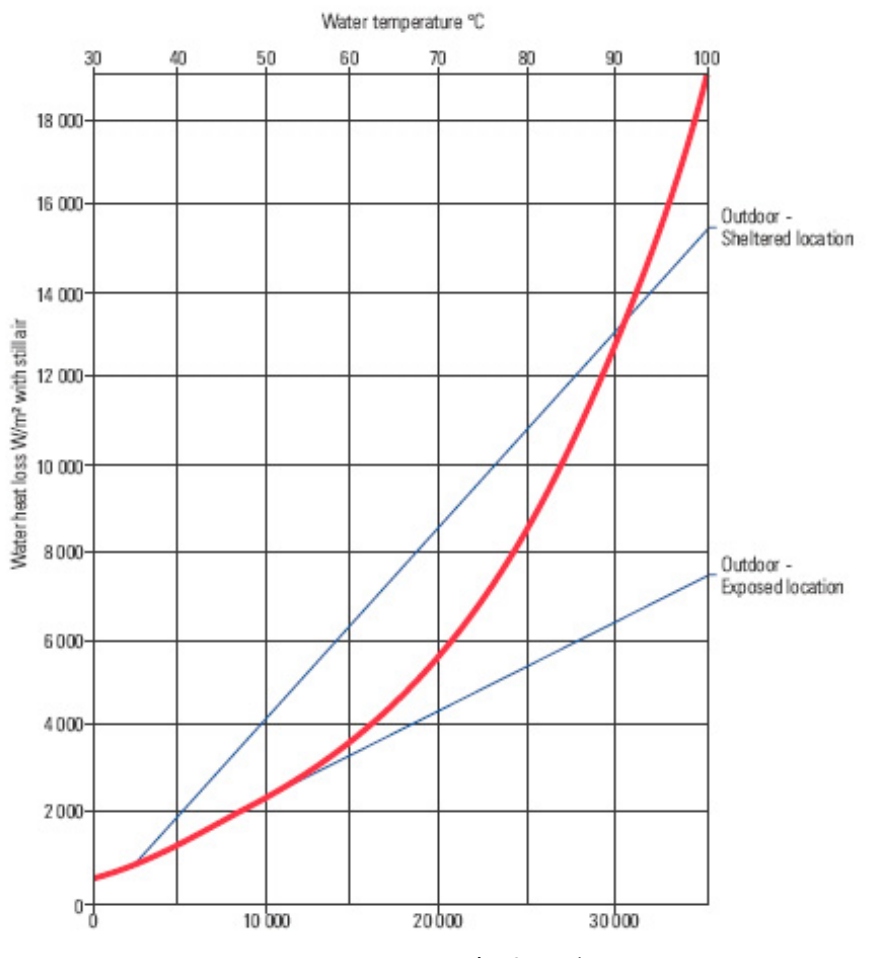

Water Heat Loss W/m<sup>2</sup> with moving air

Figura 2.3.2 Coeficientes de Pérdida de Calor Superficial del agua expuesta al aire

Interpolando de la Gráfica de la Figura 2.3.2 encontramos para 37 °C, el Coeficiente de Pérdidas por Unidad de Área (HL) en depósitos Térmicos instalados en interiores.

 $HL = 1890$   $[W / m^2]$  ………ecuación 2.3.4

El área total de la superficie de Agua expuesta al aire es :

 $A_L$ = 1.80 m x 0.90 m = 1.62 [m<sup>2</sup>] .........ecuación 2.3.5

Para obtener las Pérdidas por Transferencia de Calor de la superficie del agua en el Depósito al aire (QL) realizamos el producto de las Ecuaciones 2.3.4 y 2.3.5 .

 $Q_L = A_L \times H$ L = 1.62 × 1890 = 3061.8[W]  $\quad \dots \dots \dots$ ecuación 2.3.6

( QS ) Pérdidas por Transferencia de Calor a través de las paredes de acero inoxidable y el aire (conducción).

Para determinar las pérdidas a través de las paredes del depósito de acero y el aire aplicamos:

.

$$
Q_s = U A \Delta T_M \qquad \qquad \ldots \ldots \ldots \text{ceuación 2.3.7}
$$

Donde:

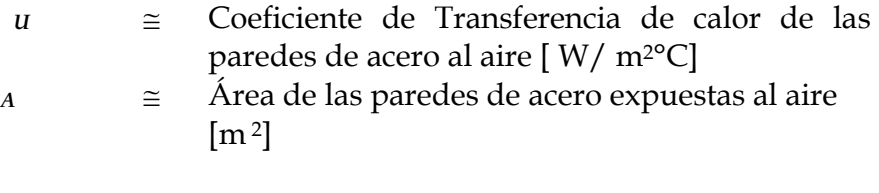

 $\Delta T$  ≅ Es la principal diferencia de Temperatura  $\Delta T_M$ °C

```
\Delta T_{M} = T_{m} - T_{u}
```
Utilizamos las tablas para Coeficientes de transferencia de Calor de las Paredes de Acero Inoxidable (U) en interiores "still" o tranquilos, curvas típicas para paredes o superficies planas de acero inoxidable.

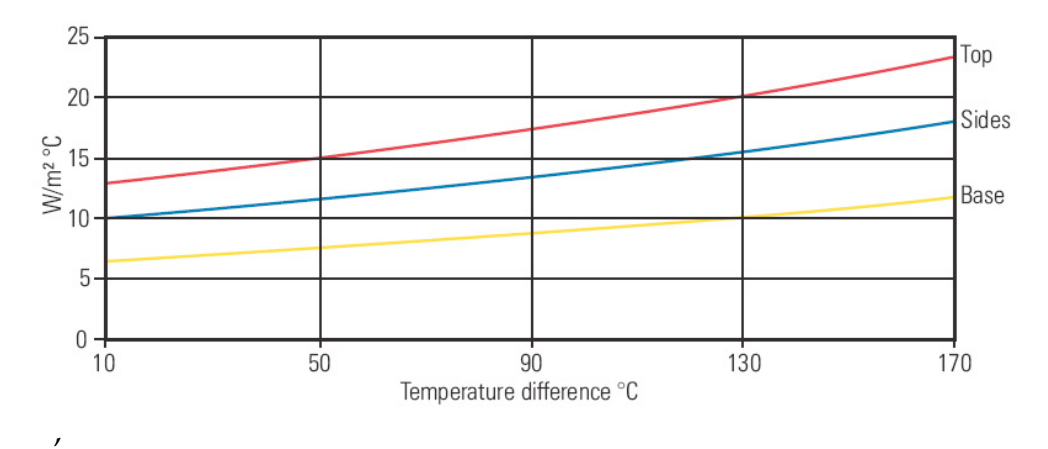

Figura 2.3.3 Coeficientes de Pérdida de Calor en las paredes del Depósito Térmico

Se utilizará la opción "Sides" de la Figura 2.3.3 que se refiere a paredes laterales. (Color Azul).

Buscamos para 37°C, interpolando con 2 puntos de referencia en el rango de 10°C a 50 °C.

P<sub>1</sub>( 10, 10), P<sub>2</sub>( 50, 11.66)

50 10 11.66 10 10 10 − <sup>−</sup> <sup>=</sup> <sup>−</sup> − *T <sup>U</sup>* , <sup>29</sup> <sup>10</sup> 9.585 <sup>3</sup> <sup>=</sup> <sup>×</sup> <sup>+</sup> <sup>−</sup> *<sup>U</sup> <sup>T</sup>* ………ecuación 2.3.8

Aplicando la Ecuación 2.3.8 de interpolación obtenemos el Coeficiente de Pérdida de Transferencia de Calor (U):

$$
U = 10.658[W/m2 °C]
$$
...........ecuación 2.3.9

El área de las paredes laterales del depósito Térmico excluyendo la base es:

( ) ( ) [ ] <sup>2</sup> *A* = 1.70×1.80 • 2 + 1.70×0.90 • 2 = 9.18 *m* ………ecuación 2.3.10

Aplicando la Ecuación 2.3.7 de Pérdida de Energía en las paredes del Depósito:

$$
Q_s = U \cdot A \cdot \Delta T \qquad \qquad \ldots \ldots \ldots \text{ecuación 2.3.7}
$$

Para obtener las Pérdidas por Transferencia de Calor a través de las paredes de acero inoxidable y el aire  $(Q<sub>S</sub>)$  realizamos el producto de las Ecuaciones 2.3.9 y 2.3.10 y 2.3.3 .

 $Q_S = (10.658)(9.18)(37) = 3620.1[W]$  ........ecuación 2.3.11

### **2.3.2 Potencia entregada por la Planta Generadora**

Para Q<sub>IN</sub> de entrada se considera la potencia entregada de la planta generadora por unidad de tiempo, que corresponde al flujo de vapor que circula por la tubería en el tramo del serpentín utilizando nuevamente la Ecuación 2.3.7 sobre transferencia de energía de Calor ,

 $\dot{Q}_{IN} = U \cdot A \Delta T_M$  ………ecuación 2.3.7

En el caso del Serpentín se realiza la transferencia en el cambio de fase Entalpía de Vaporización  $h_{fg}$ , así como su temperatura correspondiente a la Presión presentada a la Entrada del Serpentín que será la Diferencia entre la Presión de la línea de Distribución y la Presentada por la Unidad Correspondiente del Serpentín que en general se obtiene con el 58 % de la correspondiente a la Línea de Distribución:

Línea de Distribución Presión Absoluta = Presión Manométrica + Presión Atmosférica

Pa = 4.979 bar.  $+ 1.0133$  bar. = 5.993 [ bar ]

Presión Diferencial ∆P a la Entrada del Serpentín:

 $\Delta P$ = 5.22[ Bar ] x 0.58 = 3.474 [Bar ]

En tablas de Vapor encontramos la Temperatura y la Entalpía de Vaporización hfg. Interpolando Encontramos Los valores de la Tabla de La Figura 2.3.4:

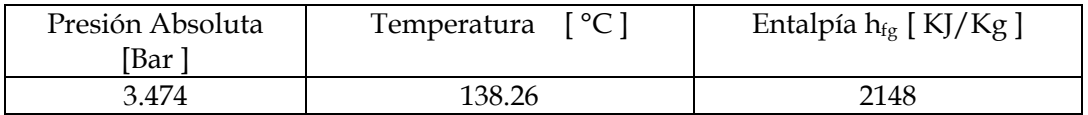

Figura 2.3.4 Tabla de Vapor a Presión Absoluta 3.474 {Bar ]

Antes de aplicar la Ecuación 2.3.7 Obtenemos El Diferencial de Temperatura ya Calculado en Ecuación 2.3.2, Tomando en cuenta el valor Promedio  $T_m$ del rango inferior y Valor Consigna así como la Temperatura de vaporización obtenida; que corresponde a 138.26 °C:

 $\Delta T_M = T_m$ . T

 $T_m = \frac{T_{Set} + T_U}{2} = \frac{82^{\circ}C + 8^{\circ}C}{2} = 45^{\circ}C$ 82 8 <sup>2</sup> ………ecuación 2.3.1  $\Delta T_M = 138.26 \text{ °C} - 45 \text{ °C} = 93.26 \text{ °C}$  *mum*ecuación 2.3.12

Es posible calcular La Potencia entregada por la Planta  $Q_{IN}$  y su flujo másico a través de la sección del serpentín mediante la Presión Absoluta que ejerce a la Línea de Transmisión y el área transversal alrededor de toda la tubería Figura 2.3.5

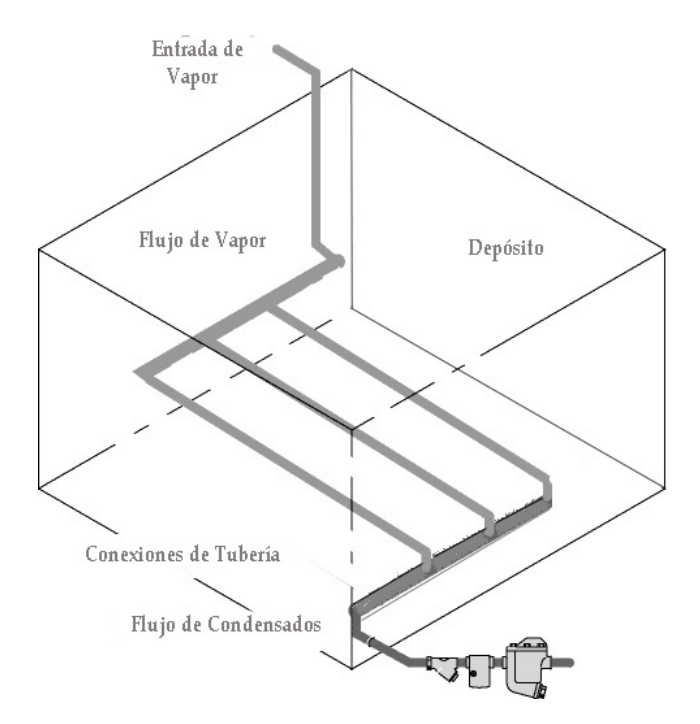

Figura 2..3.5 Diagrama de Serpentín con Salida Natural de Agua y Salida de Condensados

La Longitud del Serpentín dentro del tanque es de 3.14 mts. Con un diámetro interior de 100mm. de la Tabla de la Figura 2.3.5 obtenemos el Área total sumergida en el tanque en contacto con el agua del Depósito .

Serpentines de baja Presión sumergidos en Agua < 2 { Bar ] , con circulación natural de agua.

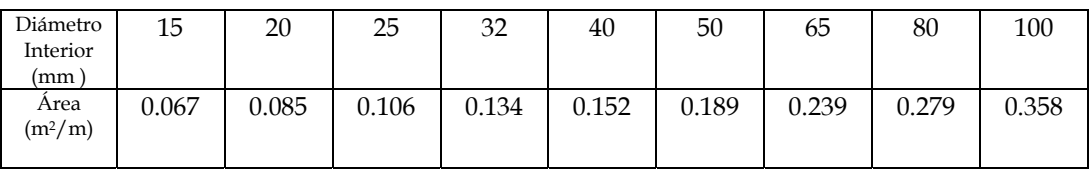

Figura 2.3.6 Áreas Nominales de tuberías de Acero para Serpentín por metro de Longitud.

Calculando el Área expuesta del Serpentín mediante la Tabla 2.3.6 :

 $A = \left( 0.358 \frac{m^2}{m} \right) \left( 3.14m \right) = 1.125 \left[ m^2 \right] \dots$  ecuación 2.3.13

Para Serpentín de Acero Inoxidable de baja Presión el Coeficiente de transferencia de Calor es U = 550 [ W/m<sup>2o</sup>C , y aplicamos la Ecuación 2.3.7 para Obtener la Potencia Q<sub>IN:</sub>

 $\dot{Q}_{IN} = U A \Delta T_M$  .........ecuación 2.3.7

 $Q_{\text{IN}} = [550 \ W/m^2 \text{°C}][1.125 \ m^2] [93.26 \ ^{\circ}C] = 57.74 \ [KW] \ \dots \dots \dots \text{ecuación 2.3.14}$ 

*Q* [*KW* ] *IN* = 57.74 ………ecuación 2.3.14

#### **2.3.3 Linealización de la Respuesta del Sistema en el Arranque (Start Up)**

Para Resolver la Ecuación 2.2.13 del Índice 2 de este Capítulo:

$$
dT / dt = \frac{Q_{IN} - Q_L - Q_S}{\rho CV + \rho_T C_T V_T}
$$
........ecuación 2.2.13

 Obtenemos el volumen de agua que se encuentra en el depósito así como la masa total de acero que contiene el depósito térmico:

Si se llena al 50 % de su capacidad, para posteriormente introducir el recipiente o jaula con alimentos cárnicos:

Volumen de agua, 
$$
V = 1.80 \times 0.90 \times 0.85 = 1.377[m^3]
$$
........ecuación 2.3.15  
\n $C = 4180[J / KgoC]$ ,  $\rho = 1000[Kg / m^3]$ 

 $\_$  ,  $\_$  ,  $\_$  ,  $\_$  ,  $\_$  ,  $\_$  ,  $\_$  ,  $\_$  ,  $\_$  ,  $\_$  ,  $\_$  ,  $\_$  ,  $\_$  ,  $\_$  ,  $\_$  ,  $\_$  ,  $\_$  ,  $\_$  ,  $\_$  ,  $\_$  ,  $\_$  ,  $\_$  ,  $\_$  ,  $\_$  ,  $\_$  ,  $\_$  ,  $\_$  ,  $\_$  ,  $\_$  ,  $\_$  ,  $\_$  ,  $\_$  ,  $\_$  ,  $\_$  ,  $\_$  ,  $\_$  ,  $\_$  ,

DISEÑO E INTEGRACIÓN DE UN SISTEMA DE AUTOMATIZACIÓN

El volumen de la masa del depósito térmico cuyo espesor es de 15 [mm] =  $0.015$  [m ]

$$
V_T = [(1.7 \times 1.8) \bullet 2 + (1.7 \times 0.90) \bullet 2 + 1.80 \times 0.90] \times 0.015
$$

$$
V_T = 0.162 \left[ m^3 \right] \qquad \qquad \dots \dots \dots \text{ecuación 2.3.16}
$$

$$
\rho_T = 7850[Kg/m^3] \qquad , \qquad C_T = 500[J/Kg^{\circ}C]
$$

Sustituyendo en Ecuación 2.2.13 los términos  $Q_{IN}$ ,  $Q_L$ ,  $Q_S$ , V, V<sub>T</sub> de las Ecuaciones 2.3.14, 2.3.6, 2.3.11, ,2.3.15, 2.3.16 y sus Coeficientes de Calor y Densidad Especifica , obtenemos :

$$
dT/dt = \frac{Q_{IN} - Q_L - Q_S}{\rho CV + \rho_T C_T V_T}
$$

$$
dT/dt = \frac{57.74 \times 10^3 - 3061.8 - 3620.1}{(1000)(4180)(1.377) + (7850)(500)(0.162)}
$$

$$
dT/dt = 7.9882 \times 10^{-3}
$$

$$
dT = 7.9882 \times 10^{-3} dt
$$
...........ecuación 2.3.17

Integrando para obtener T en función del tiempo :

$$
\int dT = 7.9882 \times 10^{-3} \int dt
$$

 $T = 7.982 \times 10^{-3} t + Cte$ . ………ecuación 2.3.18

Para condiciones iniciales, con t=0 , T= T<sub>U</sub>= 8  $^{\circ}$ C

De la Ecuación 2.3.18 obtenemos una Función Lineal de la Temperatura contra el Tiempo en el Arranque del Sistema Térmico.

 $\_$  ,  $\_$  ,  $\_$  ,  $\_$  ,  $\_$  ,  $\_$  ,  $\_$  ,  $\_$  ,  $\_$  ,  $\_$  ,  $\_$  ,  $\_$  ,  $\_$  ,  $\_$  ,  $\_$  ,  $\_$  ,  $\_$  ,  $\_$  ,  $\_$  ,  $\_$  ,  $\_$  ,  $\_$  ,  $\_$  ,  $\_$  ,  $\_$  ,  $\_$  ,  $\_$  ,  $\_$  ,  $\_$  ,  $\_$  ,  $\_$  ,  $\_$  ,  $\_$  ,  $\_$  ,  $\_$  ,  $\_$  ,  $\_$  ,

$$
T = 7.9882 \times 10^{-3} t + 8
$$
 [°C] \dots...  
ecuación 2.3.19

DISEÑO E INTEGRACIÓN DE UN SISTEMA DE AUTOMATIZACIÓN

Podremos obtener una gráfica de Linealización del sistema como se observa en la Figura 2.3.7

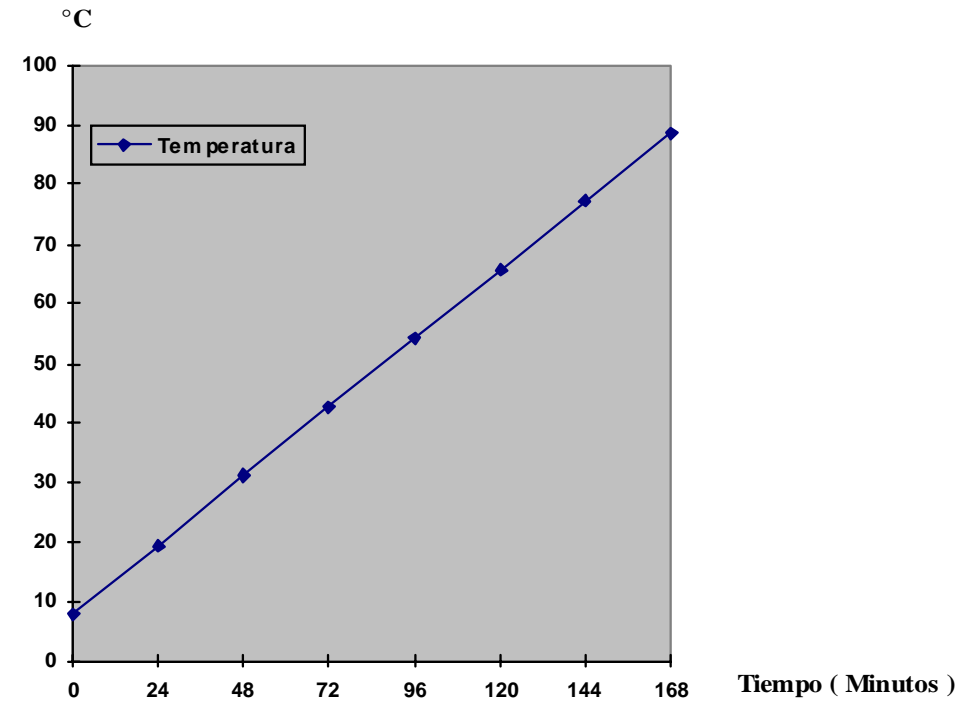

Figura 2.3.7 Linealización de la respuesta del Depósito Térmico

Para alcanzar la temperatura Consigna de T= 82°C

( ) 9.2637 <sup>10</sup> [] [ ] 154.39 min. 7.9882 <sup>10</sup> 82 8 <sup>3</sup> <sup>3</sup> <sup>=</sup> <sup>×</sup> <sup>=</sup> <sup>×</sup> <sup>−</sup> <sup>=</sup> <sup>−</sup> *<sup>t</sup> seg* ………ecuación 2.3.20

*t* = 2.57 [*Hr*] ………ecuación 2.3.20

El valor presentado en la Ecuación 2.3.20 . Linealizando, es el tiempo en que se alcanza la temperatura de 82 °C para la cocción, con la válvula de entrada al 100 % permitiendo el paso de flujo total en movimiento, esto es en lazo abierto sin realimentación al sistema.

A partir de la temperatura ambiente de 8 °C , se espera que la variable Medida ( VM ) del sistema cambie a una tasa o razón de incremento de temperatura con respecto al tiempo de acuerdo a la Ecuación 2.3.29 .

$$
\Delta T/_{\Delta t} = \frac{(82-8)^{\circ}C}{154.39. \text{ min}} = 0.48 \, [\text{°C / min.}] \, \dots \dots \dots \text{ceuación 2.3.21}
$$

Un Sensor Lineal instalado en el sistema deberá cambiar a la razón de cambio de la Variable Medida del sistema.

Aplicando Transformada de Laplace a una función rampa:

 $T(S) = \frac{0.48}{S^2} \left[ {}^{\circ}C / \text{min.} \right]$  .........ecuación 2.3.22

Finalmente se hace notar que en lazo abierto se incrementa la temperatura a una tasa de 0.48 °C por minuto siendo este análisis en lazo abierto.

### **2.4 Identificación de Transductor de Temperatura**

### **2.4.1 Selección del Transductor**

Para determinar el sensor requerido en el sistema que responda a una respuesta lo más lineal posible, se muestran algunas alternativas de sensores para Entrada Analógica en sistemas de control de temperatura digital.

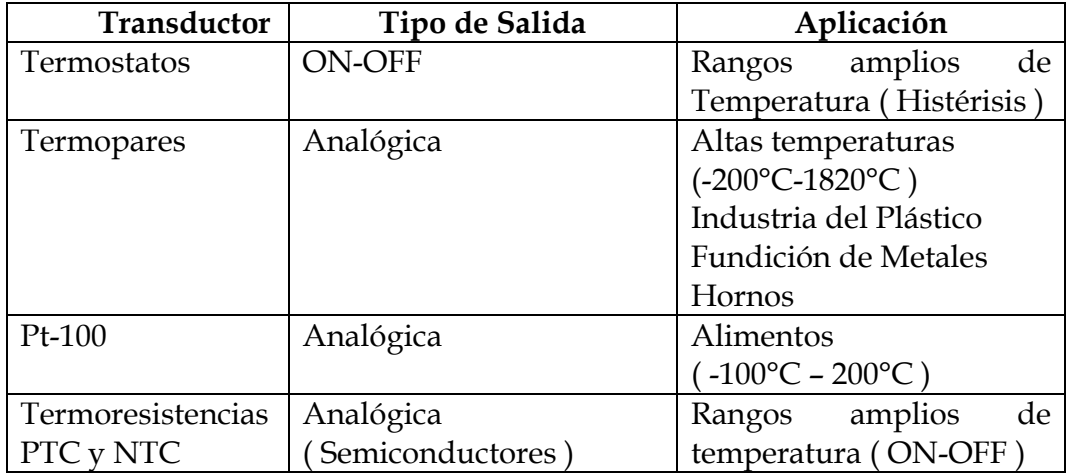

Figura 2.4.1 Tabla de Transductores de Temperatura

### Linealidad

Pt-100 es un sensor de temperatura, es un tipo particular de RTD (Dispositivo Termo Resistivo) consiste en un alambre de Platino (Pt) que a 0°C presenta una Resistencia Eléctrica de 100 Ω, al aumentar la temperatura como se muestra en la Figura 2.4.2, aumenta su Resistencia Eléctrica . El crecimiento de la Resistencia no es lineal pero si creciente y característico del platino de tal forma que mediante tablas es posible encontrar la temperatura exacta a la que corresponde.

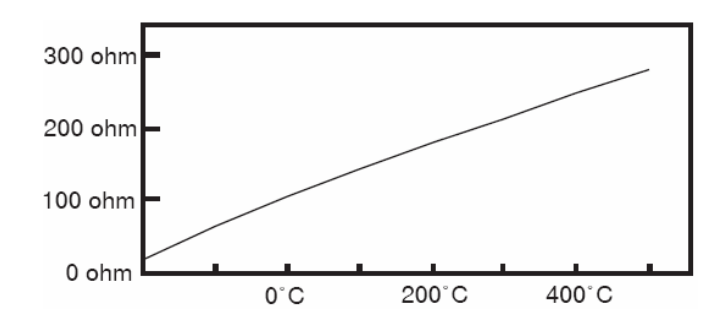

Figura 2.4.2 Respuesta Sensor Pt-100 Resistencia/Temperatura

La Ecuación 2.4.1 muestra en forma simplificada el aumento de la resistencia con la temperatura:

[1 ( )] *RT* = *R*<sup>0</sup> +<sup>α</sup> *TT* −*T*0 ………ecuación 2.4.1

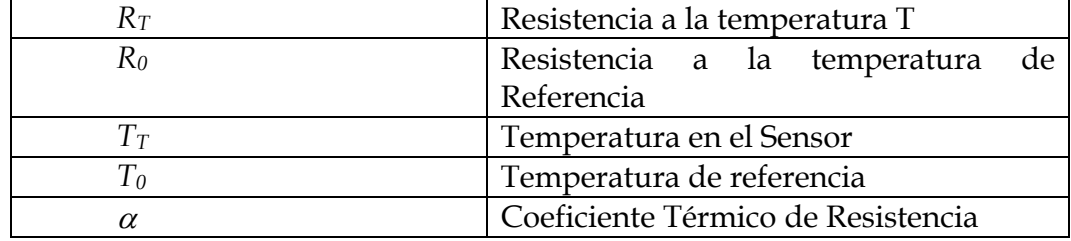

Los controles de temperatura digitales actuales siguen las normas y estándares de linealización DIN 43760 , DIN-IEC-751 , para corregir la no linealidad de tranductores como termocuplas y Pt-100 , basados en el conocimiento del Coeficiente Térmico de Platino ( α= 0.00385 Ohm/Ohm°C ) por lo que seleccionamos el sensor mas adecuado solo de acuerdo al Rango ( Span ) deseado de 0°C a 120 °C así como cumplir la velocidad de respuesta de 0.48 °C por minuto y la Sensibilidad requerida por el instrumento .

#### **2.4.2 Velocidad de Respuesta de Sensor Pt-100**

Para asegurarnos que el sensor a elegir cumple con la velocidad de respuesta necesaria para el sistema, comparamos los valores obtenidos de la respuesta linealizada del sistema con un típico sensor Pt-100 y comparamos sus valores para asegurarnos que cumple la velocidad de respuesta esperada.

La Función de transferencia en la gráfica de la Figura 2.4.3 , proporcionada por el Fabricante es unitaria y es la respuesta a un impulso escalón de 60 °C , a un sensor Pt-100 de alta velocidad en el rango de operación de 0° a 120 °C , normalmente usado en alimentos y de acuerdo a nuestra valor consigna de 82 °C; de la gráfica podemos con facilidad obtener su constante de tiempo τ (seg)

η= Función de Transferencia Normalizada

 $\tau = 1$  [ seg ]

 $Z_{0.5}$  = Valor de la respuesta al alcanzar el 50 % del valor Estacionario.

 $Z_{09}$  = Valor de la respuesta al alcanzar el 90 % del valor Estacionario.

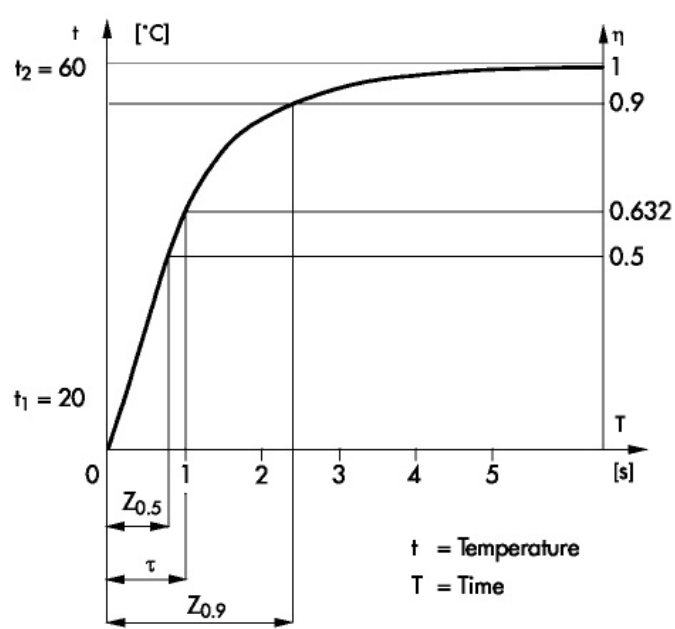

Típica Función de Transferencia de un Sensor PT-100 de Alta Velocidad (Fast Response) Figura 2.4.3 Respuesta Típica Sensor Pt-100

De la gráfica la función de transferencia η (normalizada) se puede escribir:

$$
\eta = \frac{1}{\tau \ s + 1} = \frac{1}{s + 1}
$$
 .......ecuación 2.4.2  
Donde : 
$$
\eta = \frac{T_{out}(s)}{T_{in}(s)}
$$
 .......ecuación 2.4.3

La respuesta de la razón de cambio de la Temperatura del sensor a la salida lo muestra la Ecuación 2.4.4:

$$
T_{out}(s) = \frac{1}{s+1} T_{in}(s) \qquad , \qquad T_{in}(s) = \frac{0.48}{s^2} \left[ {}^{\circ}C / \min \right] = \frac{0.008}{s^2} \left[ {}^{\circ}C / \, seg. \right]
$$

$$
T_{out}(s) = \frac{0.48}{s^2 (s+1)} \left[ {}^{\circ}C / \, seg. \right] \qquad \qquad . . . . . . . ecuación 2.4.4
$$

Desarrollando Fracciones parciales

$$
T_{out}(s) = \frac{0.008}{s^2(s+1)} = \frac{A}{s} + \frac{B}{s^2} + \frac{C}{(s+1)}
$$

$$
T_{out}(s) = \frac{(A+C)s^2 + (A+B)s + B}{s^2(s+1)}
$$

Donde A= - 0.008 B= 0.008 C= - 0.008

$$
T_{out}(s) = -\frac{0.008}{s} + \frac{0.008}{s^2} - \frac{0.008}{(s+1)}
$$
 .......ecuación 2.4.5

Donde por comparación en las fracciones parciales obtenemos en la salida del sensor un factor igual a 0.008/s2 [ °C/ seg ] que corresponde a la velocidad de respuesta de la temperatura en el sistema, lo que indica que responderá correctamente a esta necesidad, Ecuación 2.4.5.

Utilizando el Diagrama de Bode de la Función de Transferencia  $\eta$ , y obteniendo su frecuencia de Corte ωc que se muestra en el Diagrama de La Figura 2.4.4 y La Ecuación 2.4.6

 $\_$  ,  $\_$  ,  $\_$  ,  $\_$  ,  $\_$  ,  $\_$  ,  $\_$  ,  $\_$  ,  $\_$  ,  $\_$  ,  $\_$  ,  $\_$  ,  $\_$  ,  $\_$  ,  $\_$  ,  $\_$  ,  $\_$  ,  $\_$  ,  $\_$  ,  $\_$  ,  $\_$  ,  $\_$  ,  $\_$  ,  $\_$  ,  $\_$  ,  $\_$  ,  $\_$  ,  $\_$  ,  $\_$  ,  $\_$  ,  $\_$  ,  $\_$  ,  $\_$  ,  $\_$  ,  $\_$  ,  $\_$  ,  $\_$  ,

DISEÑO E INTEGRACIÓN DE UN SISTEMA DE AUTOMATIZACIÓN

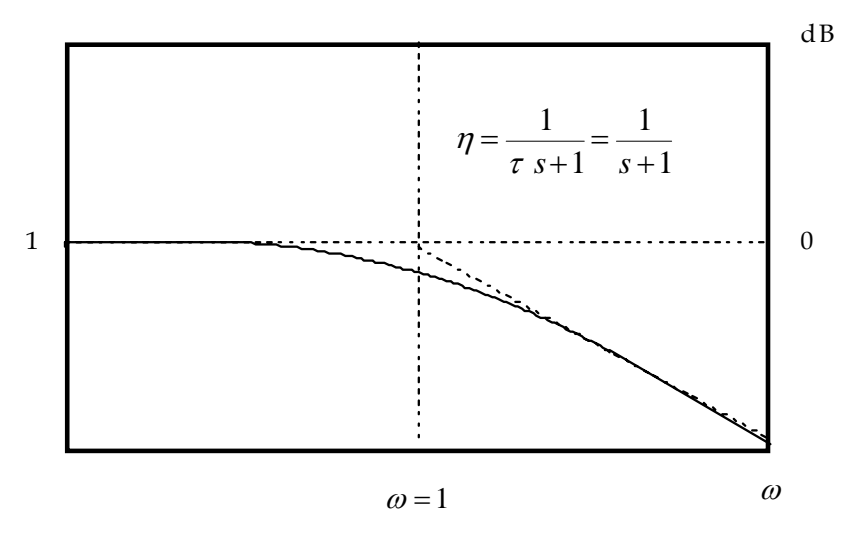

Figura 2.4.4 Diagrama de Respuesta de Función de Transferencia η

$$
\frac{1}{\sqrt{2}} = \frac{1}{\sqrt{\omega_c^2 + 1}}
$$
\n
$$
\omega_c = \sqrt{2 - 1} = 1 \left[ rad \bigg|_S \right]
$$
\n
$$
\omega_c = 1 \left[ rad \bigg|_S \right]
$$
\n
$$
\dots \dots \dots \text{ecuación 2.4.6}
$$

Tomando la temperatura de entrada en 60 °C, se obtiene la frecuencia de entrada Ecuación 2.4.7

$$
T_{in}(s) = \frac{0.008}{s^2} [^{\circ}C \text{/} seg.] \qquad , \qquad 60 = \frac{0.008}{s^2}
$$

$$
\omega^2 = 1.33 \times 10^{-4} \qquad , \qquad \omega = \sqrt{1.33 \times 10^{-4}} [rad/_{s}]
$$

$$
\omega = 0.011 [rad/_{s}] \qquad \qquad \dots \dots \text{ecuación 2.4.7}
$$

$$
\omega \langle \langle \omega_c \rangle \qquad \dots \dots \text{ecuación 2.4.8}
$$

Por medio de La Ecuación 2.4.8 determinamos que la frecuencia o velocidad del sistema estará por debajo de la frecuencia de corte, determinamos seleccionar un sensor típico con estas características y de valor comercial.
Seleccionamos de varias marcas:

Figura 2.4.5 Pt-100 Resistor 5209 Fast Response Sensor Type Marca SAMSON

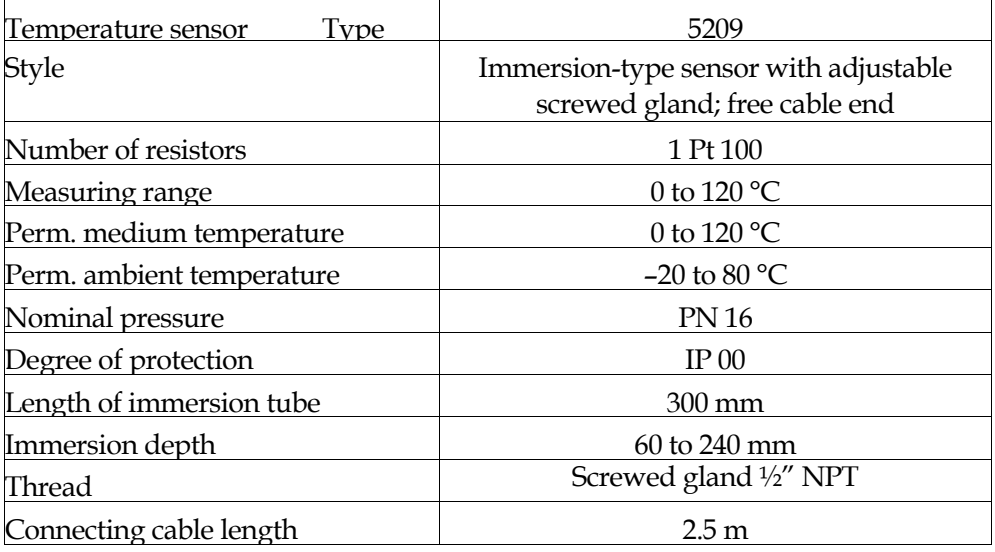

Con conexión Eléctrica a 3 Hilos ( Típica entrada en controladores Digitales y PLC )

Nota : hay opciones para 3 y 4 Hilos.

Diagrama de Conexiones:

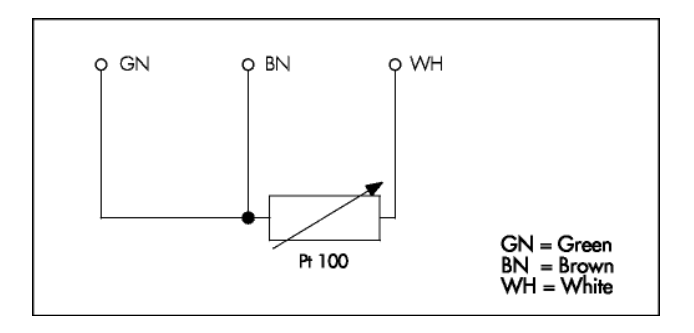

Figura 2.4.6 Diagrama de Conexión Pt-100 5209 Marca SAMSON

## **2.4.3 Instalación de Sensor Pt-100**

El modo de conexión de 3 hilos es el más común a la entrada de Controladores digitales o PLC y resuelve bastante bien el problema de error generado por los cables , el único requisito es que los 3 cables tengan la misma resistencia Eléctrica debido a que el sistema de medición en estos equipos se basa ( casi siempre ) en el puente de Wheatstone, la Pt-100 puede ser colocada hasta unos 30 metros del dispositivo de entrada utilizando cable de cobre convencional para hacer la conexión , un cable común razonablemente grueso sería uno de diámetro equivalente a 18 AWG. La resistencia de este cable es de 0.0139 Ohms por cada metro.

En La Figura 2.4.7 se muestran entradas para Controladores de temperatura PID y PLC de 3 y 4 Hilos:

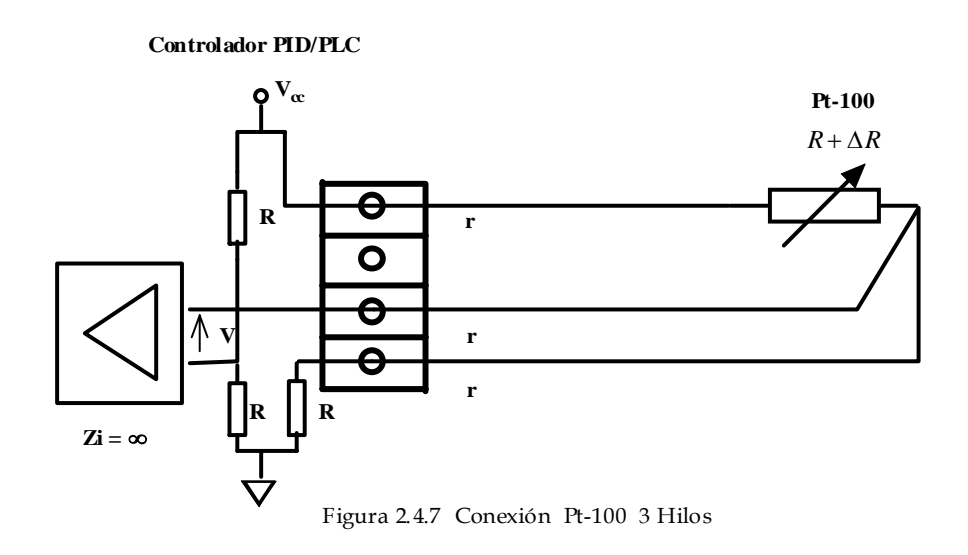

 $\Delta R = f(T)$ 

EL Voltaje (V) es función de la temperatura, como se muestra en Ecuación 2.4.6.

( ) <sup>4</sup> <sup>2</sup> *V f T R R <sup>R</sup> <sup>V</sup> VCC* <sup>⇒</sup> <sup>=</sup> <sup>+</sup> <sup>∆</sup> <sup>∆</sup> <sup>=</sup> ………ecuación 2.4.6

Por lo que se observa la falta de linealidad a la entrada de un dispositivo, por lo que se deberá tomar en cuenta Controladores que cuenten con las normas antes mencionadas para Linealización.

La opción de a 4 Hilos presenta mayor linealidad que en el caso de 3 hilos.

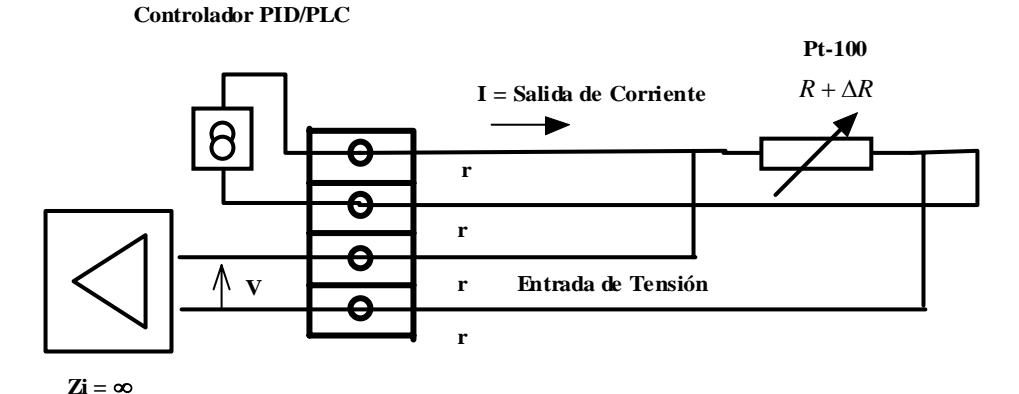

Figura 2.4.7 Conexión Pt-100 4 Hilos

 $\Delta R = f(T)$ 

*I* = *Cons*tan *te*. Los Controladores comerciales manejan corrientes entre 0.1 mA a 2 mA

*V* = *I*(*R* + ∆*R*) ………ecuación 2.4.7

El Voltaje (V) que muestra la Ecuación 2.4.7 es lineal e independiente de r por lo que encontraremos Controladores de Temperatura y PLC con entradas de 4 Hilos con un manejo mas simple; en forma común se debe dar cumplimiento a las Normas DIN /IEC sobre Linealización.

Existen otras marcas tales como:

Termocouplas Inc,

Honeywell

Omron

Allen Bradley , S – Product , Rixen , y muchos mas.

Instalación del Sensor Pt-100

Normalmente las Pt-100 se consiguen encapsuladas e la misma forma que las termocuplas ( termopares ) , es decir dentro de un tubo de acero inoxidable u otro material ( viana ) , en un extremo esta el elemento sensible ( alambre de platino ) y en el otro está el Terminal eléctrico de los cables protegido dentro de una caja redonda de aluminio ( cabezal ).con tapa para evitar daños en el receptáculo Terminal a causa de ambientes corrosivos o húmedos . ver Figura 2.4.8 .

Por otra parte los Pt-100 siendo levemente más costos y mecánicamente no tan rígidos como las termocuplas, las superan especialmente en aplicaciones de bajas temperaturas, como es el caso del depósito térmico en análisis donde el rango de operación será de 8°C a 90°C o un extremo de 100 °C en caso de algún incidente, los sensores Pt-100 se utilizan en un rango de 100°C a 200°C .

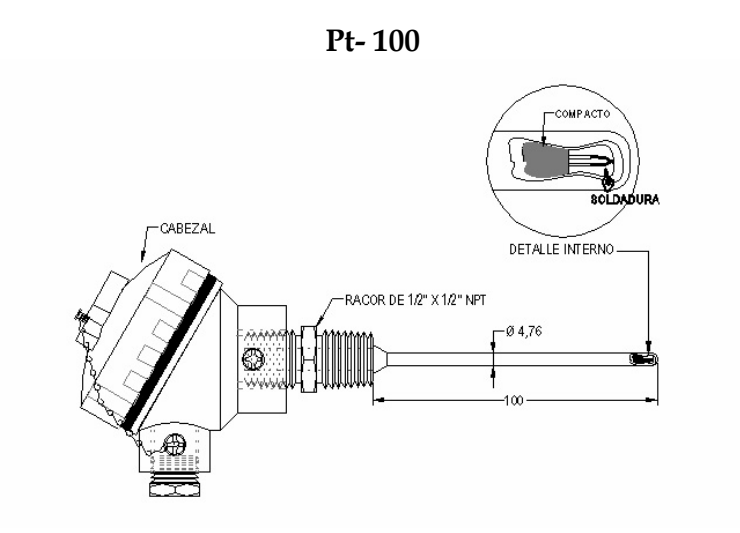

**Termopozo NPT ½ Plg.** 

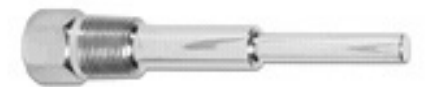

Figura 2.4.8 Sensor Pt-100 5209 Marca SAMSON y adaptador Termopozo.

 $\_$  ,  $\_$  ,  $\_$  ,  $\_$  ,  $\_$  ,  $\_$  ,  $\_$  ,  $\_$  ,  $\_$  ,  $\_$  ,  $\_$  ,  $\_$  ,  $\_$  ,  $\_$  ,  $\_$  ,  $\_$  ,  $\_$  ,  $\_$  ,  $\_$  ,  $\_$  ,  $\_$  ,  $\_$  ,  $\_$  ,  $\_$  ,  $\_$  ,  $\_$  ,  $\_$  ,  $\_$  ,  $\_$  ,  $\_$  ,  $\_$  ,  $\_$  ,  $\_$  ,  $\_$  ,  $\_$  ,  $\_$  ,  $\_$  ,

.

Se instalan mediante un adaptador llamado termopozo como el que se observa en la Figura 2.4.8 normalmente de ½ plg. y de diferentes longitudes el mas común es de 9 Plg. y el material debe ser en Acero Inoxidable por tratarse de alimentos ; este dispositivo tiene contacto directo con el fluido dentro del depósito , se debe colocar de preferencia en lo más al centro del depósito , pero normalmente se coloca en una pared lateral como lo muestra la Figura . Deberá cuidarse que no exista vibración importante en el sistema por posibles rupturas.

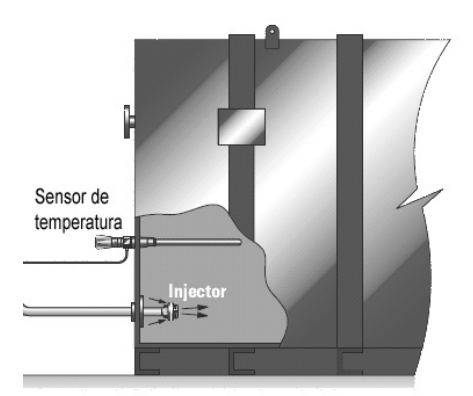

Figura 2.4.9 Instalación de Pt-100 en Depósito Térmico

Capítulo 3. Depósito Térmico en Lazo Cerrado

# **Depósito Térmico en Lazo Cerrado**

 $\_$  ,  $\_$  ,  $\_$  ,  $\_$  ,  $\_$  ,  $\_$  ,  $\_$  ,  $\_$  ,  $\_$  ,  $\_$  ,  $\_$  ,  $\_$  ,  $\_$  ,  $\_$  ,  $\_$  ,  $\_$  ,  $\_$  ,  $\_$  ,  $\_$  ,  $\_$  ,  $\_$  ,  $\_$  ,  $\_$  ,  $\_$  ,  $\_$  ,  $\_$  ,  $\_$  ,  $\_$  ,  $\_$  ,  $\_$  ,  $\_$  ,  $\_$  ,  $\_$  ,  $\_$  ,  $\_$  ,  $\_$  ,  $\_$  ,

# **Depósito Térmico en Lazo Cerrado**

## **3.1 Deducción del comportamiento del Depósito Térmico en Lazo Cerrado.**

• Sistemas de Control de Temperatura en Depósitos Térmicos en lazo cerrado

Modelo de Estado para lazo cerrado

La cantidad de calor suministrado por el generador de vapor así como la energía disipada a través del aire y de las paredes del contenedor debe coincidir con un estado estacionario una vez alcanzada la temperatura consigna o Set Point ( Referencia ) del Capitulo 2, retomamos la Ecuación 2.2.9 de tal manera que debe cumplirse :

$$
Q_{IN} - Q_L - Q_S - C_T m_T dT / dt = CmdT / dt
$$
 .......ecuación 2.2.9

Para un Estado Estacionario o Permanente se debe cumplir  $dT/dt = 0$ 

$$
Q_{\text{INS}} - Q_{\text{LS}} - Q_{\text{SS}} = 0 \qquad \qquad \dots \dots \dots \text{ecuación 3.1.1}
$$

Donde el subíndice "s" indica Estado estacionario:

 *QINS QOUTS* . . = ………ecuación 3.1.2 *QINS QOUTS QLS QSS* . . . . = = + ………ecuación 3.1.3

Por medio de la Ecuación 3.1.3 obtenemos la dependencia en lazo cerrado de la potencia entregada por la planta generadora a través de la válvula de control de vapor para mantener el Estado Estacionario. Q $_{\text{INS}}$  se verá afectado principalmente por la mayor disipación de calor por conducción a través de las paredes del tanque así como disipación de calor a través de la superficie del agua en contacto con el aire y que se ven afectados por la mayor diferencia de temperatura del sistema (∆*T ).* 

 $\_$  ,  $\_$  ,  $\_$  ,  $\_$  ,  $\_$  ,  $\_$  ,  $\_$  ,  $\_$  ,  $\_$  ,  $\_$  ,  $\_$  ,  $\_$  ,  $\_$  ,  $\_$  ,  $\_$  ,  $\_$  ,  $\_$  ,  $\_$  ,  $\_$  ,  $\_$  ,  $\_$  ,  $\_$  ,  $\_$  ,  $\_$  ,  $\_$  ,  $\_$  ,  $\_$  ,  $\_$  ,  $\_$  ,  $\_$  ,  $\_$  ,  $\_$  ,  $\_$  ,  $\_$  ,  $\_$  ,  $\_$  ,  $\_$  ,

# **3.1.1 Perdidas por Transferencia de Calor en Estado Estacionario**

*Qss* Son las Pérdidas de Calor en las Paredes del Depósito para ∆*T,* y las . Pérdidas por Unidad de Tiempo, son calculadas por La Ecuación 3.1.4 , que se muestra a continuación :

> $Q = U_1 A \Delta T$ ………ecuación 3.1.4

<sup>∆</sup>*T* es la Máxima diferencia de temperatura entre la temperatura en Estado Estacionario y Temperatura ambiente inicial T<sub>S</sub>= 82°C y T<sub>U</sub>= 8°C.

 $\Delta T = T_s - T_u$ ∆*T* = 82°*C* −8°*C* = 76°*C* ………ecuación 3.1.5

Buscamos en la Tabla Figura 2.3.3 de Capítulo 2, el Coeficiente de Pérdida de Calor por conducción  $U_1$  para 76°C. (Máxima diferencia de temperatura al ambiente).

Interpolando para Tabla de La Figura 2.3.3 de Capítulo 2 , para Coeficientes de Transferencia de Calor U con dos puntos de referencia.

P1(50, 11.66), P2 (90, 13.33)

 $50 - 10$  $11.66 - 10$ 10 10  $\frac{-10}{-10} = \frac{11.66 - 1}{50 - 1}$ *T*  $\frac{U-10}{T-10} = \frac{11.66-10}{50-10}$ ,  $U_1 = 41.83 \times 10^{-3} T + 9.572$  .......... ecuación 3.1.6

Aplicando la Ecuación 3.1.6 para valor de T= 76 °C

 $U_1 = 12.751 [W/m^2 °C]$  .........ecuación 3.1.7

El Área de las paredes laterales ( Sides ):

( )( ) [ ] <sup>2</sup> *A* = 1.70×1.80 • 2 + 1.70×0.90 • 2 = 9.18 *m* ………ecuación 3.1.8

Aplicamos la Ecuación 3.1.4 de Pérdidas de Calor en Paredes Laterales (Sides) y los valores de Las Ecuaciones 3.17., 3.1.8 , 3.1.5 , para obtener las Pérdidas por Unidad de Tiempo Qss, Ecuación 3.1.9:

# Capítulo 3. Depósito Térmico en Lazo Cerrado

 $Q_{ss} = U_1 A \Delta T = (12.75)(9.18)(76) = 8896.3[W]$  ..........ecuación 3.1.9

 $Q_{ss} = 8896.3 [W]$  .........ecuación 3.1.9

Obtenemos las pérdidas por transferencia de Calor de la superficie del agua en el depósito y el aire en estado estacionario QLS .

Se Obtiene el Coeficiente de Pérdidas de Calor por unidad de Área en la Superficie en Contacto con el Aire HL en depósitos en interiores, aplicando tabla Figura 2.3.2 de Capitulo 2 para interiores en flujo de aire "Still " o tranquilos.

Temperatura Final del Agua 82 °C :

 $HL = 8666$   $\lceil W / m^2 \rceil$  ………ecuación 3.1.10

El Área total de la superficie expuesta al aire es :

 $A_L$ = 1.80 m x 0.90 m = 1.62 [m<sup>2</sup>] ………ecuación 3.1.11

Utilizando el valor del Área Total Expuesta , Ecuación 3.1.11 y el Coeficiente de Pérdida de Calor en la Superficie del agua en el depósito y el aire HL, Ecuación 3.1.10 Para Obtener  $Q_{LS}$ , como observamos en la Ecuación 3.1.12 :

 $Q_{LS} = (8666)(1.62) = 14{,}039[W]$  .........ecuación 3.1.12

QLS Pérdidas por transferencia de Calor de la superficie del agua en el depósito y el aire en Estado Estacionario.

 $Q_{LS} = 14{,}039[W]$  .........ecuación 3.1.12

## **3.1.2 Potencia Entregada por la Planta Generadora en Estado Estacionario**

Finalmente Obtenemos la Potencia Q<sub>INS</sub> requerida por la planta para mantener ele Estado Estacionario "s", se Puede verificar el La Ecuación 3.1.13:

 $Q_{INS} = Q_{LS} + Q_{SS} = (8896.3 + 14,039) = 22.94 \times 10^3 [W]$  .........ecuación 3.1.13

Potencia del generador de vapor para mantener el Estado Estacionario (s):.

 $Q_{INS} = 22.94[kW]$ == ………ecuación 3.1.13

Para mantener el estado estacionario la planta generadora deberá aplicar un mínimo de 22.94 [kW] según la Ecuación 3.1.13 debido a las pérdidas por transferencia de calor.

Con lo cual se demuestra la dependencia en lazo cerrado de la potencia entregada por la planta generadora en estado estacionario, permitiendo conocer las necesidades requerida o exigidas a la planta de vapor y su Válvula de Control.

# **3.2 Función de Transferencia de un Controlador PID**

El sistema de control consiste en posicionar la válvula de vapor para mantener la temperatura en el depósito térmico.

Para lograr el control del sistema se cuenta con controladores de temperatura PID que podemos obtener:

# 1.- Control Proporcional P

 Donde el tiempo de respuesta es igual a la variable de entrada, acercando al valor deseado con un error constante.

# 2.- Control Integral T

 Donde adiciona al sistema control en el tiempo, si un sistema presenta una desviación o error constante; el valor de la variable manipulada (VM) continúa incrementándose. Se recomienda en procesos que mantienen una desviación constante.

# 3.- Control Diferencial D

 El control diferencial evalúa la velocidad de cambio del sistema de desviación, si este tiene cambios rápidos el valor de la variable manipulada (VM) es grande o viceversa.

Los sistemas que incluyen estas características son denominados Controladores PID.

La sintonización de los controladores PID , Proporcional – Integral – Derivativo , consiste en la determinación del ajuste de sus parámetros (Parametrización) :  $(K_c, T_i, T_d)$ . con el fin de lograr un comportamiento del sistema a controlar aceptable y robusto de conformidad con algún sistema de desempeño establecido.

Para poder realizar la sintonización de los controladores, primero debe identificarse la dinámica del proceso, y a partir de esta determinar los parámetros del controlador utilizando el método de sintonización seleccionado.

## **3.2.1. Determinación del uso del controlador como Regulador o Servomecanismo**.

Sistema de Control Realimentado, Diagrama de La Figura 3.2.1

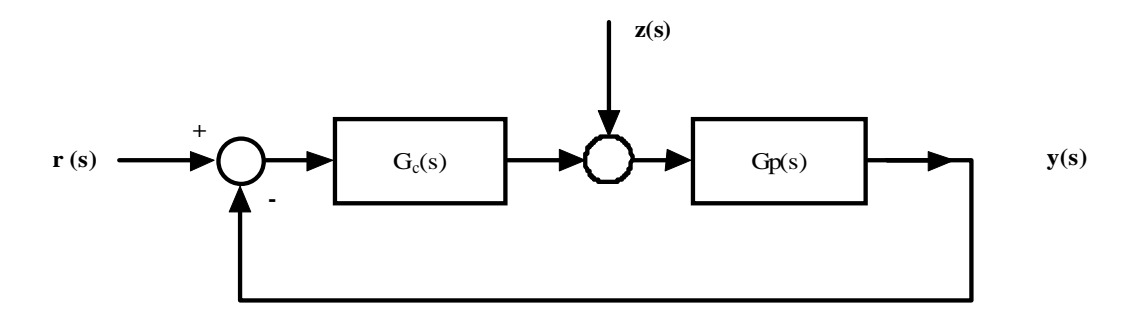

Figura 3.2.1 Diagrama a Bloques de Sistema de Control Realimentado

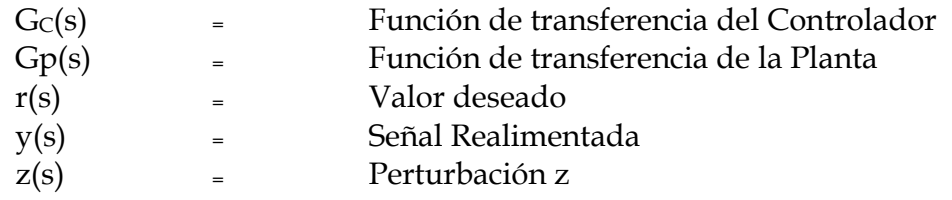

Del Diagrama de Bloques del Sistema de Control Realimentado de La Figura 3.2.1 podemos obtener las Ecuaciones que relacionan estos Bloques.

En la Ecuación 3.2.1 observamos la Función de Transferencia de sistema realimentado:

$$
y(s) = \frac{G_c(s)G_p(s)}{1+G_c(s)G_p(s)}r(s) + \frac{G_p(s)}{1+G_c(s)G_p(s)}z(s) \quad \dots \dots \dots \text{ecuación 3.2.1}
$$

Servomecanismo  $z(s) = 0$ 

El control se realiza para manejar un servomecanismo ( Actuador ), esta condición refiere un buen seguimiento al valor deseado o consigna y no a eventuales cambios externos o perturbaciones por lo que consideramos z(s)=0, quedando la Ecuación 3.2.1 como lo muestra la Ecuación 3.2.2

$$
y(s) = \frac{G_c(s)G_p(s)}{1 + G_c(s)G_p(s)} r(s)
$$
 .......ecuación 3.2.2

En la industria de los procesos la mayor parte de los controladores se utilizan para responder a un cambio en la perturbación, se requiere de una buena regulación y no para seguir un cambio en el valor deseado , si el controlador se ha sintonizado para lograr una buena respuesta en un cambio en el valor deseado, no eliminará las perturbaciones en forma efectiva si el sistema contiene un integrador o si su constante de tiempo es grande, en lo que se refiere a este punto nuestro sistema debe cumplir esta norma al observar en forma experimental su comportamiento.

El Diagrama a Bloques del Sistema de Control de La Figura 3.2.2 muestra en forma general la función del Control Automático con un Controlador usado como servomecanismo en lazo cerrado. Se observa que la salida es la variable medida (VMe ) no la variable controlada o manipulada ( VM ) .

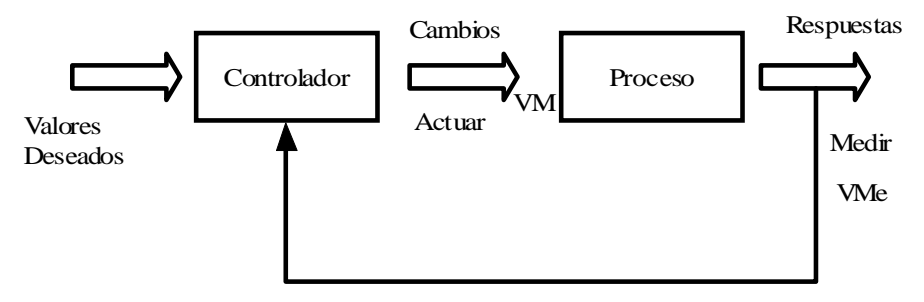

Figura 3.2.2 Diagrama de Bloques de la Función del Controlador

## Se muestra el Controlador G $c(s)$  y la Planta G $P(s)$  en la Figura 3.2.3 :

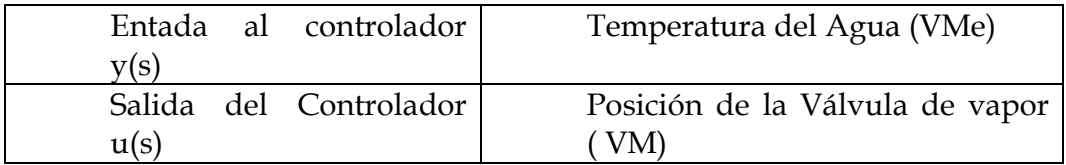

Relacionando la salida del Controlador Gc(s) con la Entrada r(s) y la Salida y(s), que corresponden a la Referencia o Valor Consigna y a la Variable Medida ( VMe).

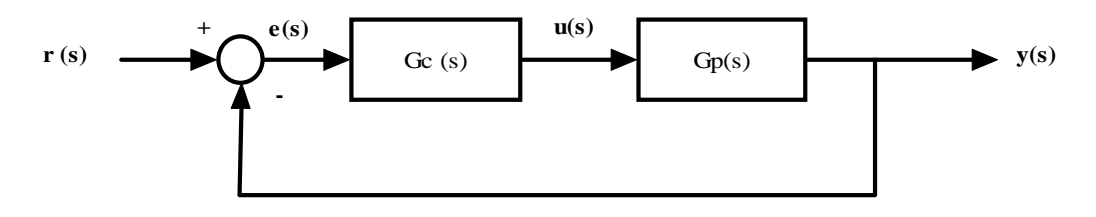

Figura 3.2.3 Diagrama a Bloques del Sistema Realimentado

En el Diagrama a Bloques de la Figura 3.2.3 la Salida del controlador Gc(s) está determinada por la Ecuación 3.2.3 :

$$
u(s) = [G_C(s)](r(s) - y(s))
$$
 .......ecuación 3.2.3

En un lazo de control realimentado, como el mostrado en La Figura 3.2.3, las acciones de control son efectuadas por el instrumento denominado Controlador el cual contiene los modos o acciones de control que actúan sobre la señal de error e(t) , este error es la diferencia entre el valor deseado de la variable controlada r(t) y su valor real y(t) . Usualmente son características deseables del comportamiento del sistema de control, es que lleve la variable controlada a un nuevo valor deseado en caso de que este cambie, o que la regrese a su valor deseado ante la presencia de una perturbación en el menor tiempo posible y con errores y oscilaciones mínimas. La forma en que el controlador realizar esto depende de su estructura y del valor de sus parámetros. Contrario a la creencia generalizada para los controladores PID no existe un algoritmo único para este controlador, ni tampoco una nomenclatura única para referirse a sus parámetros y Características, por lo que utilizaremos la referencia de un PID Ideal o Estándar y se mencionaran las diferentes opciones y tablas de conversión.

Los controladores presentan alguna de las siguientes funciones de transferencia  $G<sub>C</sub>(s)$ 

*Controlador PID Ideal o Estándar* 

$$
u(s) = K_c \left[ 1 + \frac{1}{T_i s} + \frac{T_d s}{\tau_d s + 1} \right] (r(s) - y(s)) \quad \dots \dots \dots \text{ecuación 3.2.4}
$$

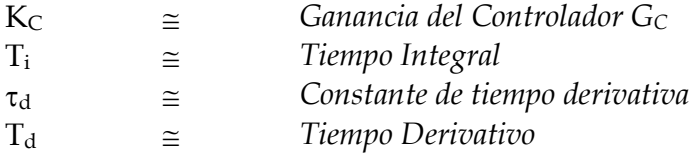

*Controlador PID Serie ( Interactuante )* 

$$
u(s) = K_c' \left[ 1 + \frac{1}{T_s'} \right] \left[ 1 + \frac{T_a'}{1 + \tau_a s} \right] (r(s) - y(s)) \quad \dots \dots \dots \text{ecuación 3.2.5}
$$

*Controlador PID-Industrial* 

$$
u(s) = K_c' \left[ 1 + \frac{1}{T_s'} \right] \left[ r(s) + \frac{T_a'}{1 + \tau_a s} y(s) \right] \quad \dots \dots \dots \text{ecuación 3.2.6}
$$

Si el Controlador PID, que se desea sintonizar, no es del mismo tipo que el supuesto en el método de sintonización a emplear, deberá realizarse, la conversión de parámetros necesaria.

## **3.2.2 Acción del Controlador PID**

El controlador podrá accionar mediante:

#### a).- Acción Directa

 Un aumento en la variable medida y ( t ) implica un aumento de la respuesta de salida del Controlador por lo que al utilizar un Control Proporcional este deberá cumplir La Ecuación 3.2.7 :

Kc > 0 ………ecuación 3.2.7

Podemos verificar esta opción mediante el Diagrama de la Figura 3.2.4:

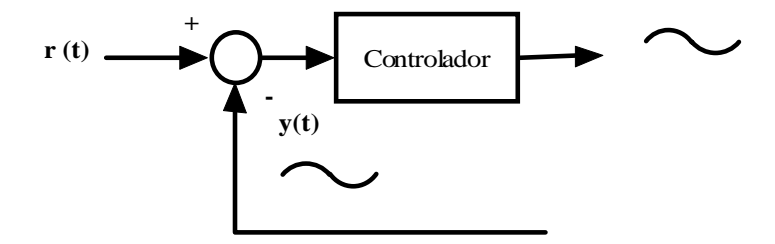

Figura 3.2.4 Diagrama de Bloques para Control con Acción Directa.

DISEÑO E INTEGRACIÓN DE UN SISTEMA DE AUTOMATIZACIÓN  $\_$  ,  $\_$  ,  $\_$  ,  $\_$  ,  $\_$  ,  $\_$  ,  $\_$  ,  $\_$  ,  $\_$  ,  $\_$  ,  $\_$  ,  $\_$  ,  $\_$  ,  $\_$  ,  $\_$  ,  $\_$  ,  $\_$  ,  $\_$  ,  $\_$  ,  $\_$  ,  $\_$  ,  $\_$  ,  $\_$  ,  $\_$  ,  $\_$  ,  $\_$  ,  $\_$  ,  $\_$  ,  $\_$  ,  $\_$  ,  $\_$  ,  $\_$  ,  $\_$  ,  $\_$  ,  $\_$  ,  $\_$  ,  $\_$  ,

#### b).- Acción Inversa

Un aumento en la variable medida y(t) se espera una disminución de la respuesta de salida del Controlador.

En el caso del control de temperatura del Depósito Térmico deberá cumplirse al utilizar un Control proporcional su constante sea negativa, como se observa en La Ecuación 3.2.8:

Kc < 0 ………ecuación 3.2.8

Podemos verificar esta opción mediante el Diagrama de la Figura 3.2.5:

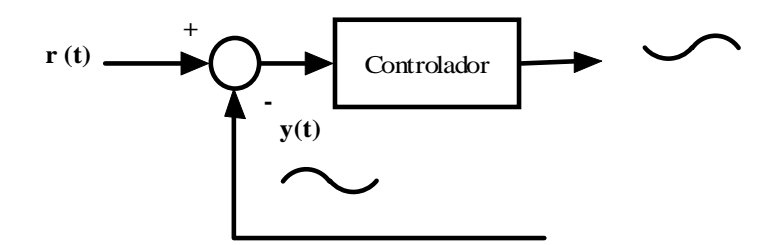

Figura 3.2.5 Diagrama de Bloques para Control con Acción Inversa.

Las Acciones del controlador mostradas en las Ecuaciones 3.2.7 y 3.2.8 son utilizadas tanto en la Función de Transferencia de la Planta  $G_P(s)$  y el Controlador Gc(s) para encontrar los valores correspondientes al Control PID así como al realizar la Parametrización del Controlador al definir la acción final que realizará, esto es; si es un Calor ( Heat ) o un Frío ( Cool ), en nuestro caso aplicaremos para un término de un "Calor" o Acción Inversa.

# **Identificación del Proceso**

 $\_$  ,  $\_$  ,  $\_$  ,  $\_$  ,  $\_$  ,  $\_$  ,  $\_$  ,  $\_$  ,  $\_$  ,  $\_$  ,  $\_$  ,  $\_$  ,  $\_$  ,  $\_$  ,  $\_$  ,  $\_$  ,  $\_$  ,  $\_$  ,  $\_$  ,  $\_$  ,  $\_$  ,  $\_$  ,  $\_$  ,  $\_$  ,  $\_$  ,  $\_$  ,  $\_$  ,  $\_$  ,  $\_$  ,  $\_$  ,  $\_$  ,  $\_$  ,  $\_$  ,  $\_$  ,  $\_$  ,  $\_$  ,  $\_$  ,

# **Identificación del Proceso**

# 4.1 Identificación del proceso G<sub>p</sub>(s) utilizando técnicas de lazo Abierto

Modelo de Estado para lazo abierto de G<sub>P</sub>(s)

 La puesta en servicio de un sistema de control industrial requiere de la correcta sintonización del controlador, es decir de la selección adecuada de sus parámetros.

Para poder sintonizar el controlador  $G<sub>C</sub>(s)$  de un lazo de control, como el mostrado en el Diagrama de Bloques de La Figura 4.1.1, es necesario identificar primero la dinámica del proceso que se va a controlar G<sub>P</sub>(s), para posteriormente obtener los parámetros del controlador empleando el método de sintonización seleccionado.

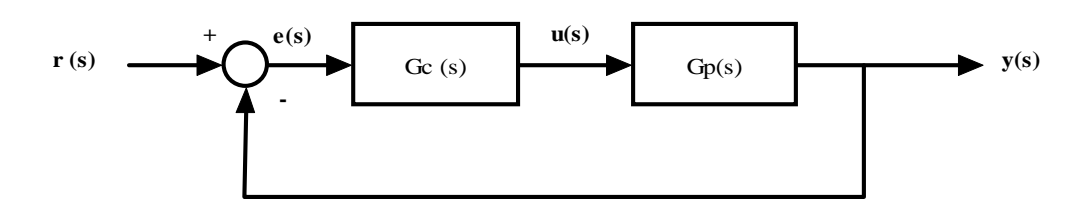

Figura 4.1.1 Diagrama de Bloques del Sistema de Control Realimentado

El proceso de de sintonización del controlador consta de dos etapas: Identificación y Sintonización.

La obtención de la información dinámica del proceso requiere que este sea excitado de alguna forma y que tanto la entrada aplicada así como la respuesta del proceso sean grabadas o registradas, por ello es necesario realizar una prueba experimental que permita identificar un modelo dinámica para el proceso.

Las técnicas de identificación experimental, que nos interesan, pueden clasificarse como:

- 1) Métodos basado en la curva de reacción del proceso ( Respuesta al escalón ).
- 2) Métodos de Oscilación Mantenida.
- 3) Métodos de realimentación con Relé.

4) Método de Control Proporcional.

Los métodos basados en la curva de reacción son métodos de lazo abierto, el controlador puede o no estar instalado y si lo está operará en modo manual durante la prueba.

Los demás métodos son del tipo de lazo cerrado, en donde el controlador se encuentra operando en "automático".

Las técnicas citadas se basan, en consecuencia en la curva de respuesta del proceso obtenida a lazo abierto o lazo cerrado y son técnicas esencialmente gráficas.

Debido a que no se tiene definido el controlador que será utilizado y las condiciones que presenta la información de la planta  $G<sub>P</sub>(s)$  de nuestro sistema, escogeremos el método basado en la curva de reacción del proceso (Respuesta a escalón unitario) y determinaremos su gráfica temperatura vs. Tiempo a cambios en la Variable Manipulada VM.

Antes de realizar la prueba experimental debemos definir el modelo y el Orden del sistema:

## **4.1.1 Modelos de Orden Reducido**

La mayoría de los métodos de sintonización de controladores se basan en los parámetros de un modelo de orden reducido que permita representar sistemas dinámicos de orden alto y por esta razón los más utilizados son los de primero y segundo orden más tiempo muerto, cuyas funciones de transferencia para una Planta son:

*Primer orden más tiempo muerto Ecuación 4.1.1* 

<sup>1</sup> ( ) <sup>+</sup> <sup>=</sup> − *s k G s t s p P e <sup>m</sup>* τ ………ecuación 4.1.1

*Segundo orden sobreamortiguado más tiempo muerto, Ecuación 4.1.2* 

( 1)( 1) ( ) <sup>1</sup> <sup>+</sup> <sup>2</sup> <sup>+</sup> <sup>=</sup> − *s s k G s t s p P e <sup>m</sup>* <sup>τ</sup> <sup>τ</sup> ………ecuación 4.1.2

*Segundo orden subamortiguado más tiempo muerto, Ecuación 4.1.3* 

 $\_$  ,  $\_$  ,  $\_$  ,  $\_$  ,  $\_$  ,  $\_$  ,  $\_$  ,  $\_$  ,  $\_$  ,  $\_$  ,  $\_$  ,  $\_$  ,  $\_$  ,  $\_$  ,  $\_$  ,  $\_$  ,  $\_$  ,  $\_$  ,  $\_$  ,  $\_$  ,  $\_$  ,  $\_$  ,  $\_$  ,  $\_$  ,  $\_$  ,  $\_$  ,  $\_$  ,  $\_$  ,  $\_$  ,  $\_$  ,  $\_$  ,  $\_$  ,  $\_$  ,  $\_$  ,  $\_$  ,  $\_$  ,  $\_$  ,

 <sup>2</sup> <sup>2</sup> <sup>1</sup> ( ) <sup>2</sup> <sup>2</sup> <sup>2</sup> <sup>2</sup> 2 <sup>+</sup> <sup>+</sup> <sup>=</sup> <sup>+</sup> <sup>+</sup> <sup>=</sup> − − *s s k s s k G s t s p n n t s n p P e <sup>m</sup> e <sup>m</sup>* ζω <sup>ω</sup> <sup>τ</sup> ζτ <sup>ω</sup> ………ecuación 4.1.3

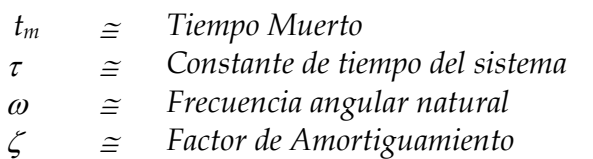

Por medio de este modelo y la curva de reacción del proceso podemos encontrar el orden del sistema y sus variables seleccionando el método mas adecuado:

Métodos que utilizan la Recta Tangente :

- Método de la Tangente ( Miller, Ziegler-Nichols, Cohen-Coon)
- Métodos de 2 Puntos ( Smith,Alfaro, Broida, Chen y Jan,Ho, Smith, Vitecková)
- Método de 3 Puntos ( Janhamiri y Fallanhi, Stark)
- Métodos de Strejc

La curva de reacción del proceso mostrado en La Figura 4.1.2 como ya se analizó se obtienen mediante una prueba de lazo abierto con el controlador manual y el sistema situado en el punto de operación deseados, en estas condiciones se aplica un cambio escalón unitario en la salida del controlador y se registra esta señal y la de salida del proceso, esto desde el instante en que se aplica el escalón de entrada hasta que el sistema alcance un nuevo punto de operación estable.

La ganancia  $K_P$  del sistema o planta  $G_P(s)$  es el cambio total en la salida dividido por el cambio en la entrada al llegar al estado estacionario, como lo muestra La Ecuación 4.1.4:

$$
k_P = \frac{\Delta y}{\Delta u} \qquad \qquad \ldots \ldots \ldots \text{ecuación 4.1.4}
$$

*Kp* <sup>≅</sup> Tiempo Muerto

<sup>∆</sup>*y* <sup>≅</sup> Incremento en la medición de temperatura de la salida (VMe)

<sup>∆</sup>*u* <sup>≅</sup> Incremento en la variable Manipulada ( VM )

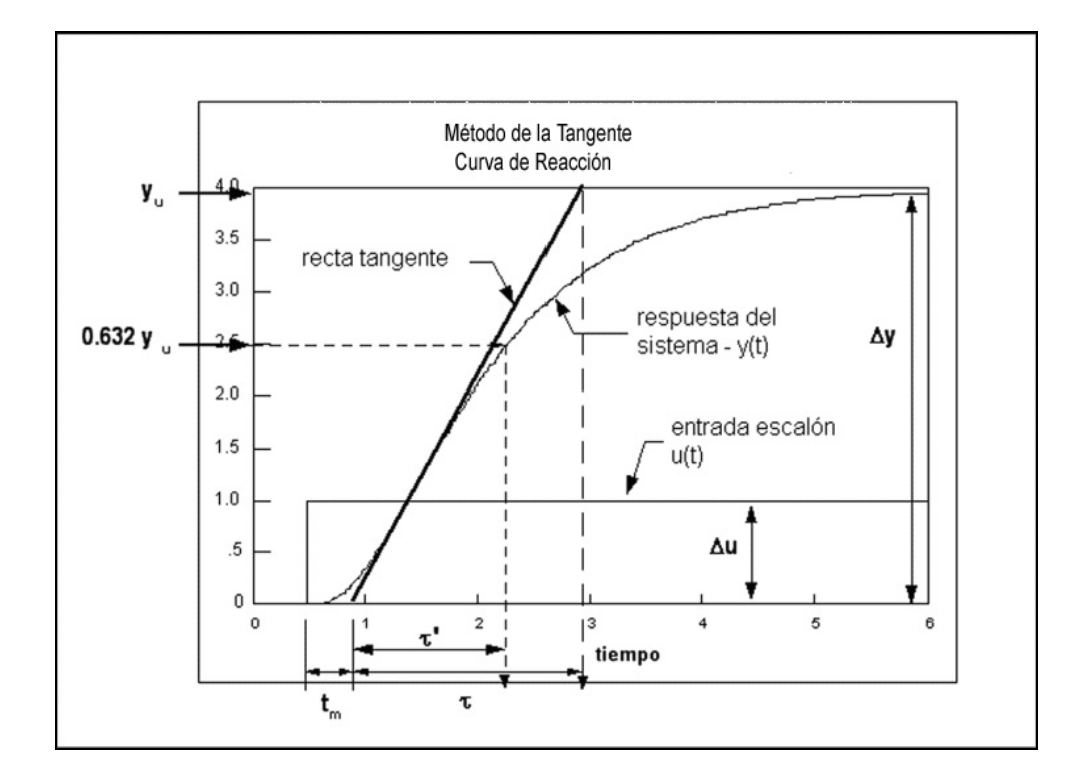

Figura 4.1.2. Curva de Reacción del Proceso

El tiempo transcurrido entre la aplicación del escalón de entrada y el punto en que la recta de Máxima Tangente corta el eje del tiempo es el tiempo muerto ( t m ) aparente del sistema, y el tiempo transcurrido entre este instante y el tiempo en que la tangente corta el valor final de la salida  $Y_u$ , es la constante de tiempo ( τ ) , como se puede observar en La Gráfica de La Figura 4.1.2.

## **4.2 Obtención de la Curva de Reacción de Depósito térmico**

La Curva de Reacción del depósito térmico se puede obtener bajo dos condiciones:

1) El controlador se encuentra instalado y puede operarse en modo Manual o "Bumbless ".

 $\_$  ,  $\_$  ,  $\_$  ,  $\_$  ,  $\_$  ,  $\_$  ,  $\_$  ,  $\_$  ,  $\_$  ,  $\_$  ,  $\_$  ,  $\_$  ,  $\_$  ,  $\_$  ,  $\_$  ,  $\_$  ,  $\_$  ,  $\_$  ,  $\_$  ,  $\_$  ,  $\_$  ,  $\_$  ,  $\_$  ,  $\_$  ,  $\_$  ,  $\_$  ,  $\_$  ,  $\_$  ,  $\_$  ,  $\_$  ,  $\_$  ,  $\_$  ,  $\_$  ,  $\_$  ,  $\_$  ,  $\_$  ,  $\_$  ,

Después que el proceso alcanza el estado estacionario en el nivel Normal de Operación del Controlador , conmutamos de la opción automático a Manual, en los controles modernos se cuenta con la Función " Bumpless" que permite mantener la misma posición de la Variable manipulada ( VM) o salida u( t ) ( significa que no hay un cambio brusco en la salida al cambiar del modo Automático al Manual ) .

Con el controlador en modo manual se introduce un pequeño cambio Escalón en la salida del controlador que variará la posición de la válvula , el incremento se realizará con los cursores o perillas disponibles en el equipo y deberá ser en incrementos en la salida ( aumentar potencia al sistema ) y con el mismo sistema se tomará lectura de la temperatura en el visor o pantalla (PV ) de Variable del Proceso, se grabarán los cambios o variaciones en la salida en períodos constantes de tiempo hasta lograr que se logre un estado estacionario constante, los períodos de medición de tiempo dependen del incremento de la salida y su duración por lo que normalmente se utiliza el criterio de tomar mediciones entre 5 y 30 segundos .

2) El controlador no se encuentra instalado y el sistema se opera en modo manual incluyendo la Válvula.

Para este caso es necesario un termómetro calibrado de uso manual, de preferencia digital de rango de 0°C a 100°C con vástago de 9 pulgadas de acero inoxidable con una actualización al menos cada 2 segundos, es posible también utilizar un termómetro Bimetálico de 9 Pulgadas de acero inoxidable con carátula de 3 Pulgadas. Con una precisión del 1 % de la escala total y de un rango común de -10°C a 115 °C , con divisiones de 0.5 Grados.

La medición se realiza directamente en el tanque en la posición aproximada donde quedará instalada la Resistencia Termodinámica RTD (Sensor de Temperatura) del tipo PT-100 o al centro del depósito para resultados óptimos.

Se simula una función escalón desde la válvula de control de flujo de vapor en forma manual incrementando su posición en un rango de 10 % al 25 % se tomarán las mediciones en intervalos de 30 segundos, teniendo en cuenta que será una potencia considerable y el tiempo de estabilización podrá ocurrir en varios minutos, se requiere papel milimétrico para realizar la gráfica y posteriormente obtener la Ganancia y Constante de tiempo y si es necesario aplicar la Máxima Recta Tangente o algún método de varios puntos , esto dependerá de la Gráfica de la Curva de Reacción.

Es importante hacer notar que el cambio en la entrada mediante la válvula deberá ser realizado en de manera que simule una entrada escalón por lo que deberá abrirse lo mas rápido posible para que los resultados sean óptimos.

Por el planteamiento en la necesidad de crear un sistema donde no se encuentra instalado un Controlador de temperatura analizaremos la Opción 2, donde el sistema se opera en modo manual incluyendo la válvula.

# **4.2.1 Curva de Reacción de Depósito Térmico**

1) Se aplica una entrada escalón posicionado la Válvula de entrada  $Q_{IN}$  de 0 a 20 % de su apertura Total que corresponde a la variable :

∆*u* = −20% Entrada Escalón . ………ecuación 4.2.1

A la Ecuación 4.2.1 se aplica el signo negativo para que corresponda a un sistema controlado en Acción Inversa ( Heat ) .

- 2) Se toman mediciones con termómetro digital en períodos de 30 seg. (0.5 minutos ) y se realiza la gráfica Temperatura vs. Tiempo
- 3) Dependiendo del Sistema se obtiene directamente la Constante de tiempo o se traza la Recta de la Máxima Tangente, Se calcula el Tiempo Muerto ( $t_m$ ), Constante de tiempo ( $\tau$ ) y se obtiene el valor de la entrada ∆y por medio de La Ecuación 4.2.2 :

 $\Delta y = T_s - T_{initial}$   $\left[ {}^{\circ}C \right]$  *Solution 4.2.2* 

 $T_s = Temp.E.Estacionario$ 

La Constante de Tiempo ( τ ) del Sistema se obtiene de la Curva de Reacción y se puede obtener por medio de los tres siguientes métodos:

- 1. MÉTODO DIRECTO PARA EL 63.2 % ( Sistema Sin Tiempo Muerto )
- 2. MÉTODO DE LA TANGENTE DE ZIEGLER-NICHOLS ( Sistema con Tiempo Muerto )
- 3. MÉTODO DE LA TANGENTE DE DOS PUNTOS SMITH

( Sistema con Tiempo Muerto )

El Primer Método Aplica para sistemas Sin tiempo Muerto donde se obtiene el valor de la Constante de Tiempo Directamente de la Curva de Reacción por medio de el valor correspondiente al 63.2 % de la Salida e interpolando para su correspondiente valor del tiempo.

El Segundo método de identificación fue propuesto como parte de un procedimiento de sintonización de controladores desarrollado por Ziegler-Nichols para Sistemas con Tiempo Muerto El procedimiento requiere que se trace una recta tangente a la curva de reacción del proceso en su punto de inflexión más alto o de máxima pendiente y obtener el punto de corte con el valor estacionario e intersectar con el tiempo para obtener la Constante de Tiempo τ.

El tercer Método Al igual que el método de Ziegler-Nichols este requiere que se trace una Recta Tangente al punto de inflexión de la respuesta. La ganancia (Kp) y el tiempo muerto ( $t_m$ ) en éste método se calculan de la misma forma que el método Ziegler-Nichols. La variación propuesta por Smith radica en el cálculo de la constante de tiempo del modelo (τ), este se calcula estableciendo dos ecuaciones con dos incógnitas utilizando dos puntos sobre la curva de reacción. De este modo se garantiza que la respuesta del modelo coincida con la del sistema real en estos dos puntos como mínimo., este método es aplicable para Sistemas con tiempo muerto.

Al Realizar las pruebas para obtener la Curva de Reacción se obtienen los siguientes resultados que se muestran en La Tabla de la Figura 4.2.1

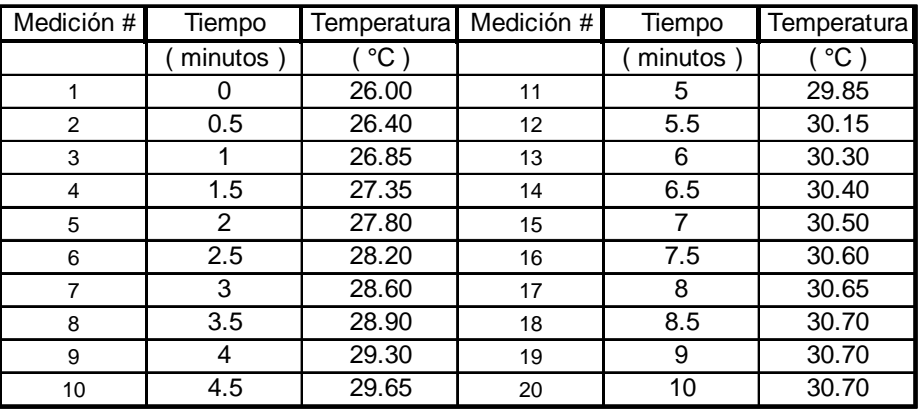

 $\_$  ,  $\_$  ,  $\_$  ,  $\_$  ,  $\_$  ,  $\_$  ,  $\_$  ,  $\_$  ,  $\_$  ,  $\_$  ,  $\_$  ,  $\_$  ,  $\_$  ,  $\_$  ,  $\_$  ,  $\_$  ,  $\_$  ,  $\_$  ,  $\_$  ,  $\_$  ,  $\_$  ,  $\_$  ,  $\_$  ,  $\_$  ,  $\_$  ,  $\_$  ,  $\_$  ,  $\_$  ,  $\_$  ,  $\_$  ,  $\_$  ,  $\_$  ,  $\_$  ,  $\_$  ,  $\_$  ,  $\_$  ,  $\_$  ,

Datos de Lecturas:

Figura 4.2.1 Tabla de valores de medición del Proceso

Realizando Gráfica de los valores de Lecturas de La Tabla de La Figura 4.2.1 , Temperatura vs. Tiempo :

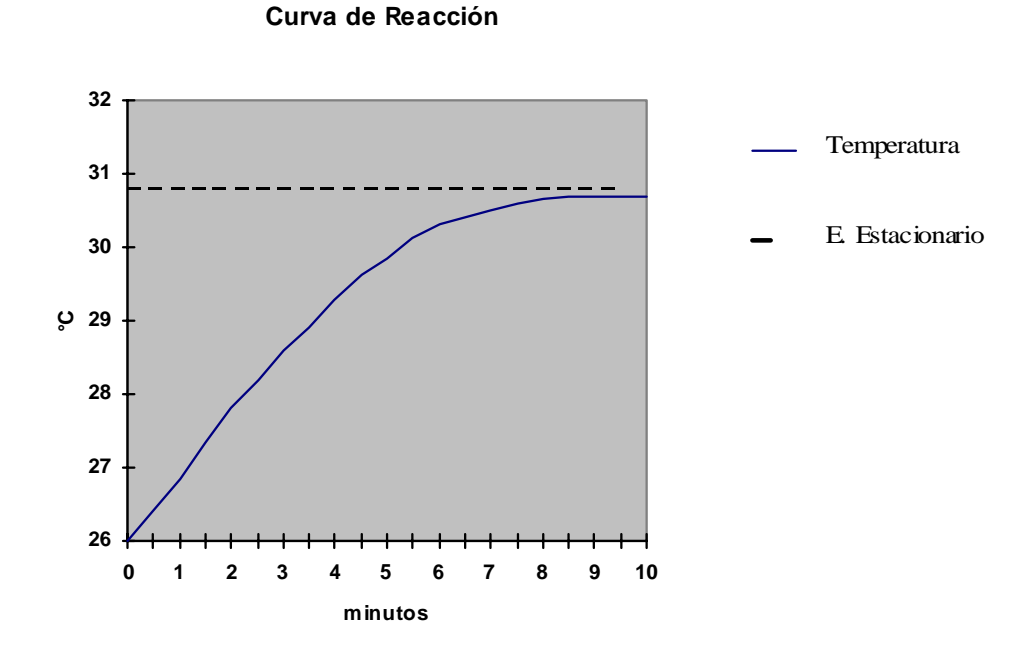

Figura 4.2.2 Curva de Reacción del Sistema

Al observar la Curva de Reacción del Sistema en La Figura 4.2.2 determinamos que es un sistema sobre amortiguado debido a que no se tienen sobre picos y oscilaciones y corresponderá a un análisis de un modelo de primer orden Sin Tiempo Muerto, referido a la Ecuación 4.1.1.

La Constante de Tiempo ( τ ) del Sistema se obtiene directamente de la Curva de Reacción:

Como se puede observar en la gráfica los Valores de la Variable Medida VMe inician a partir del tiempo t=0 por lo que se deduce que el sistema opera sin tiempo muerto esto es :

 $t_m = 0$  **........**...ecuación 4.2.3

 $\_$  ,  $\_$  ,  $\_$  ,  $\_$  ,  $\_$  ,  $\_$  ,  $\_$  ,  $\_$  ,  $\_$  ,  $\_$  ,  $\_$  ,  $\_$  ,  $\_$  ,  $\_$  ,  $\_$  ,  $\_$  ,  $\_$  ,  $\_$  ,  $\_$  ,  $\_$  ,  $\_$  ,  $\_$  ,  $\_$  ,  $\_$  ,  $\_$  ,  $\_$  ,  $\_$  ,  $\_$  ,  $\_$  ,  $\_$  ,  $\_$  ,  $\_$  ,  $\_$  ,  $\_$  ,  $\_$  ,  $\_$  ,  $\_$  ,

Aplicando Ecuación 4.2.3 a nuestro Modelo obtenemos:

<sup>1</sup> ( ) <sup>+</sup> <sup>=</sup> − *s k G s t s p P e <sup>m</sup>* τ , ………ecuación 4.1.1

El Modelo para la planta  $G_p(s)$  sin tiempo muerto  $T_m$ , se muestra en Ecuación 4.2.4 :

> $(s) = \frac{N_p}{\tau}$  $G_P(s) = \frac{k_p}{\tau \ s + 1}$  .........ecuación 4.2.4

## 1. MÉTODO DIRECTO PARA EL 63.2 %

De este modelo reducido sin tiempo muerto la constante de tiempo se puede obtener de forma directa de la gráfica de la Curva de Reacción tomando el tiempo que toma la salida al alcanzar el 63.2 % del valor total o valor estacionario , de la gráfica :

 $T_{63} = (30.7 - 26) \cdot 0.63 = 28.96$  <sup>[°</sup>C] .........ecuación 4.2.5

Interpolando en la gráfica de la Curva obtenemos que la constante de tiempo es:

τ = 3.5 [ min ] ………ecuación 4.2.6

Para obtener la ganancia Kp aplicamos La Ecuación 4.1.4 y obtenemos La Ecuación 4.2.8 mediante la aplicación de La Ecuación 4.2.7

$$
k_P = \frac{\Delta y}{\Delta u} = \frac{T_s - T_{\text{initial}}}{-20\%} = \frac{(30.7^{\circ}C - 26^{\circ}C)}{-20\%} = -0.235 \begin{bmatrix} 6C/6 \\ 9/6 \end{bmatrix} \dots \dots \dots \text{equation 4.2.7}
$$

 $\_$  ,  $\_$  ,  $\_$  ,  $\_$  ,  $\_$  ,  $\_$  ,  $\_$  ,  $\_$  ,  $\_$  ,  $\_$  ,  $\_$  ,  $\_$  ,  $\_$  ,  $\_$  ,  $\_$  ,  $\_$  ,  $\_$  ,  $\_$  ,  $\_$  ,  $\_$  ,  $\_$  ,  $\_$  ,  $\_$  ,  $\_$  ,  $\_$  ,  $\_$  ,  $\_$  ,  $\_$  ,  $\_$  ,  $\_$  ,  $\_$  ,  $\_$  ,  $\_$  ,  $\_$  ,  $\_$  ,  $\_$  ,  $\_$  ,

Obtenemos la Ganancia K<sub>P</sub> de la Planta G<sub>P</sub>(s), Ecuación 4.2.8.

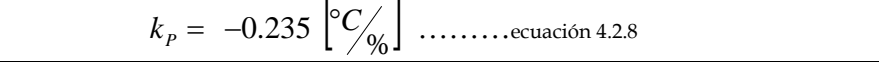

## **4.3 Función de Transferencia de la Planta Gp(s)**

Recopilación de datos obtenidos de la Curva de Reacción del Sistema :

$$
k_p = -0.235 \left[ {}^{\circ}C_{\%} \right]
$$
........  
ecuación 4.2.8  $\tau = 3.5 \text{ [min]}$ ........  
ecuación 4.2.6

= 0 *mt* ………ecuación 4.2.3

La Ganancia de La Planta  $K_P$  se puede convertir a forma adimensional convirtiendo el porcentaje de ganancia  $[°C/%]$  a  $[% /%]$ , convirtiendo a la escala total que será censada por el instrumento o sensor .

Para Normalizar la Ganancia en un rango de 0°C a 100°C [100 % /100 °*C* ] Que corresponderá a la escala máxima en que se encontrará la temperatura por lo que:

$$
k_p = -0.235 \left[ \frac{{}^{\circ}C}{\%} \right] \times \left[ \frac{100 \text{ %}}{100 \text{ °C}} \right] = -0.235
$$
  

$$
k_p = -0.235 \dots \dots \dots \text{ecuación 4.3.1}
$$

De acuerdo a estos datos, estamos en posibilidad de obtener la función de transferencia de la planta  $G_P(s)$ , mediante La Ecuación 4.1.1 antes mencionada:

<sup>1</sup> ( ) <sup>+</sup> <sup>=</sup> *<sup>s</sup> k G s <sup>p</sup> <sup>P</sup>* τ ………ecuación 4.1.1

Función de Transferencia de la Planta G<sub>P</sub>(s), Ecuación 4.3.2:

3.5 1 0.235 ( ) + <sup>−</sup> <sup>=</sup> *<sup>s</sup> G s <sup>p</sup>* ………ecuación 4.3.2

Sistema de Primer Orden sin tiempo muerto. La identificación del sistema de Sintonización del controlador quedará determinado por la función de Transferencia de la planta  $G_p(s)$  obtenida.

## **4.4 Método de Sintonización PID**

• Determinación de Método de Sintonización en Sistema de lazo Cerrado

Métodos utilizados en para sintonía de Controladores PID.

Como ya mencionamos anteriormente la mayoría de los métodos de sintonización de controladores se basan en los parámetros de un modelo de orden reducido, y los mas utilizados son los de primer y segundo orden mas tiempo muerto , un criterio que con frecuencia es utilizado para encontrar las Constantes  $k_c$ ,  $T_i$ ,  $T_d$  por medio de la máxima ganancia y fase mas adecuadas, esto por medio de métodos numéricos y en especial el error e(s) por medio del criterio ISE ( Integral of Square of the error ) es muy usual y este puede cambiar dependiendo del Índice de Desempeño deseado o la robustez con que se desea el sistema , podrán utilizarse otros criterios como IAE ( Integral of Absolute value of error ) ó ITAE ( Integral of Time- Weigthed absolute error ) :

$$
ISE = \int_{0}^{\infty} e(t)^2 dt
$$

Penalizará al incrementarse las respuestas que tienen errores grandes lo cual usualmente ocurre en el inicio de una respuesta, debido a que el error es cuadrático.

$$
IAE = \int_{0}^{\infty} |e(t)| \ dt
$$

Será menos severo al penalizar una respuesta con errores grandes y trata todos los errores (grandes y pequeños) de una manera uniforme.

$$
ITAE = \int_{0}^{\infty} |e(t)| \ t \ dt
$$

Penalizará una respuesta la cual tiene errores que persisten por un tiempo prolongado.

En general la figura de mérito ISE es la más usada en teoría de control.

Para un sistema estable sin offset e( $\infty$ ) = 0, al buscar este error se encuentra un número o figura de mérito , el objetivo del diseñador es obtener el mínimo valor de ISE y seleccionar los parámetros del controlador  $k_c$ ,  $T_i$ ,  $T_d$ 

Se mencionan en este texto los métodos desarrollados para controladores PID que operan como Servomecanismos que utilizan el mismo modelo de proceso y son los más utilizados:

# METODOS DE SINTONIZACIÓN PARA SERVOMECANISMOS MAS UTILIZADOS :

- 1. Modelos de primer y segundo orden mas tiempo muerto
	- Ziegler-Nichols
	- Cohen -Coon
	- Rovira ,Murrill y Smith ( 1969 )
	- Kaya y Sheib ( 1988 )
	- Sung et al (1996)
- 2. Modelo de primer y segundo orden con y sin tiempo muerto
	- Rivera , Morari Stogestad ( 1985 )

Debido a que nuestro sistema es de primer orden sin tiempo muerto y el sistema de Rivera, Morari Stogestad y sus parámetros es para un Controlador ideal, desarrollaron un procedimiento para obtener los parámetros y lograr un cierto desempeño deseado, bajo la Figura de Mérito ISE, esto se puede probar al encontrar el Error Estacionario del Error e(s) , después de aplicar las fórmulas :

• *Controlador PID Ideal o Estándar , Ecuación 3.2.4 de Capítulo 3.* 

( ) ( ) ( ) <sup>1</sup> <sup>1</sup> ( ) <sup>1</sup> *<sup>r</sup> <sup>s</sup> <sup>y</sup> <sup>s</sup> s T s T s u s K d d i <sup>C</sup>* ⎥ − ⎦ <sup>⎤</sup> <sup>⎢</sup> ⎣ ⎡ <sup>+</sup> <sup>=</sup> <sup>+</sup> <sup>+</sup> τ ………ecuación 3.2.4

Parámetros PID-IMC , ( Parámetros para Controlador Ideal ) para Plantas sin Tiempo Muerto ( Rivera ) , Tabla de la Figura 4.4.1.

Es importante mencionar que para plantas sin tiempo muerto existen pocos métodos de sintonización debido a que pueden ser modelados con un bajo tiempo muerto cumpliendo con las restricciones que cada método impone .

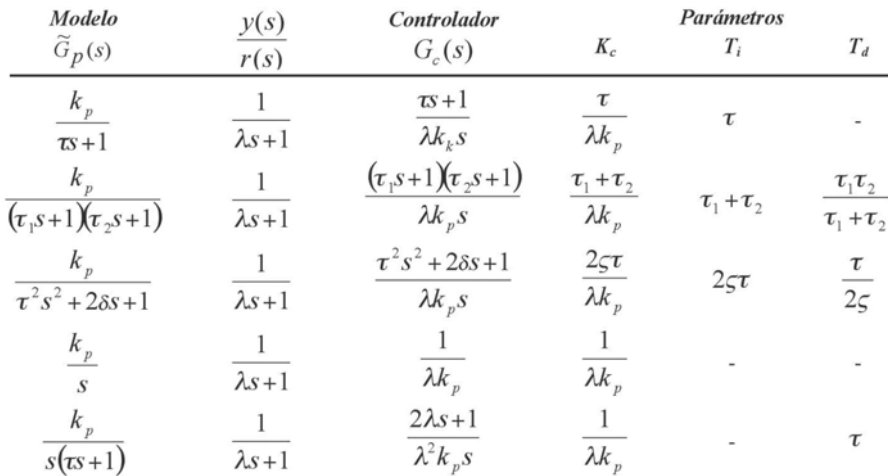

Figura 4.4.1 Tabla de Parámetros de Sistemas Sin Tiempo Muerto de Rivera PID-IMC

De la taba de Rivera determinamos que es un sistema PI + Primer Orden obtenemos los valores de los parámetros deseados:

$$
k_c = \frac{\tau}{\lambda k_P} \qquad , \quad T_i = \tau \quad , \qquad T_d = 0
$$

## **4.4.1 Sintonización de Sistema Realimentado por medio de** λ **Tunning.**

λ (Lambda) es la constante del tiempo deseada de todo el sistema en lazo cerrado incluyendo el controlador, por lo que deberá cumplir ser al menos 0.2 veces el valor de la Constante de tiempo τ, deberá tomar un valor entre

el tiempo en que el sistema logra su estabilización o valor estacionario, este se obtiene de la Curva de Reacción, el sistema realimentado quedará de acuerdo a la representación mostrada a continuación:

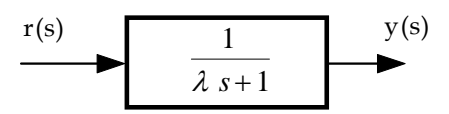

Figura 4.4.2 Diagrama de Bloques defunción de Transferencia de Sistema Realimentado.

4 λ = *Tiempo de Estabilización*

De nuestra curva de Reacción, índice 4.2 tenemos los siguientes datos:

 $\tau = 3.5$   $\lceil \text{min} \rceil$  ………ecuación 4.2.6  $k_p = -0.235 \begin{bmatrix} ^{\circ}C_{\%} \end{bmatrix}$  ..........ecuación 4.2.8

De Curva de Reacción tenemos 10 minutos de tiempo de estabilización, observando la Gráfica de la Figura 4.2.2 del Índice 4.2 :

Aplicando Figura de mérito de Rivera:  $\lambda = 10/4 = 2.5$  [min] ..........ecuación 4.4.1

 $T_i = \tau = 3.5$   $\text{min}$  *.........*.ecuación 4.4.2 Condiciones de Rivera Morari

$$
\lambda \, \rangle \, 0.2 \, \tau \qquad \qquad \frac{\lambda}{t_m} \, \rangle \, 1.7
$$

 $k_c = \frac{\tau}{\lambda k_p} = \frac{3.5}{(2.5)(-0.235)} = -5.96 \sqrt[96]{\frac{6}{\pi}}$ 3.5 λ <sup>τ</sup> ………ecuación 4.4.3

Adimensional [ Rango de 0 – 100 °C ] *k<sub>C</sub>* = −5.96 ………ecuación 4.4.4

# 4.5 Función de Transferencia de Controlador G<sub>p</sub>(s)

Aplicando función de transferencia de Controlador Ideal, Ecuación 3.2.4 :

$$
u(s) = K_c \left[ 1 + \frac{1}{T_i s} + \frac{T_d s}{\tau_d s + 1} \right] (r(s) - y(s)) \quad \dots \dots \dots \text{ecuación 3.2.4}
$$

y denotamos que el Tiempo Derivativo será nulo ,  $T_d = 0$ 

La Ecuación 3.2.4 se reduce a La Ecuación ( ) ( ) ( ) <sup>1</sup> ( ) <sup>1</sup> *<sup>r</sup> <sup>s</sup> <sup>y</sup> <sup>s</sup> T s u s k i <sup>c</sup>* ⎥ − ⎦ <sup>⎤</sup> <sup>⎢</sup> ⎣ <sup>⎡</sup> <sup>=</sup> <sup>+</sup> ………ecuación 4.4.5 ⎥ ⎦ <sup>⎤</sup> <sup>⎢</sup> ⎣ <sup>⎡</sup> <sup>=</sup> <sup>+</sup> <sup>−</sup> <sup>=</sup> *<sup>T</sup> <sup>s</sup> k r s y s <sup>u</sup> <sup>s</sup> <sup>G</sup> <sup>s</sup> i C c* <sup>1</sup> <sup>1</sup> ( ) ( ) ( ) ( ) ………ecuación 4.4.6

La Función de Transferencia del Controlador  $G<sub>C</sub>(s)$ , se obtiene aplicando a la Ecuación 4.4.6 los valores de Las Ecuaciones 4.4.4 y 4.4.2

$$
G_C(s) = -5.96 \left[ \frac{3.5s + 1}{3.5s} \right] \qquad \qquad \dots \dots \dots \text{ecuación 4.4.7}
$$

## **4.6 Error Estacionario o Permanente del Sistema**

Error Estacionario o Permanente de lazo Cerrado

- Determinación del Error Estacionario E(s) del sistema Realimentado
- Lugar Geométrico de las raíces del sistema

Error Estacionario e (s) del sistema realimentado

Aplicando las Funciones de Transferencia del Controlador  $G_C(s)$  y Planta  $G<sub>P</sub>(s)$  al sistema realimentado, Ecuaciones 4.4.5 y 4.3.2 y Diagrama a Bloques de La Figura 4.6.1 :

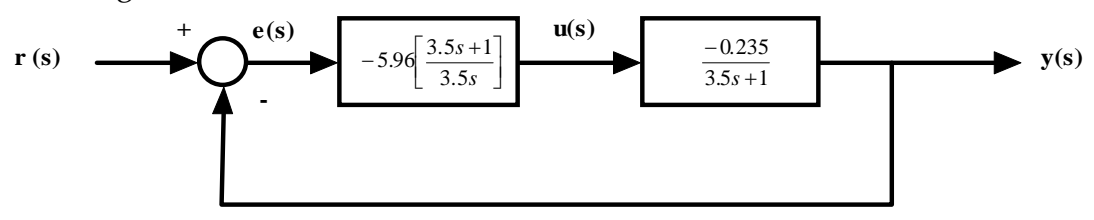

 $\_$  ,  $\_$  ,  $\_$  ,  $\_$  ,  $\_$  ,  $\_$  ,  $\_$  ,  $\_$  ,  $\_$  ,  $\_$  ,  $\_$  ,  $\_$  ,  $\_$  ,  $\_$  ,  $\_$  ,  $\_$  ,  $\_$  ,  $\_$  ,  $\_$  ,  $\_$  ,  $\_$  ,  $\_$  ,  $\_$  ,  $\_$  ,  $\_$  ,  $\_$  ,  $\_$  ,  $\_$  ,  $\_$  ,  $\_$  ,  $\_$  ,  $\_$  ,  $\_$  ,  $\_$  ,  $\_$  ,  $\_$  ,  $\_$  ,

Figura 4.6.1 Diagrama de Bloques y Valores de Sistema Realimentado

1. Para sistemas utilizados como Servomecanismos un lazo de Control con Acción Integral No presentará error en Régimen Permanente:

$$
y(s) = G_C(s)G_P(s) e(s)
$$
  

$$
\frac{e(s)}{y(s)} = \frac{1}{G_C(s)G_P(s)}
$$
  

$$
e(s) = \frac{y(s)}{G_C(s)G_P(s)}
$$
........ecuación 4.6.1

 $_C$   $\vee$   $P$ 

Al no existir perturbación  $z(s) = 0$ , cuando  $t \rightarrow \infty$  implica que el error es nulo, como se puede observar en la Ecuación 4.6.2

$$
e(s)_{s} = \lim_{s \to 0} s e(s) = \lim_{s \to 0} \frac{y(s)}{(-5.96) \left[ \frac{3.5s + 1}{3.5s} \right] \left[ \frac{-0.235}{3.5s + 1} \right]} \implies 0 \quad \dots \dots \dots \text{ecuación 4.6.2}
$$

- 2. Los sistemas Realimentados utilizados como Servomecanismos pueden ser susceptibles a errores en Régimen Permanente al tener cambio en la Referencia o Consigna:
	- a) Un cambio Escalón Unitario en la referencia o Consigna.

De La figura 4.6.1, obtenemos e (s):

 $e(s)[1 + G_c(s)G_p(s)] = r(s)$  $e(s) + G_p(s)G_c(s) e(s) = r(s)$  $e(s) = r(s) - G_p(s)G_c(s) e(s)$  $e(s) = r(s) - y(s)$ 

1 ( ) ( ) ( ) ( ) *<sup>G</sup> <sup>s</sup> <sup>G</sup> <sup>s</sup> r s e s* + *<sup>C</sup> <sup>P</sup>* = ………ecuación 4.6.3

Aplicando valores y Simplificando la Ecuación 4.6.3 :

$$
e(s)_s = \lim_{s \to 0} s r(s) = \lim_{s \to 0} s \left[ \frac{1}{1 + 1.2/3s} \right] \frac{1}{s}
$$
 .......ecuación 4.6.4

Como Gc(s) cuenta con un integrador, el resultado de e(s) en la Ecuación 4.6.4 presentará:

 $e(s)$ ,  $\rightarrow 0$  *Por lo que el error estacionario al cambiar la referencia es* prácticamente nulo a un Escalón Unitario.

b) Un Cambio en la Referencia o Consigna a una Función Rampa aplicando La Ecuación 4.6.3 de Ejemplo anterior :

 $[1 °C/min] \rightarrow [1 / s^2] [°C/min]$ 

1 ( ) ( ) ( ) ( ) *<sup>G</sup> <sup>s</sup> <sup>G</sup> <sup>s</sup> r s e s* + *<sup>C</sup> <sup>P</sup>* = ………ecuación 4.6.5

$$
e(s)_{s} = \lim_{s \to 0} s r(s) = \lim_{s \to 0} s \left[ \frac{\frac{1}{s^{2}}}{1 + [-5.96 \left[ \frac{3.5s + 1}{3.5s} \right] \left[ \frac{-0.235}{3.5s + 1} \right]} \right]
$$

$$
e(s)_s = \lim_{s \to 0} s r(s) = \lim_{s \to 0} \frac{1/s}{1 + \left[\frac{1.4}{3.5s}\right]} = \frac{1}{\left[0 + \frac{1.4}{3.5}\right]} = 2.5 \left[\text{°C}\right] \dots \dots \dots \text{.euacion 4.6.6}
$$

Como podemos observar en La Ecuación 4.6.6 el Sistema Realimentado operado como Servomecanismo puede ser susceptible a altos errores debido a cambios en la Referencia o Consigna, esto pude ser superado utilizando sistemas que mantengan el valor Consigna como un valor fijo interno mediante memoria digital.

 $\_$  ,  $\_$  ,  $\_$  ,  $\_$  ,  $\_$  ,  $\_$  ,  $\_$  ,  $\_$  ,  $\_$  ,  $\_$  ,  $\_$  ,  $\_$  ,  $\_$  ,  $\_$  ,  $\_$  ,  $\_$  ,  $\_$  ,  $\_$  ,  $\_$  ,  $\_$  ,  $\_$  ,  $\_$  ,  $\_$  ,  $\_$  ,  $\_$  ,  $\_$  ,  $\_$  ,  $\_$  ,  $\_$  ,  $\_$  ,  $\_$  ,  $\_$  ,  $\_$  ,  $\_$  ,  $\_$  ,  $\_$  ,  $\_$  ,

#### **4.6.1 Lugar Geométrico de las Raíces del Sistema**

La Función de transferencia del sistema es  $y(s) / r(s)$ :

$$
\frac{y(s)}{r(s)} = \frac{G_C(s)G_P(s)}{1 + G_C(s)G_P(s)}
$$
 .......ecuación 4.6.7

La ecuación Característica del sistema tomada de la Ecuación 4.6.7 es :

1+ *GC* (*s*)*GP* (*s*) = 0 ………ecuación 4.6.8

Sustituyendo valores de las Funciones de Transferencia de la Planta  $G_C(s)$  y el Controlador G<sub>P</sub>(s), de Las Ecuaciones 4.47 y 4.3.2 en Ecuación 4.6.8:

$$
1 + \left(-5.96\right) \left[\frac{3.5s + 1}{3.5s}\right] \left[\frac{-0.235}{3.5s + 1}\right] = 0 \quad \dots \dots \dots \text{ecaación 4.6.9}
$$

3.5*s* +1.4 = 0 ………ecuación 4.6.10

Resolviendo para S en Ecuación 4.6.10

*s* = − 0.4 ………ecuación 4.6.11

Lugar Geométrico de las Raíces

El valor de s está determinado por La Ecuación 4.6.11 la Raíz es Real y Negativa dando estabilidad al sistema, se encuentra sobre el eje real de S .  $y$  el sistema puede variar dependiendo de  $K_{c}$ .

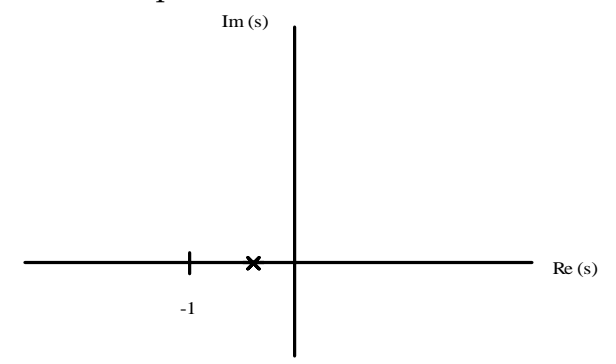

Figura 4.6.2 Lugar Geométrico de las Raíces.

## **4.6.2 Márgenes de Ganancia y Fase**

Criterio de Estabilidad de Bode

Margen de Ganancia Mg, es la inversa de la relación de amplitudes a la frecuencia Crítica o de corte en lazo abierto, este Margen se muestra en la Ecuación 4.6.12

*c M RA <sup>g</sup>* <sup>ω</sup>=<sup>ω</sup> <sup>=</sup> <sup>1</sup> ………ecuación 4.6.12

RA = Ganancia Estática de Lazo de Abierto  $\omega_c$  = Frecuencia de Corte para un sistema de fase mínima

Obteniendo la Frecuencia ω de corte para la Planta  $K_cG_P(s)$  con Control Proporcional, se presenta en la Ecuación 4.6.13 :

> 2  $RA = \frac{1}{\sqrt{2}}$ 3.5  $s + 1$  $K_c G_P(s) = \frac{1.4}{3.5 \text{ s}+1}$  ........ecuación 4.6.13

 $(3.5\omega)^2 + 1$ 1.4 <sup>2</sup> + = ω  $RA = \frac{1.7}{1.7}$  $(3.5\omega)^2 + 1$ 1.4 2 1 <sup>2</sup> + = ω  $(3.5\omega)^2 + 1 = 1.4\sqrt{2}$   $\omega^2 = \frac{3.92-1}{2.3} = 0.238$ 3.5  $3.92 - 1$  $\omega^2 = \frac{3.92 - 1}{3.5^2} =$  $\omega = \sqrt{0.238} = 0.488 \left[ \text{rad/m}_{\text{min}} \right] \dots \dots \dots \text{ecuación 4.6.14}$ 

Aplicando la frecuencia ω de La Ecuación 4.6.14 al lazo abierto del Sistema para obtener la Relación de Ganancia RA .

$$
RA = \frac{k_c}{\tau} \frac{1}{\omega} \sqrt{\tau^2 \omega^2 + 1} \frac{1}{\sqrt{\tau^2 \omega^2 + 1}} = \frac{k_c}{\tau \omega} \quad \dots \dots \dots \text{ecuación 4.6.14}
$$

Sustituyendo en la Ecuación 4.6.14 los valores de ω, K<sub>C</sub> y τ, se obtiene la Ecuación 4.6.14 referida a la Relación de Ganancia RA del Sistema en lazo Abierto.

$$
RA = \frac{k_c}{\tau \omega} = \frac{1.4}{3.5(.488)} = 0.819
$$
  $RA < 1$  .......ecuación 4.6.15

 $\_$  ,  $\_$  ,  $\_$  ,  $\_$  ,  $\_$  ,  $\_$  ,  $\_$  ,  $\_$  ,  $\_$  ,  $\_$  ,  $\_$  ,  $\_$  ,  $\_$  ,  $\_$  ,  $\_$  ,  $\_$  ,  $\_$  ,  $\_$  ,  $\_$  ,  $\_$  ,  $\_$  ,  $\_$  ,  $\_$  ,  $\_$  ,  $\_$  ,  $\_$  ,  $\_$  ,  $\_$  ,  $\_$  ,  $\_$  ,  $\_$  ,  $\_$  ,  $\_$  ,  $\_$  ,  $\_$  ,  $\_$  ,  $\_$  ,

E

El Margen de Ganancia  $M<sub>g</sub>$  de La Ecuación 4.6.12 :

1.22 0.819 <sup>1</sup> <sup>1</sup> <sup>=</sup> <sup>=</sup> <sup>=</sup> *RA* <sup>ω</sup> *M <sup>g</sup>* ………ecuación 4.6.16

De acuerdo al criterio de Estabilidad de Bode el sistema muestra estabilidad al tener un Margen de Ganancia mayor a la Unidad.

Es importante hacer notar que debido a que es un sistema de Fase Mínima el margen de ganancia Mg indica en cuanto se puede incrementar la ganancia antes de que el sistema se haga inestable. Para lograr un margen superior a 1.7 seria necesario parametrizar para un sistema con un filtro de compensación de fase.

Margen de Fase Mf , es el retardo de fase a la frecuencia de Ganancia Estática igual a la Unidad .

<sup>180</sup> <sup>+</sup> <sup>=</sup><sup>1</sup> <sup>=</sup> ° *M <sup>f</sup>* <sup>φ</sup> *RA* ………ecuación 4.6.17

Cuando la Relación de Amplitudes de lazo abierto RA es igual a la Unidad la frecuencia máxima es ω de la Ecuación 4.6.18 :

3.5<sup>ω</sup> 1.4 *RA* <sup>=</sup> , 3.5*RA* 1.4 <sup>ω</sup> = ………ecuación 4.6.18 [ ] min 0.4 3.5 1.4 <sup>ω</sup> = = *rad* ………ecuación 4.6.19

Es posible obtener el retardo de fase Φ con la relación de Magnitudes unitario en lazo abierto , mediante La Ecuación 4.6.20.

$$
\phi = -\arctan[(3.5\omega)/0] = -\arctan[\infty] = -90^{\circ}
$$
........ecuación 4.6.20

Aplicando la Ecuación 4.6.19 a La Ecuación 4.6.17 referente al Margen de Fase , obtenemos la Ecuación 4.6.21.

$$
\phi = -90^{\circ}
$$
  

$$
M_{f} = 180^{\circ} - \phi = 180^{\circ} - 90 = 90^{\circ}
$$
........  
ecuación 4.6.21

Cuanto mayor sea el margen de fase más lejana esta la condición de inestabilidad, los lazos de Control suelen diseñarse con márgenes de fase superiores a 30°.

El sistema tiene un grado de Robustez aceptable por el Margen de Ganancia y fase.

DISEÑO E INTEGRACIÓN DE UN SISTEMA DE AUTOMATIZACIÓN  $\_$  ,  $\_$  ,  $\_$  ,  $\_$  ,  $\_$  ,  $\_$  ,  $\_$  ,  $\_$  ,  $\_$  ,  $\_$  ,  $\_$  ,  $\_$  ,  $\_$  ,  $\_$  ,  $\_$  ,  $\_$  ,  $\_$  ,  $\_$  ,  $\_$  ,  $\_$  ,  $\_$  ,  $\_$  ,  $\_$  ,  $\_$  ,  $\_$  ,  $\_$  ,  $\_$  ,  $\_$  ,  $\_$  ,  $\_$  ,  $\_$  ,  $\_$  ,  $\_$  ,  $\_$  ,  $\_$  ,  $\_$  ,  $\_$  ,
#### **4.6 Dimensionamiento de Válvula modulante.**

El dimensionamiento de una Válvula Modulante consiste en especificar el tamaño de esta en orden a su capacidad de proveer un flujo cuando está completamente abierta.

El factor asociado por los fabricantes de válvulas de control modulantes o solenoides utilizan los factores de flujo  $K_V$  ó  $C_v$  para determinar el tamaño de una válvula.

El término Kv está asociado a la siguiente fórmula General de Caudal:

*G <sup>p</sup> <sup>Q</sup> KV* <sup>∆</sup> <sup>=</sup> ………ecuación 4.7.1

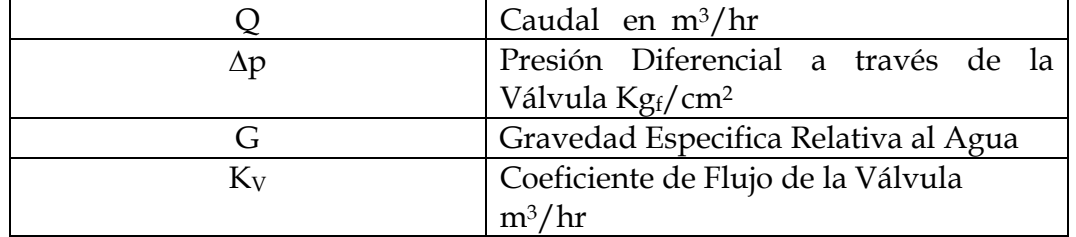

Otro sistema utilizado por los fabricantes es el factor Cv que corresponde a la misma fórmula con diferentes unidades:

$$
Q = C_v \sqrt{\frac{\Delta p}{G}} \qquad \qquad \ldots \ldots \ldots \text{ecuación 4.7.2}
$$

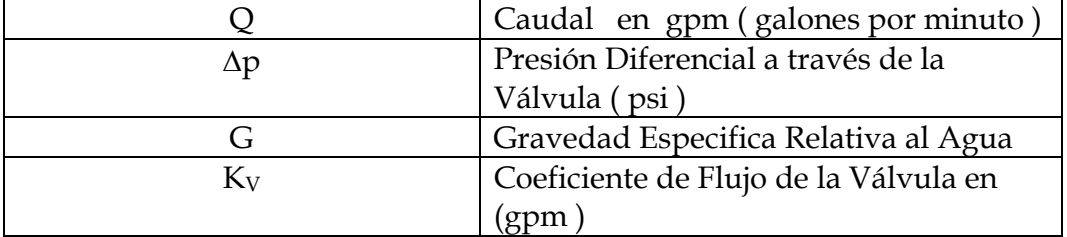

Todos los fabricantes manejan cualquiera de estos dos coeficientes para determinar el dimensionamiento de una válvula y se relacionan entre si por:

 $K_{\nu} = 0.856 \, C_{\nu} \qquad \ldots \ldots \ldots$ ecuación 4.7.3

Con los datos obtenidos en el análisis del depósito térmico en el Capítulo 2 retomamos La Ecuación 2.3.14 referente a la potencia entregada por la Linea de Distribución Q<sub>IN</sub> y el Valor de la Entalpía de Vaporización h<sub>fg</sub> de la Tabla de la Figura 2.3.4 para obtener el Caudal Q que pasa a través de la Válvula :

*m* = Flujo Másico Promedio .

$$
m = \frac{Q_{IN}}{h_{fg}} = \frac{57.74[KW]}{2148[KJ/Kg]} = 0.027 \begin{bmatrix} Kg \\ s \end{bmatrix} \quad \dots \dots \dots \text{ecuación 4.7.4}
$$

El Caudal Q que pasa a través de la Válvula, corresponde al Flujo Másico y al valor la densidad de Vapor Sobrecalentado que pasa a través de la linea de Distribución, como se declara en la Ecuación 4.7.5 :

*g <sup>m</sup> <sup>Q</sup>* ρ = ………ecuación 4.7.5

.

 A una Presión Absoluta de 5.993 [bar ] de la Linea de Distibución Tenemos un Volumen Específico de V<sub>g=</sub> 0.32 [ m<sup>3</sup>/Kg] para vapor sobrecalentado por lo que la Densidad Específica será :

$$
\rho_{g} = \frac{1}{V_{g}} = \frac{1}{2} \left[ \frac{3.125 \frac{kg}{m^{3}}}{10^{3}} \right] = 3.125 \frac{kg}{m^{3}}
$$
........=ecuación 4.7.6

Resolviendo la Ecuación 4.7.5 de Caudal Q :

[ ] [ ] <sup>⎥</sup> ⎦ <sup>⎤</sup> <sup>⎢</sup> ⎣ <sup>⎡</sup> <sup>⎥</sup> <sup>=</sup> ⎦ <sup>⎤</sup> <sup>⎢</sup> ⎣ <sup>⎡</sup> <sup>=</sup> <sup>=</sup> <sup>×</sup> <sup>−</sup> *Hr m s m Kg m Kg <sup>s</sup> <sup>Q</sup>* 3 3 3 <sup>3</sup> 8.64 10 31.1 3.125 / 0.027 / ………ecuación 4.7.7

⎥ ⎦ <sup>⎤</sup> <sup>⎢</sup> ⎣ <sup>⎡</sup> <sup>=</sup> *Hr <sup>m</sup> <sup>Q</sup>* 3 31.1 ………ecuación 4.7.7

La Gravedad Específica G relativa al agua, es la división de la densidad Específica del Vapor sobrecalentado ya encontrado entre la Densidad Específica de Agua:

### Capítulo 4 . Identificación del Proceso

0.003125 1000( / ) 3.125( / ) 3 3 2 <sup>=</sup> <sup>=</sup> <sup>=</sup> *Kg <sup>m</sup> Kg m G H O g* ρ <sup>ρ</sup> ………ecuación 4.7.8

La presión Diferencial ∆p es la presión absoluta encontrada entre los dos extremos de la Válvula , Figura 4.7.1.

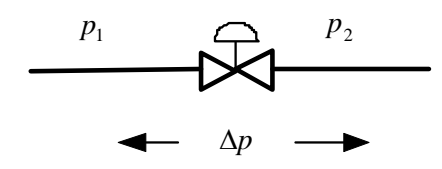

Figura 4.7.1

 $|\Delta p| = |p_2 - p_1|$  ………ecuación 4.7.9

La presión a la salida corresponde a la presión ejercida por el serpentín; la presión que presenta está definida por su construcción en este caso se aplica una presión de < 2 [bar ] por el tipo de serpentín utilizado ( Lower pressure coils with natural circulation of water ).

Tomando el valor superior de 2 [ bar ] :

 $p_2 = 2.0$ [*bar*]

La Presión a la Entrada de la Válvula es la presión Absoluta obtenida de la línea de distribución ya mencionada en el Capitulo 2 :

$$
p_1 = 5.9223[bar]
$$
  

$$
|\Delta p| = |p_2 - p_1| = |2 - 5.9223| = 3.9223[bar] = 4.0 \begin{bmatrix} Kg \\ com^2 \end{bmatrix}
$$
........
$$
= 4.0 \begin{bmatrix} xg \\ com^2 \end{bmatrix}
$$
........
$$
= 4.0 \begin{bmatrix} xg \\ com^2 \end{bmatrix}
$$
........
$$
= 4.0 \begin{bmatrix} xg \\ com^2 \end{bmatrix}
$$
........
$$
= 4.0 \begin{bmatrix} xg \\ com^2 \end{bmatrix}
$$
........
$$
= 4.0 \begin{bmatrix} xg \\ com^2 \end{bmatrix}
$$
........
$$
= 4.0 \begin{bmatrix} xg \\ com^2 \end{bmatrix}
$$
........
$$
= 4.0 \begin{bmatrix} xg \\ com^2 \end{bmatrix}
$$
........
$$
= 4.0 \begin{bmatrix} xg \\ com^2 \end{bmatrix}
$$
........
$$
= 4.0 \begin{bmatrix} xg \\ com^2 \end{bmatrix}
$$
........
$$
= 4.0 \begin{bmatrix} xg \\ com^2 \end{bmatrix}
$$
........
$$
= 4.0 \begin{bmatrix} xg \\ com^2 \end{bmatrix}
$$
........
$$
= 4.0 \begin{bmatrix} xg \\ com^2 \end{bmatrix}
$$
........
$$
= 4.0 \begin{bmatrix} xg \\ com^2 \end{bmatrix}
$$
........
$$
= 4.0 \begin{bmatrix} xg \\ com^2 \end{bmatrix}
$$
........
$$
= 4.0 \begin{bmatrix} xg \\ com^2 \end{bmatrix}
$$
........
$$
= 4.0 \begin{bmatrix} xg \\ com^2 \end{bmatrix}
$$
........
$$
= 4.0 \begin{bmatrix} xg \\ com^2 \end{bmatrix}
$$
........
$$
= 4.0 \begin{bmatrix} xg \\ com^2 \end{bmatrix}
$$
........
$$
= 4.0 \begin{bmatrix} xg \\ com^2 \end{bmatrix}
$$
........
$$
= 4.0 \begin{bmatrix} xg \\ com^2 \end{bmatrix}
$$
........
$$
= 4.0 \begin{bmatrix} xg \\ com^2 \end{bmatrix}
$$
........

Aplicando para  $K_v$ , en su Ecuación 4.7.1 y aplicando a esta las Ecuaciones obtenidas de Caudal Q , Presión Diferencial ∆P y su Gravedad Específica :

$$
K_{V} = \frac{Q}{\sqrt{\frac{\Delta p}{G}}} = \frac{31.1}{\sqrt{\frac{4}{0.003125}}} = 0.869 \begin{bmatrix} m^{3} \\ Mr \end{bmatrix} \qquad \dots \dots \dots \text{ecuación 4.7.8}
$$

 $\_$  ,  $\_$  ,  $\_$  ,  $\_$  ,  $\_$  ,  $\_$  ,  $\_$  ,  $\_$  ,  $\_$  ,  $\_$  ,  $\_$  ,  $\_$  ,  $\_$  ,  $\_$  ,  $\_$  ,  $\_$  ,  $\_$  ,  $\_$  ,  $\_$  ,  $\_$  ,  $\_$  ,  $\_$  ,  $\_$  ,  $\_$  ,  $\_$  ,  $\_$  ,  $\_$  ,  $\_$  ,  $\_$  ,  $\_$  ,  $\_$  ,  $\_$  ,  $\_$  ,  $\_$  ,  $\_$  ,  $\_$  ,  $\_$  ,

DISEÑO E INTEGRACIÓN DE UN SISTEMA DE AUTOMATIZACIÓN

Al conocer el Coeficiente de Flujo de la Válvula K<sub>V</sub> de La Ecuación 4.7.8 podemos obtener también el Coeficiente de Flujo Equivalente C<sub>v</sub> utilizado en forma común por fabricantes en el sistema Inglés .

 $K_v = 0.869 = 0.856$  *C<sub>v</sub>* 

*CV* = 1.01 [ ] *gpm* ………ecuación 4.7.9

Coeficientes de Flujo para los dos sistemas mas utilizado por Fabricantes de Válvulas ·

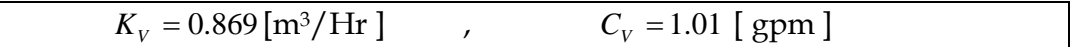

Válvulas de Control

Una Válvula de Control es el elemento Final de Control del sistema para manipular Caudales líquidos y Gaseosos también conocidos como Válvula de Regulación Automática, es en esencia un orificio de restricción de área Variable ocasionando variación en el Caudal, los Tipos de Válvulas de Control más usados son :

- 1) Válvulas de Globo o Asiento Cubre con Facilidad las necesidades en la Industria Química de Depósitos Térmicos utilizando Vapor de Agua,
- 2) Válvulas de Bola o Esfera Mas utilizada en Fluidos Viscosos, erosivos, fibrosos o con sólidos en suspensión.
- 3) Válvulas de Mariposa Aplicación en elevados Caudales y sus dimensiones son Grandes.

La válvula Modulante requerida más común en uso de Depósitos Térmicos alimentados con Vapor de Agua es la Válvula de Globo o Asiento se puede obtener con el Factor Kv / Cv de varios fabricantes, en general debe ir relacionada con el Actuador a utilizar por lo que seleccionaremos de los catálogos de válvulas y actuadores , y en primer término seleccionar el material de contrucción de la Válvula :

a. Fundición de Hierro – En general se utiliza para servicio de agua , pero no debe usarse con vapor ni agua sobrecalentada, en general nunca por encima de 140 °

# Capítulo 4 . Identificación del Proceso

- b. Acero al Carbón Es el material que se suele emplear para condiciones de servicio moderados y fluidos erosivos ni corrosivos, No debe emplearse a temperaturas superiores a 425 °C.
- c. Acero al Cromo Molibdeno Más resistente a la corrosión y deformación que el Acero al Carbón, resiste temperaturas y presiones más altos pero su precio es superior.
- d. Acero Inoxidable ( Steel 16 ) Se emplea para fluidos oxidantes o corrosivos y especialmente para temperaturas criogénicas.

El uso aceptable para Flujo de vapor en Válvulas de Control es Acero al Carbón y algunas de opciones equivalentes de algunos fabricantes realizadas en latón ( Red Brass ) como marca Honeywell que cumplen la especificación de Clase ANSI para este tipo de materiales.

Tabla Válvulas de Globo de dos vías ( 2 way ) para vapor Modelo V5011N para Vapor , agua o Glycol .

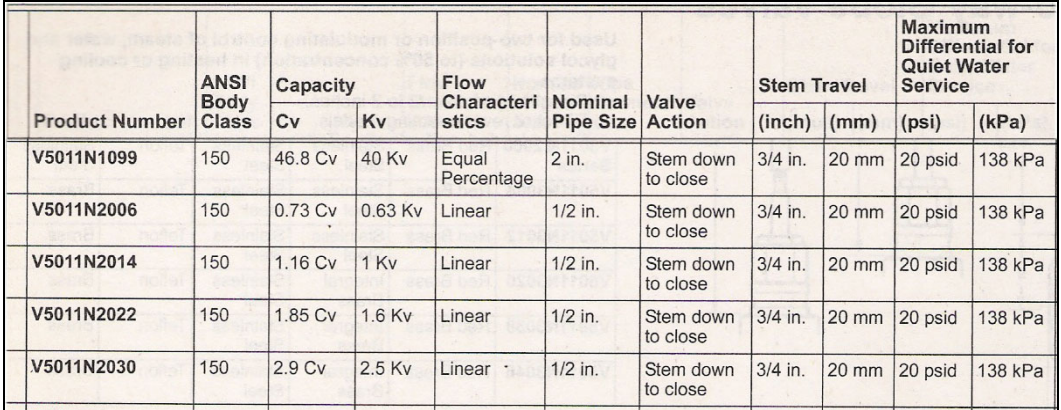

Figura 4.7.2 Tabla de Selección de Válvula Modulante Marca Honeywell.

Escogemos el Producto Número: V5011N2014 con conexión NPT de ½ Pulgada adaptando la conexión de la tubería de ¾" , para presión Diferencial y de Máxima Operación superior a los requerimientos de 6 [bar] y temperaturas para vapor sobrecalentado, para mantener la operación de la Válvula dentro de los valores de Caudal ( $K_v$ ) adecuados y no perder regulación, se trabaja la Válvula por debajo de su límite superior de operación .

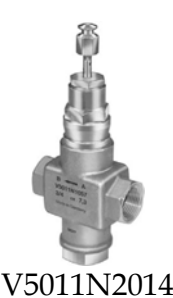

Figura 4.7.3 Válvula Modulante de 2 Vías Marca Honeywell.

Normalmente este tipo de válvula se instala con un filtro "y" de al menos 1000 micrones a la entrada para evitar la incursión de partículas o suciedad, de lo contrario se puede ocasionar una mala calibración del Span por medio del actuador recomendado.

#### **4.8 Selección de Actuador para Control de la Variable Manipulada ( VM )**

El actuador es el elemento intermedio entre el controlador y el elemento final (Válvula modulante), proporciona la energía que este necesita. El Actuador será el indicado por el fabricante dependiendo de la válvula seleccionada y este puede operar bajo las siguientes señales eléctricas:

Señales Eléctricas Normalizadas comúnmente utilizadas en controladores digitales :

- $\blacksquare$  0-20 mA
- $-4-20 \text{ mA}$
- $-0-10$  Vcc
- 2-10 Vcc
- -10-10 Vcc
- $0 5$  Vcc

El Estándar más actual y utilizado es la señal Analógica Normalizada de 4 a 20 mA , donde el valor medio del Rango o Span esta dado por :

#### $Span = 20 - 4 = 16$   $[mA]$

Se Determina el Valor medio de 12 [mA ] para una Apertura media de la Válvula Modulante , 4 [mA} para Completamente Cerrada y 20[mA] para 100% Abierta , este Span o Rango es convertido por el Actuador a pulsos modulados en su ancho PWM ( Modulación por ancho de pulsos ).La unidad de tiempo es proporcional a la magnitud de la variable Manipulada ( VM ) , en este caso correspondiente a la posición deseada de la válvula.

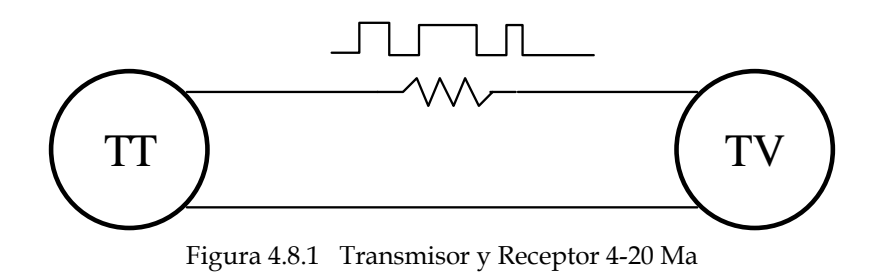

TT = Transmisor de temperatura del Controlador 4-20 mA Analógico. TV = Servomecanismo Control de Temperatura ( Actuador ).

De acuerdo a la Norma ANSI/ISA -50.00.01-1975(R2002) ; Compatibility of Analog Signals for Electronics Industrial Process Instruments , el sistema Actuador que corresponde a la Válvula Seleccionada en el índice anterior es un Actuador que acepta transmisores de Tipo y Clase 3U , podemos operarlo con condiciones de un mínimo de 23V Hasta 32.7 V, esto está definido en La Tabla de la Figura 4.8.2 bajo la Norma ANSI/ISA.

|                    | Clase L | Clase H | Clase U       |
|--------------------|---------|---------|---------------|
| Resistencia de     | 300     | 800     | 300-800       |
| Carga (Ohms)       |         |         |               |
| Mínima Fuente      | 23      | 32.7    | $23 - 32 - 7$ |
| de Voltaje (Volts) |         |         |               |
|                    |         |         |               |
| Tipo Conexión      |         |         |               |

Figura 4.8.2 Tipo y Clases Transmisores ANSI/ISA

 $\_$  ,  $\_$  ,  $\_$  ,  $\_$  ,  $\_$  ,  $\_$  ,  $\_$  ,  $\_$  ,  $\_$  ,  $\_$  ,  $\_$  ,  $\_$  ,  $\_$  ,  $\_$  ,  $\_$  ,  $\_$  ,  $\_$  ,  $\_$  ,  $\_$  ,  $\_$  ,  $\_$  ,  $\_$  ,  $\_$  ,  $\_$  ,  $\_$  ,  $\_$  ,  $\_$  ,  $\_$  ,  $\_$  ,  $\_$  ,  $\_$  ,  $\_$  ,  $\_$  ,  $\_$  ,  $\_$  ,  $\_$  ,  $\_$  ,

La Figura 4.8.3 muestra el Tipo de Conexión del Actuador ML7984A Marca Honeywell Correspondiente a la Válvula Modulante seleccionada en el índice 4.7 de este Capítulo, donde las terminales C y W corresponden a la polaridad positiva y negativa del transmisor.

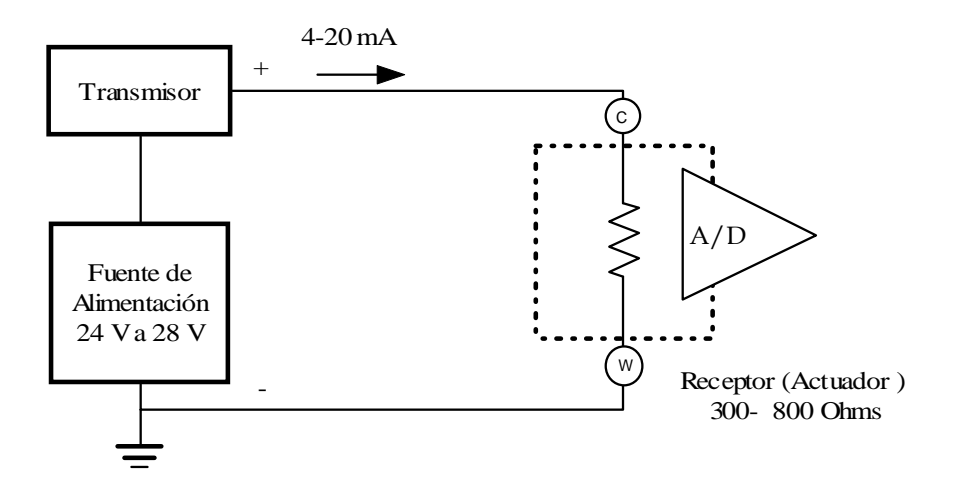

Figura 4.8.3 Tipo y Clase 3U ANSI/ISA

El Actuador requiere alimentación independiente también de 24 a 28 Volts, para determinar el rango de operación entre una válvula completamente abierta (100%) y completamente cerrada (0%) el actuador en una inicialización o arranque del sistema, deberá determinar el valor del Span o rango del elemento a controlar mediante una prueba de torque o esfuerzo en un sentido y otro para determinar la corriente eléctrica necesaria en que obtiene una apertura o cierre de válvula ya que el Controlador Digital (SLPI) ó PLC enviará una señal proporcional a la apertura deseada, esto se logra en muchos sistemas utilizando un microcontrolador o PIC normalmente de 8 o 12 bits que convierte la Señal 4-20 mA a PWM en número binario.

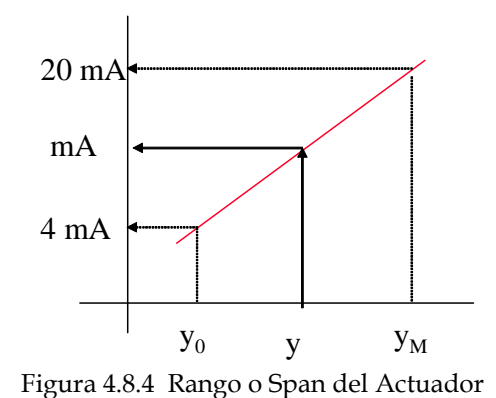

 $\_$  ,  $\_$  ,  $\_$  ,  $\_$  ,  $\_$  ,  $\_$  ,  $\_$  ,  $\_$  ,  $\_$  ,  $\_$  ,  $\_$  ,  $\_$  ,  $\_$  ,  $\_$  ,  $\_$  ,  $\_$  ,  $\_$  ,  $\_$  ,  $\_$  ,  $\_$  ,  $\_$  ,  $\_$  ,  $\_$  ,  $\_$  ,  $\_$  ,  $\_$  ,  $\_$  ,  $\_$  ,  $\_$  ,  $\_$  ,  $\_$  ,  $\_$  ,  $\_$  ,  $\_$  ,  $\_$  ,  $\_$  ,  $\_$  ,

El Rango o Span está definido por la Ecuación 4.8.1:

 $Span = Y_M - Y_0$  ………ecuación 4.8.1

*YM* será el valor de la corriente eléctrica que pasa en un sentido a través de un circuito cuando la Válvula del actuador esta al 100 % (abierta) con un límite de corriente para un torque de 710 Newton (160 Lb) , el cual no deberá sobrepasar los 600 mA.

*Y0* Será el valor de la corriente eléctrica que pasa en un sentido cuando la válvula del actuador está al 0 % ( Cerrada ) con un límite de corriente para un torque de 710 Newton (160 Lb ) el cual no deberá sobrepasar los 600 mA en el otro sentido.

Es importante la instalación de un Filtro "Y" antes de la Válvula para evitar suciedad y que se alcance el máximo torque en la carrera lo que impedirá su buen funcionamiento.

 $Span = 600 - (-600) = 1200$   $[mA]$  ………ecuación 4.8.2

En la Ecuación 4.8.2 se muestra el rango de corrientes que manejará la salida del Motor de 24 V dc. con mecanismo de torque para lograr el rango de la Válvula . Este sistema actúa mediante las siguientes opciones de entrada de  $4 - 20$  mA.

Convertidor A/D 8 Bits sin S/H ( Actuador ML7984A )

Resolución Absoluta del Convertidor ( Ra ) , Ecuación 4.8.3

= −1 *<sup>N</sup> Ra R* ………ecuación 4.8.3

*N* es el número de Bits del Convertidor A/D

De la Ecuación 4.8.3 se substrae un Byte , se reserva para el inicio o detección de señal del transmisor de 4 -20 mA.

 $Ra = R^N - 1 = 2^8 - 1 = 256 - 1 = 255$  ........ ecuación 4.8.4

Los incrementos de la corriente de Salida del motor ( ΔI<sub>out</sub>) de la Válvula :

 $\_$  ,  $\_$  ,  $\_$  ,  $\_$  ,  $\_$  ,  $\_$  ,  $\_$  ,  $\_$  ,  $\_$  ,  $\_$  ,  $\_$  ,  $\_$  ,  $\_$  ,  $\_$  ,  $\_$  ,  $\_$  ,  $\_$  ,  $\_$  ,  $\_$  ,  $\_$  ,  $\_$  ,  $\_$  ,  $\_$  ,  $\_$  ,  $\_$  ,  $\_$  ,  $\_$  ,  $\_$  ,  $\_$  ,  $\_$  ,  $\_$  ,  $\_$  ,  $\_$  ,  $\_$  ,  $\_$  ,  $\_$  ,  $\_$  ,

5 255 1200 <sup>255</sup> =⎥ ⎦ <sup>⎤</sup> <sup>⎢</sup> ⎣ <sup>⎡</sup> =⎥ ⎦ <sup>⎤</sup> <sup>⎢</sup> ⎣ <sup>⎡</sup> <sup>∆</sup> <sup>=</sup> *INT Span <sup>I</sup> OUT INT* ………ecuación 4.8.5

Podemos obtener La Tabla de posiciones, Figura 4.8.5 :

# Capítulo 4 . Identificación del Proceso

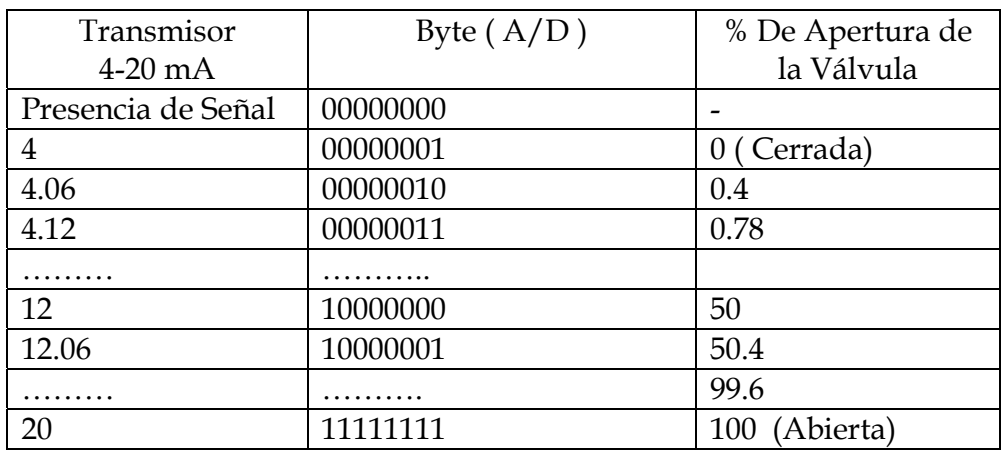

Figura 4.8.5 Tabla de Posiciones del Actuador.

El valor de la Posición Media (PM ) de la Válvula será :

128  $\left[\frac{255}{2}\right]$  =  $PM = INT \left| \frac{255}{2} \right| = 128$  ......... ecuación 4.8.5

Selección de los Modos PWM

Se selecciona de acuerdo a la velocidad de cambio del proceso de la variable medida , la velocidad del pulso PWM interno soporta 5 diferentes bases de tiempo, incluyendo el tiempo de inicio, en la Tabla de la Figura 4.8.6 se muestran las diferentes opciones :

| Posición DIP |   | Presencia de | Incrementos  | Tiempo Bit |
|--------------|---|--------------|--------------|------------|
|              |   | Señal (seg)  | por cada bit | <b>MBS</b> |
|              |   |              | seg          | (seg)      |
| $\Omega$     | 0 | 0.1          | 0.01         | 2.65       |
|              | 0 | 0.1          | 0.02         | 5.20       |
|              | 0 | 0.1          | 0.05         | 12.85      |
|              |   | 0.1          | .10          | 25.6       |
|              |   | 0.59         | 0.00918      | 2.93       |

Figura 4.8.6 Tabla de Posiciones Actuador

La Velocidad de cambio de nuestro sistema es de 0.48 °C/min , cuando se incremente un °C y requiera abrir completamente la válvula pasarán al menos 125 seg en alcanzar este grado por lo que nuestro sistema es lento en comparación con las diferentes opciones que este actuador presenta , seleccionamos una velocidad intermedia de interruptor DIP Swicth ( 1000 ) . Para obtener el tiempo que llevará colocar la Válvula en la Posición Media (PM) con el DIP Switch en (1000) :

#### $PM = 0.1$ sec  $+(128)(0.02$ sec) = 2.56 [sec.]

Entre las notas importantes en su instalación es que requiere de alimentación de 24 Vac mediante transformador Clase 2 de 120Vac o 220VAc de alimentación al mismo, o la opción de 28Vdc como muestra la Figura 4.8.7.

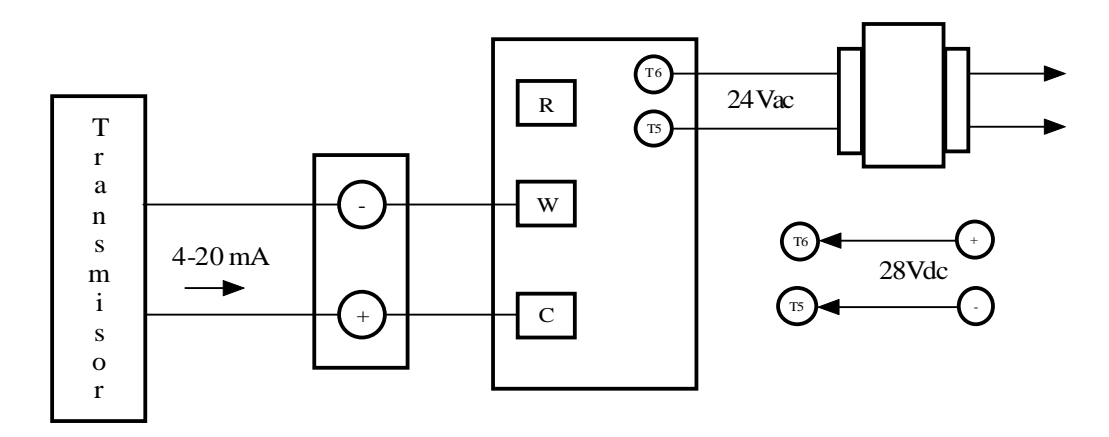

Figura 4.8.7 Diagrama de Conexión Señal de Control Análoga 4-20 mA.

El producto seleccionado de acuerdo a la Válvula V5011N1016 corresponde al Modelo para 4-20 mA ML7984A 4009 , se muestra en la Figura 4.8.8

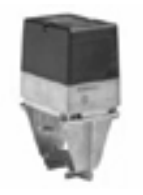

Figura 4.8.8 Actuador ML7984A 4009

# **Controles de Temperatura PID**

 $\_$  ,  $\_$  ,  $\_$  ,  $\_$  ,  $\_$  ,  $\_$  ,  $\_$  ,  $\_$  ,  $\_$  ,  $\_$  ,  $\_$  ,  $\_$  ,  $\_$  ,  $\_$  ,  $\_$  ,  $\_$  ,  $\_$  ,  $\_$  ,  $\_$  ,  $\_$  ,  $\_$  ,  $\_$  ,  $\_$  ,  $\_$  ,  $\_$  ,  $\_$  ,  $\_$  ,  $\_$  ,  $\_$  ,  $\_$  ,  $\_$  ,  $\_$  ,  $\_$  ,  $\_$  ,  $\_$  ,  $\_$  ,  $\_$  ,

DISEÑO E INTEGRACIÓN DE UN SISTEMA DE AUTOMATIZACIÓN

#### **Controladores de Temperatura PID**

Determinación del sistema de Control de Temperatura más adecuado para los parámetros calculados del Deposito Térmico de la Planta.

#### **5.1 Controladores PID Comerciales.**

En este Capítulo se muestran los esquemas de Control PID comerciales más comunes, en la Tabla de la Figura 5.1.1se observan los siguientes puntos:

**Estructura** 

Forma Estándar o ISA.

$$
U = k_c (bY_{sp} - Y + \frac{1}{sT_i} (Y_{sp} - Y) + \frac{sT_d}{1 + st_d / N} (cY_{sp} - y))
$$

Forma Serie.

$$
U = k_c^{'}(b + \frac{1}{T_i^{'}})\frac{1 + scT_d^{'}}{1 + sT_D^{'} / N}Y_{sp} - (1 + \frac{1}{sT_i^{'}})\frac{1 + scT_d^{'} }{1 + sT_d^{'} Y})
$$

Forma Paralela .

$$
U = k_c^{\dagger} (b Y_{sp} - Y) + \frac{k_i^{\dagger}}{s} E + \frac{k_d^{\dagger}}{1 + s k_d^{\dagger} / N k_{\perp}} (c Y_{sp} - Y)
$$

| Controlador                    | Estructura   | b       | C       | N          | P. muestreo<br>[s] |
|--------------------------------|--------------|---------|---------|------------|--------------------|
| Allen Bradley PLC 5            | 1. H         | 1       | 1       | no usa     | func. carga        |
| Bailey Net 90                  | II, III      | 0.061.0 | 0.061.0 | 10         | 0.25               |
| <b>Fisher Controls Provox</b>  | П            | 1.0     | 0.0     | 8          | $0.1, 0.25$ ó 1    |
| Fisher Controls DPR, 900, 910  | П            | 0.0     | 0.0     | 8          | 0.2                |
| <b>Fisher Porter Micro DCI</b> | П            | 1.0     | 0.061.0 | no usa     | 0.1                |
| Foxboro model 761              | П            | 1.0     | 0.0     | 10         | 0.25               |
| Honeywell TDC                  | п            | 1.0     | 1.0     | 8          | $0.33, 0.5$ ó 1    |
| Moore Products Type 352        | П            | 1.0     | 0.0     | $1 - 30$   | 0.1                |
| Alfa Laval Automation ECA40    | $\mathbf{H}$ | 0.0     | 0.0     | 8          | 0.2                |
| Taylor Mod. 30                 | П            | 0.061.0 | 0.0     | 17 ó 20    | 0.25               |
| <b>Toshiba TOSDIC</b>          | П            | 1.0     | 1.0     | $3.3 - 10$ | 0.2                |
| Turnbull TCS 6000              | П            | 1.0     | 1.0     | no usa     | 0.036-1.56         |
| Yokogawa SLPC                  | п            | 0.061.0 | 0.061.0 | 10         | 0.1                |
| Shinko technos co Itd          | П            | 1.0     | 1.0     | $3.3 - 10$ | 0.2                |

Figura 5.1.1 Tabla de Controladores PID comerciales

Parámetros b,c y N

Los Parámetros b y c de la Tabla 5.1.1 son utilizados como una ponderación de la referencia de entrada ( Set Point ) , finalmente N es el parámetro que limita la Ganancia de alta frecuencia del término derivativo , este parámetro no es usado en nuestro diseño por la posibilidad de ruido en el sensor , ocasionado por la distancia al controlador.

Debido a que nuestros requerimientos no incluyen acción derivativa y debemos escoger el sistema más sencillo en costo , podemos adoptar la Estructura II para un Controlador de Forma Serie y en los posible con valores de sus parámetros internos b y c unitarios para mantener el modelo de un Controlador PID Ideal o Estándar ya calculado.

#### **5.2 Parámetros de Controlador PID**

En base a los requerimientos del Sistema en estudio, sabemos que se requiere solo un lazo de realimentación por lo que se limitará para aquellos sistemas que presenten la facilidad de un solo lazo (unilazo ) de realimentación por lo que se recurre a los Instrumentos dedicados SLPI (Single Loop Programmable Instruments ) "Instrumentos Unilazo Programables " utilizado en forma común para Control de Nivel , Temperatura y Caudal; la Estructura de estos instrumentos está basada en Microprocesadores o Microcontroladores , una definición de estos instrumentos es que son aquellos que contienen en una unidad, la capacidad de cumplir una función específica con relación a una Variable de Proceso (PV), esta capacidad no solo implica resolver los algoritmos correspondientes a la parametrización , sino también al acondicionamiento de las señales de Entrada / Salida; así como la Interfase al Operador.

#### **5.2.1 Controlador Programable SLPI**

Para determinar el Instrumento más adecuado para el sistema seleccionamos de la Tabla de La Figura 5.2.1 las opciones más comunes que presentan los Instrumentos SLPI.

# Capítulo 5. Controles de Temperatura PID

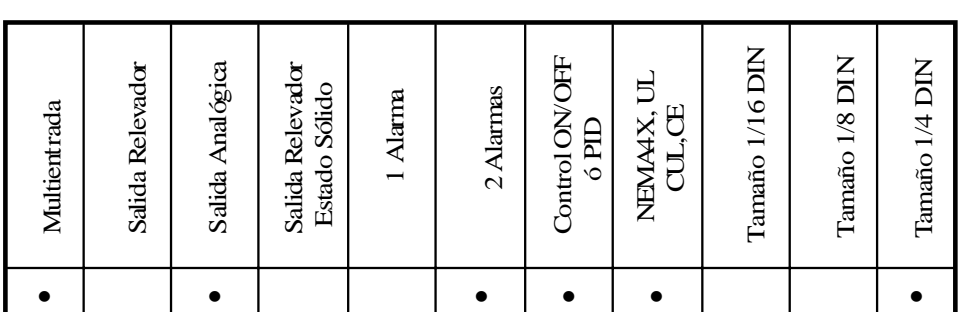

Figura 5.2.1 Tabla de Características Generales de Instrumentos SLPI.

Las Características que requiere el sistema y que muestra Tabla de la Figura 5.2.1 son:

• Multientrada

En esta opción el Controlador deberá aceptar entrada para Sensor Pt-100 con Conector de 3 ó 4 Hilos, bajo Normalización de Linealización DIN/IEC.

• Salida Analógica

El Instrumento deberá tener al menos una Salida Normalizada de 4 a 20 mA, para el Control del Actuador de la Válvula Modulante.

• 2 Alarmas

Deberá disponer de al menos dos Alarmas con Salida ON/OFF por Relevador SPST ó SPDT con rango programable para límite inferior , superior o Referencia de valor Consigna.

• Control PID

El Instrumento SLPI deberá contar con Control PID para la Parametrización de Ganancia, Tiempo Integral y Derivativo.

• Tamaño ¼ DIN

Las dimensiones del Instrumento para sencilla operación del panel por el Operador, deberá ser al menos de 96mm X 96 mm , en su parte anterior y con un largo máximo de 99mm , para ser montado en un panel de vista de corte frontal ( Cut Out Panel ) para Norma IP66.

• Normas

Deberá Cumplir con Normas Nema 4x y UL para instalar dispositivos en interiores o exteriores, ( Panel o Gabinete ) , debe ser resistente al agua , humedad o polvo en su panel frontal así como su estructura deberá ser resistente a la corrosión , en lo que se refiere a sus partes internas no deberán estar expuestas al operador en caso de un incidental contacto con

# Capítulo 5. Controles de Temperatura PID

el dispositivo en sus partes , en general deberá impedir la entrada de polvo y agua cumpliendo también con la norma IP66 referente a la penetración en el Instrumento de objetos y líquidos instalados en Gabinetes o Panel.

Es importante hacer notar que se requiere en el área de la planta cumplir con la Norma Nema 4x , debido a que será una ambiente húmedo principalmente en el manejo del teclado por el operador.

El tiempo de Barrido o Exploración (Scan) del Controlador Digital, el procedimiento en los dispositivos SLPI es Secuencial llevándose a cabo los siguientes pasos:

- 1. Lectura de las Señales de Entrada
- 2. Cálculo del Algoritmo de Control
- 3. Definición de la Señal de Salida
- 4. Actualización de las Variables.
- 5. Espera ( Wait ) , es el tiempo en que el Controlador realiza tareas no asociadas al Algoritmo de Control.
- 6. Regresa al paso 1

El Controlador Digital debe cumplir la Ecuación 5.2.1 para un tiempo de exploración o Scan T<sub>s</sub>, este tiempo deberá responder adecuadamente a la velocidad del sistema de Control propuesto:

≤ 0.1 ( ) <sup>τ</sup> *Ts* ………ecuación 5.2.1

Donde τ es la Constante de Tiempo del sistema, el valor de τ se obtiene de la Ecuación 4.2.6 del Capitulo 4. Aplicando para Ecuación 5.2.1:

τ = 3.5 [ min ] ………ecuación 4.2.6

 $T<sub>s</sub> \leq 0.1 (210 \text{ sec})$  ………ecuación 5.2.2

El mínimo Tiempo de Barrido para el Controlador deberá ser lo que muestra La Ecuación 5.2.3 y permite seleccionar el Controlador mas adecuado.

 $T<sub>s</sub> \leq 21$  [sec.]  $\ldots$  ecuación 5.2.3

En general en el mercado encontramos un Estándar de tiempos de Barrido entre 0.16 Sec y 2 Sec.. y el período de muestreo de la Entrada es de 0.2 sec. Por lo que se tomará en cuenta cualquier modelo que ofrezca entrada para sensor de Temperatura Pt-100 y valores de sus parámetros internos b y c unitarios.

En la Tabla de la Figura 5.2.2 se muestran Funciones especiales que requiere el sistema para su óptima operación:

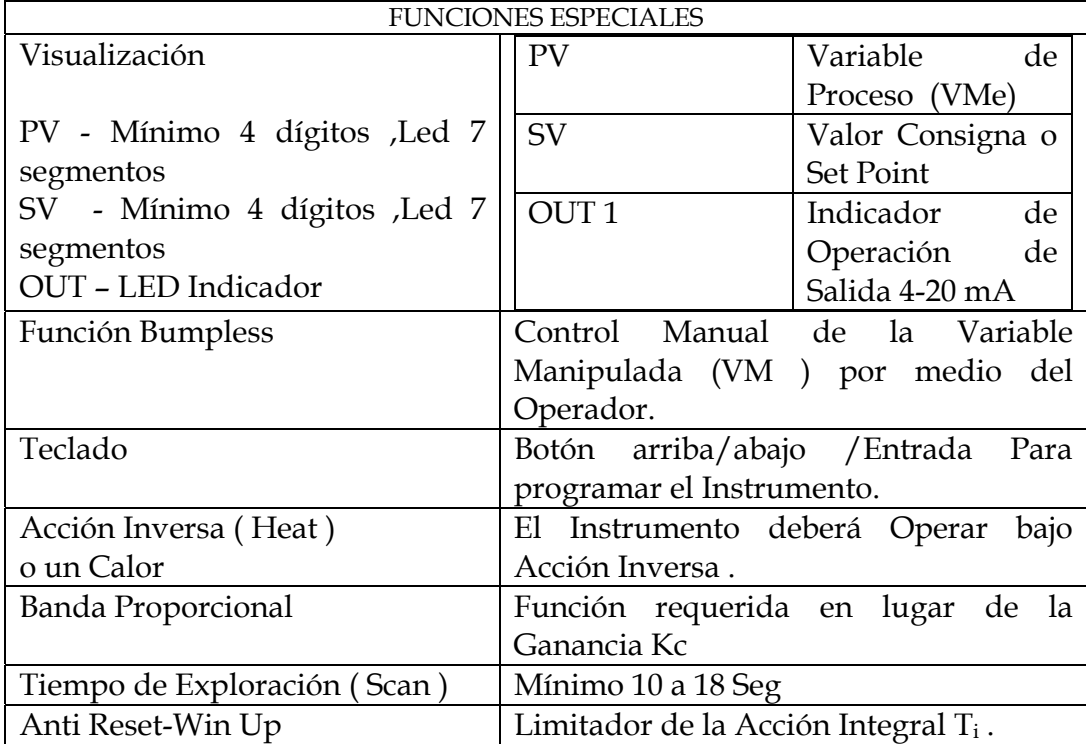

Figura 5.2.2 Taba de Funciones Especiales Requeridas por el Sistema.

#### • Banda Proporcional (BP)

Es el valor en porcentaje ( % ) requerido por el Controlador Digital , y es el inverso de la Ganancia K<sub>c</sub> del Controlador, como se puede distinguir de la Figura el Error e(s) del Controlador G<sub>c</sub>(s) es directamente proporcional a su Banda Proporcional.

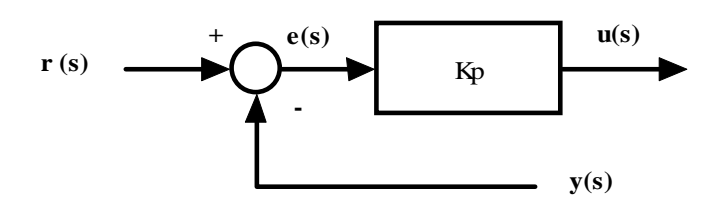

Figura 5.2.3 Diagrama a Bloques de Realimentación.

Del Diagrama a bloques de la Figura 5.2.3 se obtiene la relación de la Banda Proporcional con la Ganancia Kc del Controlador, como se observa en La Ecuación 5.1.4

$$
u(s) = K_c e(s)
$$
,  $e(s) = \frac{1}{K_c} u(s) = BP u(s)$  .......ecuación 5.1.4

En los Controladores Digitales SLPI se requiere el valor de la Banda Proporcional (BP) en Porcentaje ( % ) , Ecuación 5.2.5

$$
BP = \frac{1}{K_C} \times 100 \qquad \qquad \ldots \ldots \ldots \text{equación 5.2.5}
$$

De la Ecuación 4.4.7 del Capitulo 4 , obtenemos la Ganancia de Controlador Kc , que se muestra a continuación :

$$
G_C(s) = -5.96 \left[ \frac{3.5s + 1}{3.5s} \right] \qquad \qquad \dots \dots \dots \text{ecuación 4.4.5}
$$

$$
K_C = -5.96 \qquad \dots \dots \text{ecuación 4.4.4}
$$

El signo negativo correspondiente a la Ganancia Kc , es referido a la Acción de Controlador que será Acción Inversa o un Calor ( Heat ) , esto se asignará directamente por un comando al Controlador , , con esta información podemos obtener el % de la Banda Proporcional (BP) aplicando la Ecuación 5.1.5.

$$
BP = \frac{1}{|K_c|} \times 100 = \frac{1}{5.96} \times 100 = 16.78 \text{ [%]}
$$
 *........*ecuación 5.2.6.

El valor de la Banda Proporcional (BP) puede estar en el rango de 0 a 100 %, indicando el error requerido para mover el valor de la posición de la Válvula de totalmente Abierta a totalmente Cerrada, Ecuación 5.2.6 , se asigna a un comando en el Controlador Digital.

Limitador de la Acción Integral  $T_i$  (Anti Reset Wind Up) ARW.

Cuando en un Proceso de Control requerimos de una Acción Integral , es importante limitar su acción cuando persisten grandes errores en la función e(t) del Diagrama de la Figura 5.2.3 en especial cuando el Error e(t)  $> 0$ , esto es cuando la diferencia del Set Point o Consigna y la Variable Medida y(t) es positiva y llegará a sobre pasar la Banda Proporcional BP , esto debido a grandes cambios en la Variable Medida, la Acción Integral  $T_i$ , es acumulativa llegando a saturar la salida u(t) , el sistema por si mismo tarda mucho en recuperarse ocasionando sobre saturación a la salida y llevando el sistema Fuera de Control , existen varios métodos que aplican los Sistemas de Control Digital SLPI para evitar esta acción y la más común es limitar o Cancelar la Acción Integral cuando supere un porcentaje correspondiente a la Banda Proporcional , este valor puede ir de 0 al 100 % . Como un dato práctico es común colocar este parámetro en un valor de 50  $%$ .

ARW = 50% ……ecuación 5.2.7.

• Constante de tiempo de Filtro RC de Entrada.

Para limitar la Entrada por posible ruido a Altas Frecuencias se programa la entrada del controlador para una Constante de tiempo de 1 sec . como lo muestra la Gráfica del Sensor de Entrada Pt-100 seleccionado en el Capítulo 2, Figura 2.4.3 Respuesta típica Sensor Pt-100.

#### **5.2.2 Valores de Parametrización**

La Tabla de la Figura 5.2.4 muestra los valores de la Parametrización de Controlador Digital SLPI , para que realice su función deseada en el sistema de Control.

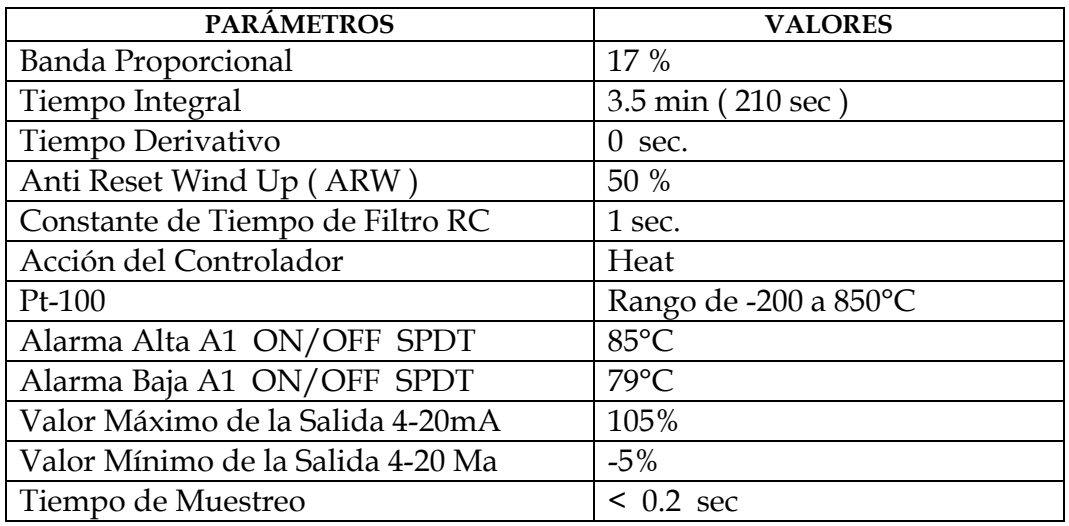

Figura 5.2.4 Tabla de Parámetros del Controlador Digital SLPI

Existen Funciones especiales que ofrecen los Sistemas Digitales proporcionando servicios adicionales que mejoran la Productividad en diferentes usos tales como Comunicaciones Serial para Puerto RS-485 para intercambio de información entre automatismos Interface SCADA , PROFIBUS ,HART , ETHERNET y otros utilizados para Control Distribuido (DCS) y Multilazos, Facilidades de Comunicación entre Hombre y Máquina

## Capítulo 5. Controles de Temperatura PID

(HMI) para Computador o Paneles con Monitor (Display). En Nuestro sistema se utilizaran Sistemas discretos para la Solución de la Planta por estar contemplado en bajo costo.

#### **5.2.3 Selección y Conexiones de Controlador SLPI**

El Controlador Digital Seleccionado de acuerdo a las necesidades de Parametrización de las Tablas 5.2.1, 5.2.2 y 5.2.4 es el Modelo JCD-33A-A/M-A2 de la Marca SHINKO TECHNOS CO LTD , con Voltaje de Entrada de Alimentación de 100 a 240 Vac , siendo actualmente de bajo costo en el Mercado Mexicano.

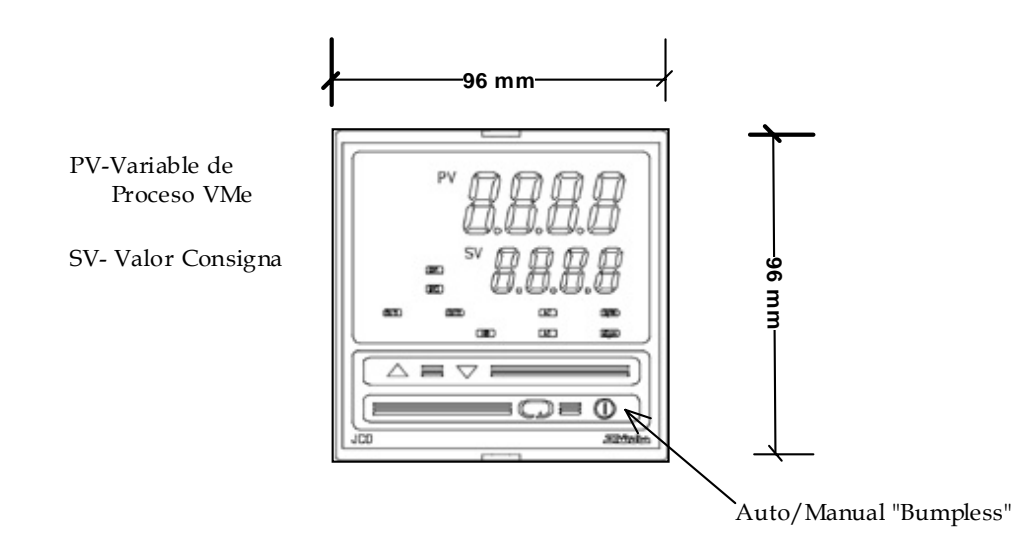

Figura 5.2.5 Vista Frontal de Control Digital SLPI Modelo JCD-33A-A/M-A2

Modelo JCD-33A-A/M-A2 , la sencilla presentación del equipo instalado en un Panel de Corte Frontal permite al Operador cambiar de Modo Automático a Manual con Facilidad así como Observar la Variable Medida (VMe ) y el Valor Programado de la Referencia o Consigna.

Para Realizar las conexiones adecuadas del Controlador Digital se muestra el diagrama Interno del Controlador Digital, Figura 5.2.6.

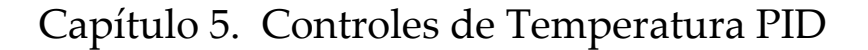

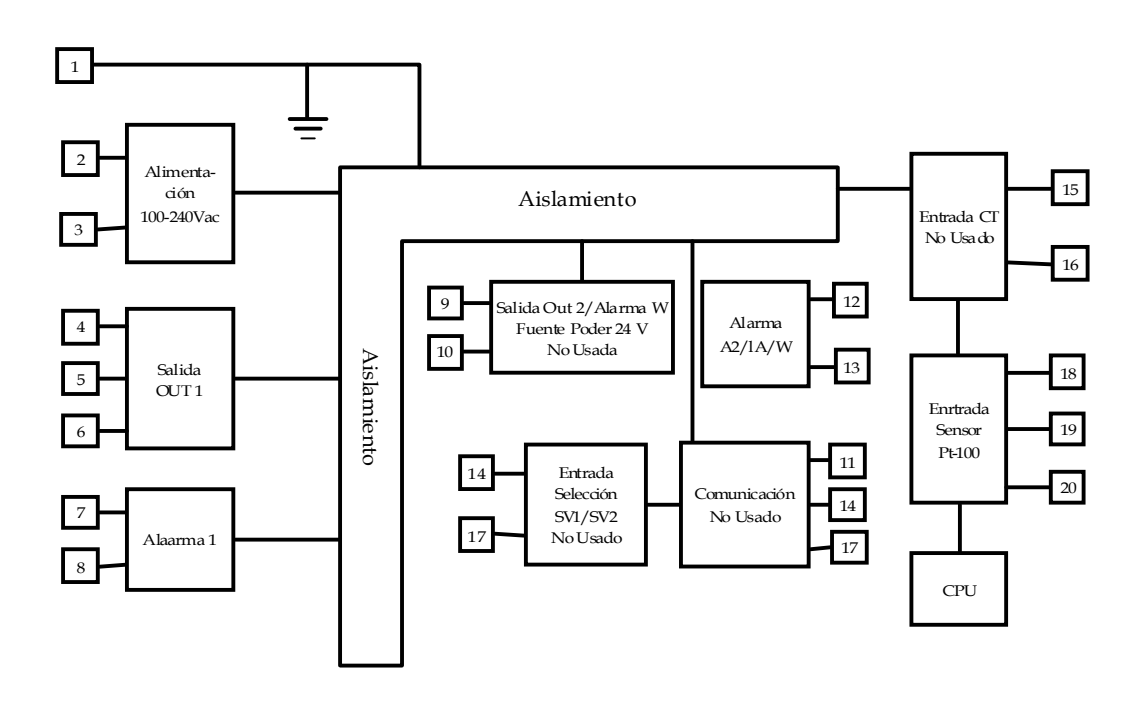

Figura 5.2.6 Diagrama Interno de Controlador Digital SLPI Modelo JCD-33A-A/M-A2

Diagrama de Conexiones de Control Digital JCD-33A-A/M-A2

En el Diagrama de Conexiones de la Figura 5.2.7 se tienen las terminales correspondientes a :

 $\_$  ,  $\_$  ,  $\_$  ,  $\_$  ,  $\_$  ,  $\_$  ,  $\_$  ,  $\_$  ,  $\_$  ,  $\_$  ,  $\_$  ,  $\_$  ,  $\_$  ,  $\_$  ,  $\_$  ,  $\_$  ,  $\_$  ,  $\_$  ,  $\_$  ,  $\_$  ,  $\_$  ,  $\_$  ,  $\_$  ,  $\_$  ,  $\_$  ,  $\_$  ,  $\_$  ,  $\_$  ,  $\_$  ,  $\_$  ,  $\_$  ,  $\_$  ,  $\_$  ,  $\_$  ,  $\_$  ,  $\_$  ,  $\_$  ,

- Terminal 2 y 3 para 120 Vac , que se utilizará para Alimentar el Dispositivo, y Tierra Física conectada al Terminal 1.
- Terminal 5 y 6 Salida 4 a 20 mA conectados directamente al Actuador ML7984A 4009 , se toma en cuenta Polaridad.

Las Terminales 4,7,8,9,10 de este diagrama no son usados en la implementación.

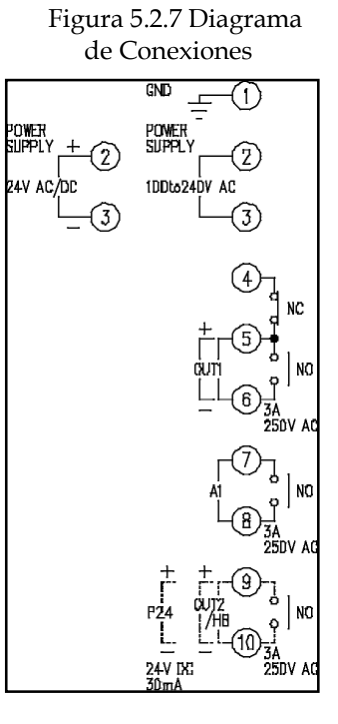

DISEÑO E INTEGRACIÓN DE UN SISTEMA DE AUTOMATIZACIÓN

El Diagrama de la Figura 5.2.8 Muestra las terminales que se deben utilizar para la Conexión de la Resistencia Termodinámica (RTD) Pt-100 Seleccionada en el Capitulo 2 , que corresponde a Entrada para 3 Hilos; es importante hacer notar que la Terminal 18 sea conectada al Terminal aislado del sensor y las terminales 19 y 20 Corresponden a los terminales anidados del sensor.

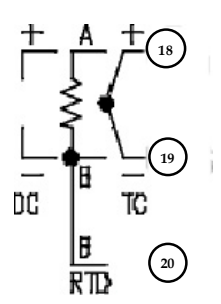

Figura 5.2.8 Conexión Sensor Pt-100 en Control SLPI.

Las Salidas de los Terminales 7 y 8 Corresponden a la Alarma 1 y los Terminales 12 y 13 a la Alarma 2 que será conectada posteriormente a un PLC.

Capítulo 6. Control de Nivel en Depósito Térmico

# **Control de Nivel en Depósito Térmico**

 $\_$  ,  $\_$  ,  $\_$  ,  $\_$  ,  $\_$  ,  $\_$  ,  $\_$  ,  $\_$  ,  $\_$  ,  $\_$  ,  $\_$  ,  $\_$  ,  $\_$  ,  $\_$  ,  $\_$  ,  $\_$  ,  $\_$  ,  $\_$  ,  $\_$  ,  $\_$  ,  $\_$  ,  $\_$  ,  $\_$  ,  $\_$  ,  $\_$  ,  $\_$  ,  $\_$  ,  $\_$  ,  $\_$  ,  $\_$  ,  $\_$  ,  $\_$  ,  $\_$  ,  $\_$  ,  $\_$  ,  $\_$  ,  $\_$  ,

DISEÑO E INTEGRACIÓN DE UN SISTEMA DE AUTOMATIZACIÓN

### **Control de Nivel en Depósito Térmico.**

#### **6.1 Control de Nivel Carga / Descarga Depósito Térmico.**

EL Depósito Térmico en Análisis requiere de un Control para mantener el nivel mínimo de agua que se requiere para mantener la temperatura de Cocción de los productos Cárnicos , en la mayoría de los casos no se utilizan estos dispositivos debido al gran volumen que utilizan , sin embargo en el caso que nos ocupa muestra un especial interés para el control la posición del nivel de agua dentro del depósito con la idea principal de poder realizar una cambio total del líquido al cambio de la cocción de varios productos del mismo tipo, para evitar contaminación de un producto a otro permitiendo mayor higiene en el manejo.

La implementación requiere de los dispositivos que se muestran en la Figura 6.1.1 Algunos ya instalados en el sistema.

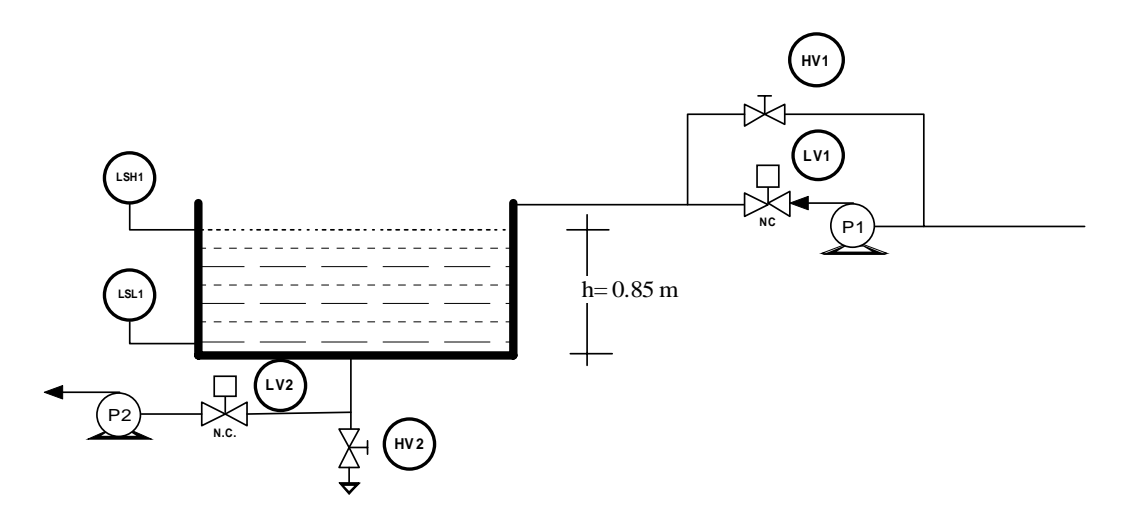

Figura 6.1.1 Control de Nivel y Carga / Descarga Depósito Térmico.

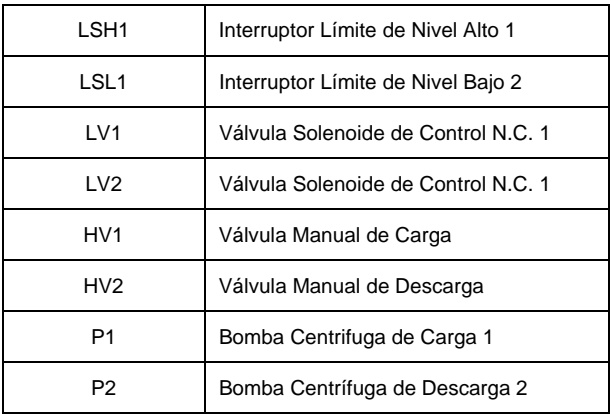

Debido a las bombas ya instaladas en el sistema donde la presión diferencial ∆p entre las terminales de las Válvulas LV1 y LV2 puede variar entre 0 y 7 bars, donde la presión de Entrada es siempre igual o mayor a la presión de Salida, como se observa en La Figura 6.1.1 las Salidas siempre son la Presión Atmosférica ( P0 ), por lo que calculamos la presión diferencial a la Salida de la bomba P2 de La Figura 6.1.2 :

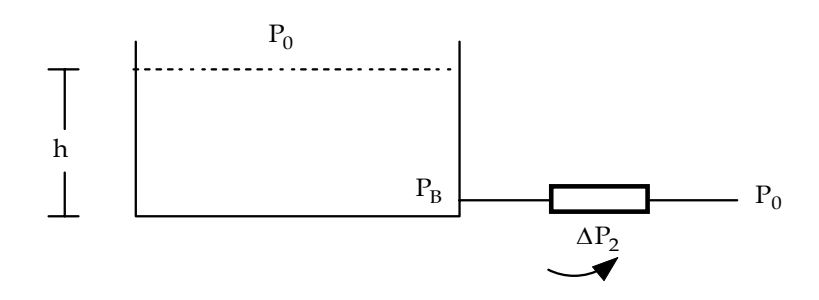

Figura 6.1.2 Presión Diferencial en la Bomba P2

Tomamos la Altura h = 0.85 m.

*P P P* [ ] *bar g h <sup>B</sup>* = <sup>0</sup> + *<sup>b</sup>* = 1 + <sup>ρ</sup> ………ecuación 6.1.1 ∆*P*<sup>2</sup> = *PB* − *P*<sup>0</sup> ( )( )( )( ) *<sup>P</sup> <sup>P</sup> <sup>P</sup>* [ ] *bar* 6895 0.0689 <sup>∆</sup> <sup>2</sup> <sup>=</sup> <sup>0</sup> <sup>−</sup> <sup>0</sup> <sup>+</sup> <sup>1000</sup> 9.81 0.85 *P* 0..083[*bar*] ∆ <sup>2</sup> = ………ecuación 6.1.2

Para Conocer el Coeficiente de Caudal Volumétrico Kv o Cv , tomando en cuenta que cada fabricante siguiere una Fórmula para determinarlo escogemos una marca Comercial como Jerfferson , su fórmula general es :

$$
K_V = Q_V \sqrt{\frac{\gamma}{\Delta P}}
$$
 .......ecuación 6.1.3

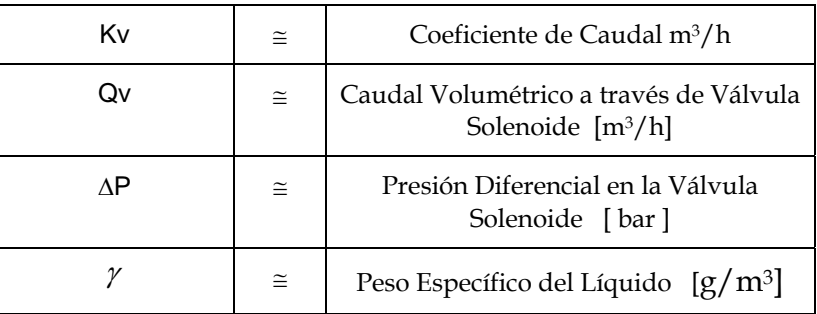

El Caudal Volumétrico a través de la Válvula se determina por el Caudal que entrega la Bomba P2 , que en promedio entrega 1 Litro por Segundo .

$$
Q_{V} = 1 \left[ \frac{l}{s} \right] \left[ \frac{3600s}{h} \right] \left[ \frac{m^{3}}{1000l} \right] = 3.6 \left[ \frac{m^{3}}{h} \right] \quad \dots \dots \dots \text{ecuación 6.1.4}
$$

Aplicando los resultados de las Ecuaciones 6.1.2 , 6.1.4 con un Peso Especifico del agua de la Unidad en  $\left[\right]$  g/cm<sup>3</sup>  $\left[\right]$  unidades que requiere la Ecuación 6.1.3

$$
K_v = Q_v \sqrt{\frac{\gamma}{\Delta P}} = 3.6 \sqrt{\frac{1}{0.083}} = 12.49
$$
 .......ecuación 6.1.5

Es posible seleccionar una Válvula Solenoide LV2 Normalmente Cerrada , con los datos obtenidos en la Ecuación 6.1.5 así como las dimensiones de las conexiones de las bombas P2, como lo indica La Tabla de la Figura 6.1.3 .

| Válvulas Solenoides de Acción Directa N.C.  |                |                                     |                                  |                              |                                       |
|---------------------------------------------|----------------|-------------------------------------|----------------------------------|------------------------------|---------------------------------------|
| Conexión $\Phi$<br><b>NPT</b><br>(Pulgadas) | Pasaje<br>[mm] | Factor Ky<br>$\text{[m}^3/\text{h}$ | Material del<br>Asiento a 150 °C | Voltaje<br>Alimentación<br>V | Material Externo                      |
| 1/2"                                        | 32             | 15                                  | Etilpropileno                    | 120                          | Carcasa a<br>Prueba de<br>Intemperie. |

Figura 6.1.3 Tabla de Datos de Válvula Solenoide LV2 , 1314BE12A

Para la Válvula Solenoide LV1 Normalmente Cerrada, el Caudal de la Bomba es el mismo que P2, podemos seleccionar una Válvula de Acción Directa con rango de temperatura menor a LV2 , como lo muestra La Tabla de la Figura 6.1.4.

| Válvulas Solenoides de Acción Directa       |                |                                     |                                 |                              |                                       |
|---------------------------------------------|----------------|-------------------------------------|---------------------------------|------------------------------|---------------------------------------|
| Conexión $\Phi$<br><b>NPT</b><br>(Pulgadas) | Pasaje<br>[mm] | Factor Ky<br>$\text{[m}^3/\text{h}$ | Material del<br>Asiento a 80 °C | Voltaje<br>Alimentación<br>V | <b>Material Externo</b>               |
| 1/2"                                        | 32             | 15                                  | Acrilo Nitrilo                  | 120                          | Carcasa a<br>Prueba de<br>Interperie. |

Figura 6.1.4 Tabla de Datos de Válvula Solenoide LV1, 1314BA12A

Con el Fin de permitir el Control Manual del Operador de Carga y Descarga del Depósito Térmico se incluyen Conmutadores de tres posiciones para manejo Manual, Paro y Automático ( HOA ) de las bombas P1, P2, y las Válvulas Solenoides LV1 y LV2 , como se muestra en La Figura 6.1.5

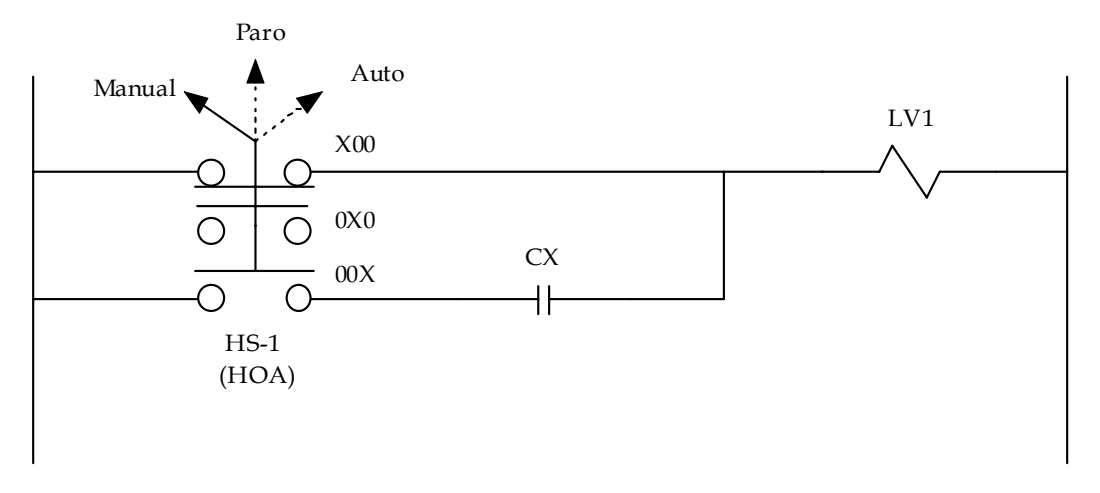

Figura 6.1.5 Diagrama Relé Escalera para Operación Manual/Paro/Automático.

Como se puede observar en el Diagrama Relé Escalera de La Figura 6.1.5 se utiliza una Protección al Sistema con un Conmutador de 3 posiciones para que el Operador puede deshabilitar o Arrancar cualquier dispositivo del Depósito Térmico en situaciones especiales o de emergencia, el Contactor CX es el control directo que se tendrá sobre cada elemento del sistema del Depósito desde un Control maestro PLC . Es importante hacer notar que cada dispositivo del sistema deberá llevar un conmutador (HOA) , estos son LV1,LV2, P1 y P2.

#### **6.2 Diagrama Relé Escalera para Control de Nivel y Carga/Descarga**

EL Control de Nivel del sistema es requerido tanto para Activar el Sistema de bombas como para mantener el propio nivel de líquido dentro del Depósito, se muestran los Diagramas Generales con temporización para Activar o Desactivar las Funciones de las Bombas P1 y P2 mediante una señal de Control ( C x ) dentro de un Control de Relé Maestro ( MRC ) , el Control MRC está diseñado para desactivar una sección de la Lógica de Relé , sin alternar el flujo del Diagrama y sin tener que utilizar alguna Etiqueta o Subrutina con el fin de Desactivar o Activar un bloque de la Lógica Relé , en La Figura 6.2.1 se muestra un Diagrama de Relé Escalera para el Control de la bomba P1 y la Válvula Solenoide LV1, utilizando el Control de Relé Maestro (MRC) .

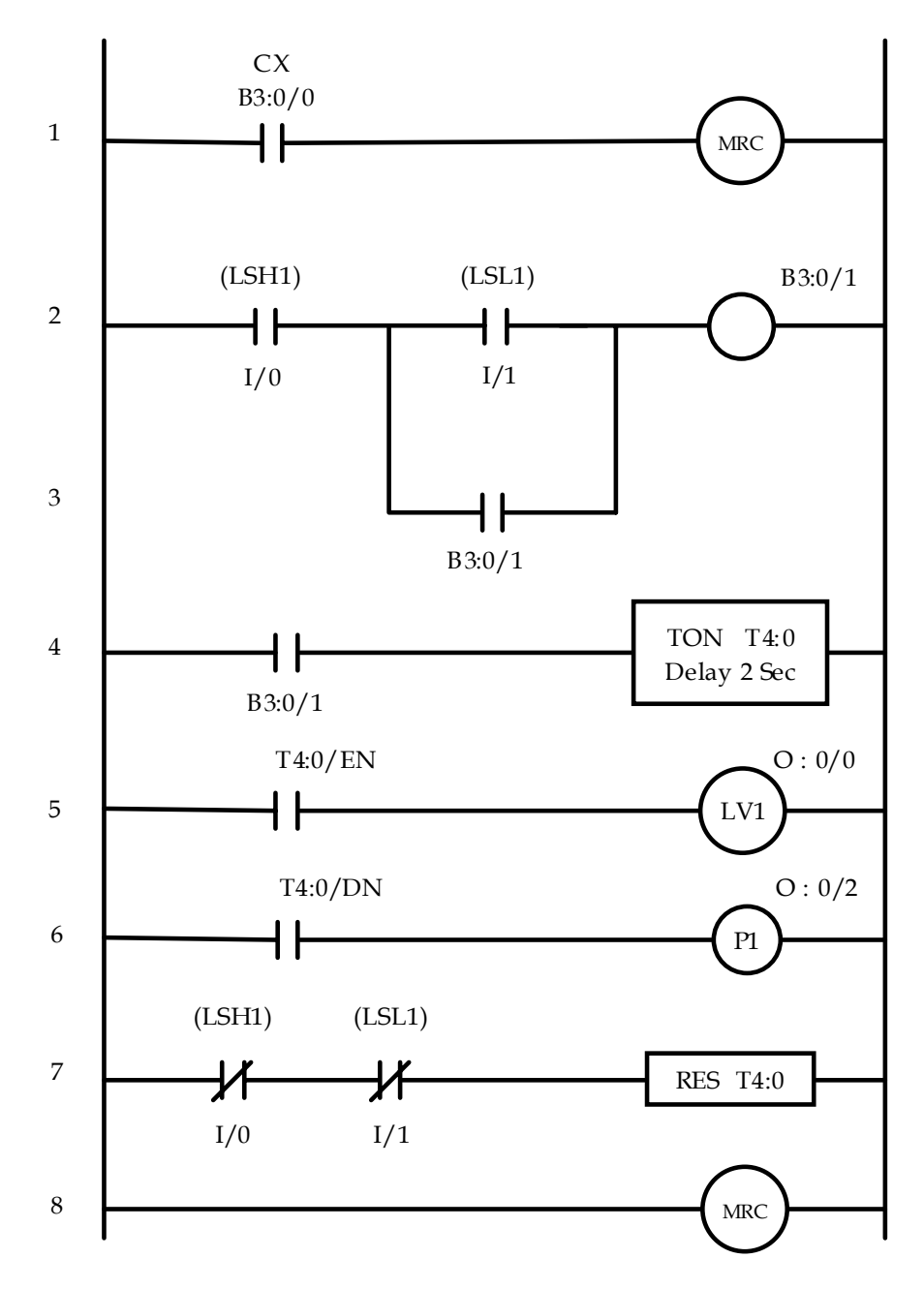

Figura 6.2.1 Diagrama Relé Escalera para Acción de llenado del Depósito.

Como se Observa en el Diagrama de la Figura 6.2.1 los sensores de nivel LSH1 y LSL1 corresponden a una Función Lógica "Y", están Cerrados cuando el Depósito está vacío, la condición principal es que el Relé Interno B3:0/0 del Programa Escalera para PLC , sea verdadero para que la lectura del Explorador o Scan del PLC lea las líneas 2 a 8 , los sensores de Nivel

# Capítulo 6. Control de Nivel en Depósito Térmico

ON/OFF LSH1 y LSL1 son conectados a dos entradas físicas del módulo de Entrada denotadas con la Letra I , en el sistema también utilizamos un Relé Interno B:3/1 para mantener el lazo del Control del Solenoide de La Válvula LV1 que se activa a la vez del Módulo Temporizador T4:0 por medio de la Salida O:0/0 y después de 2 segundos se acciona el Arrancador de la bomba P1 por medio la función del Temporizador T4:0 que está conectado a una salida Física O:0/2 del PLC mediante el módulo de Salida denotado con la letra O. El Módulo temporizador T4:0 restablece su Acumulador al cumplirse las condiciones de llenado del Depósito así como la desactivación de la Válvula Solenoide LV1 y la Bomba P1.

Las Salidas que representan los Sensores de Nivel pueden ocasionar sobre disparos al movimiento del líquido en el Depósito, por lo que estos deberán tener un rango amplio y los interruptores podrán ser de Mercurio para mantener con seguridad su estado de activación y evitar la Humedad presente en el sistema.

En La Figura 6.2.3 se muestra el Diagrama Relé Escalera para el Control del vaciado del Depósito cuando existe Nivel bajo por Evaporación o posibles fugas así como cuando hay un cambio de Producto.

Las Entradas I/0 , I/1, de las líneas 2 y 3 del Diagrama de la Figura 6.2.2 Corresponden al los Sensores de Nivel que cuando está lleno se encuentran conmutados a la posición OFF o Abiertos , lo que corresponde a que el Depósito está lleno, Los Estados de los Sensores Corresponden a la Tabla de de Verdad y Ecuación Booleana , Figura 6.2.2. :

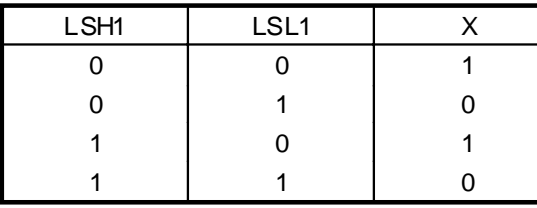

 $X = \overline{\text{LSH1}} \cdot \overline{\text{LSL1}} + \text{LSH1} \cdot \overline{\text{LSL1}}$ 

Figura 6.2.2 Tabla de Estados y Ecuación Booleana de los Sensores de Nivel LSH1 y LSL1.

Cuando cualquiera de las Entradas cumplan esta condición activarán el Módulo de Temporización T4:1 , que de manera inmediata activará la Válvula Solenoide LV2 por medio de la Salida O:0/1 , el Módulo de Temporización también accionará la Bomba P2 con un retardo de 2 segundos por medio de la Salida Física O:0/3para lograr de Vaciado del Depósito . Todo el sistema se Acciona mediante un Relé Interno B3:0/2 que se encuentra en la línea 1 , correspondiente a un estado externo enviado por el programa principal , el lazo de Control se mantiene al igual que el llenado del depósito mediante un Control de Relé Maestro (MRC) que permite

activar solo esta sección de llenado, cuando las dos entradas I/0, I/1 alcanzan la posición de vaciado que corresponde a una conmutación ON o Cerrado se desactivará la Válvula Solenoide LV2. Al final de esta sección en la línea 6 , se restablece el Acumulador del Contador al cumplirse la condición de Vaciado del Depósito.

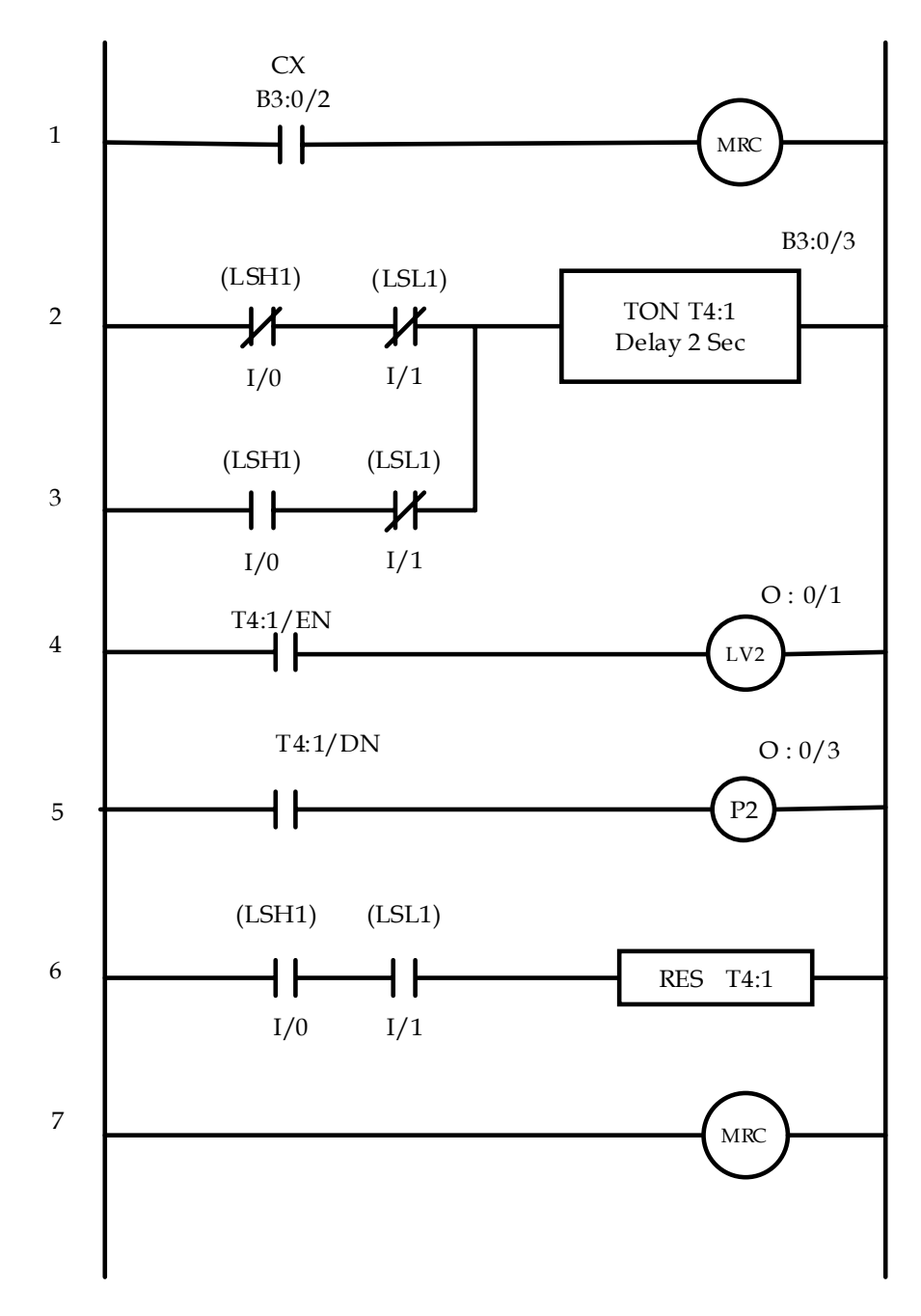

Figura 6.2.3 Diagrama Relé Escalera para Acción de Descarga del Depósito.

#### **6.3 Diagrama de Conexiones Eléctricas**

En la Figura 6..3.1 se muestra un Diagrama de Conexión Eléctrica a los Módulos de Entrada/Salida del PLC, de los Sensores de Nivel, Válvulas y Bombas, de acuerdo a las conexiones que se realizarán en el momento de la instalación.

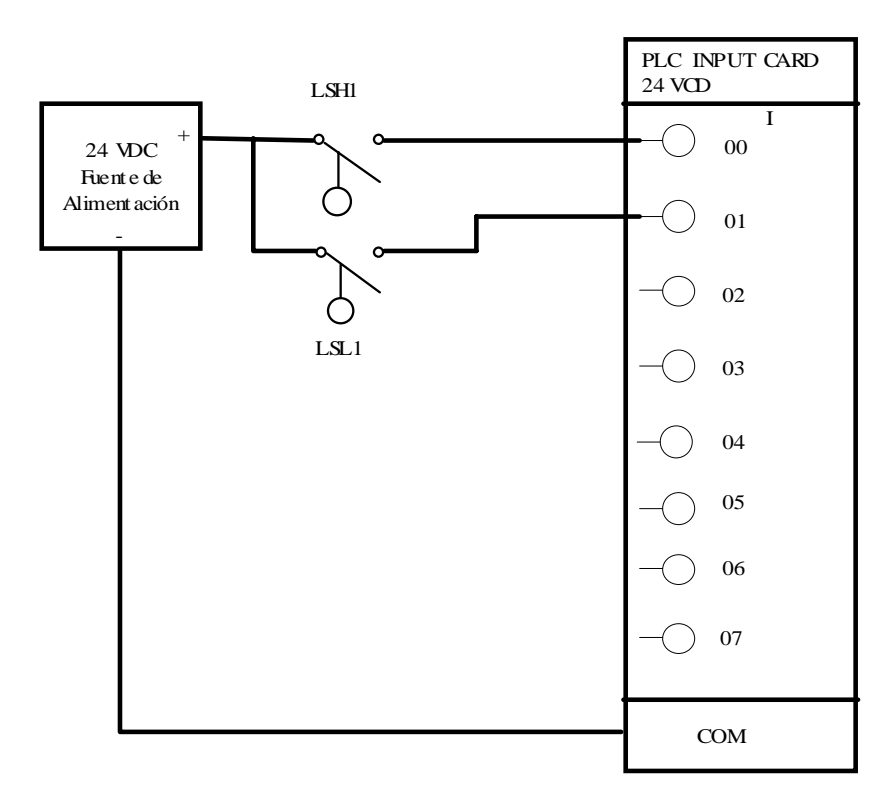

Figura 6.3.1 Diagrama de Conexiones a Módulo de Entradas PLC.

Las Bombas de Carga/ Descarga P1 y P2 , requieren Corrientes de 2 a 3 Amperes por lo que es necesario utilizar Relevadores Externos CR1 y CR2 del tipo SPST para Corrientes de 5 Amperes, alimentados con Voltaje de 24 Vdc. en su bobinado y conmutar el Encendido y Apagado de las Bombas , Estos dispositivos y las Conexiones para las Salidas del Autómata se muestran en la Figura 6.3.2.

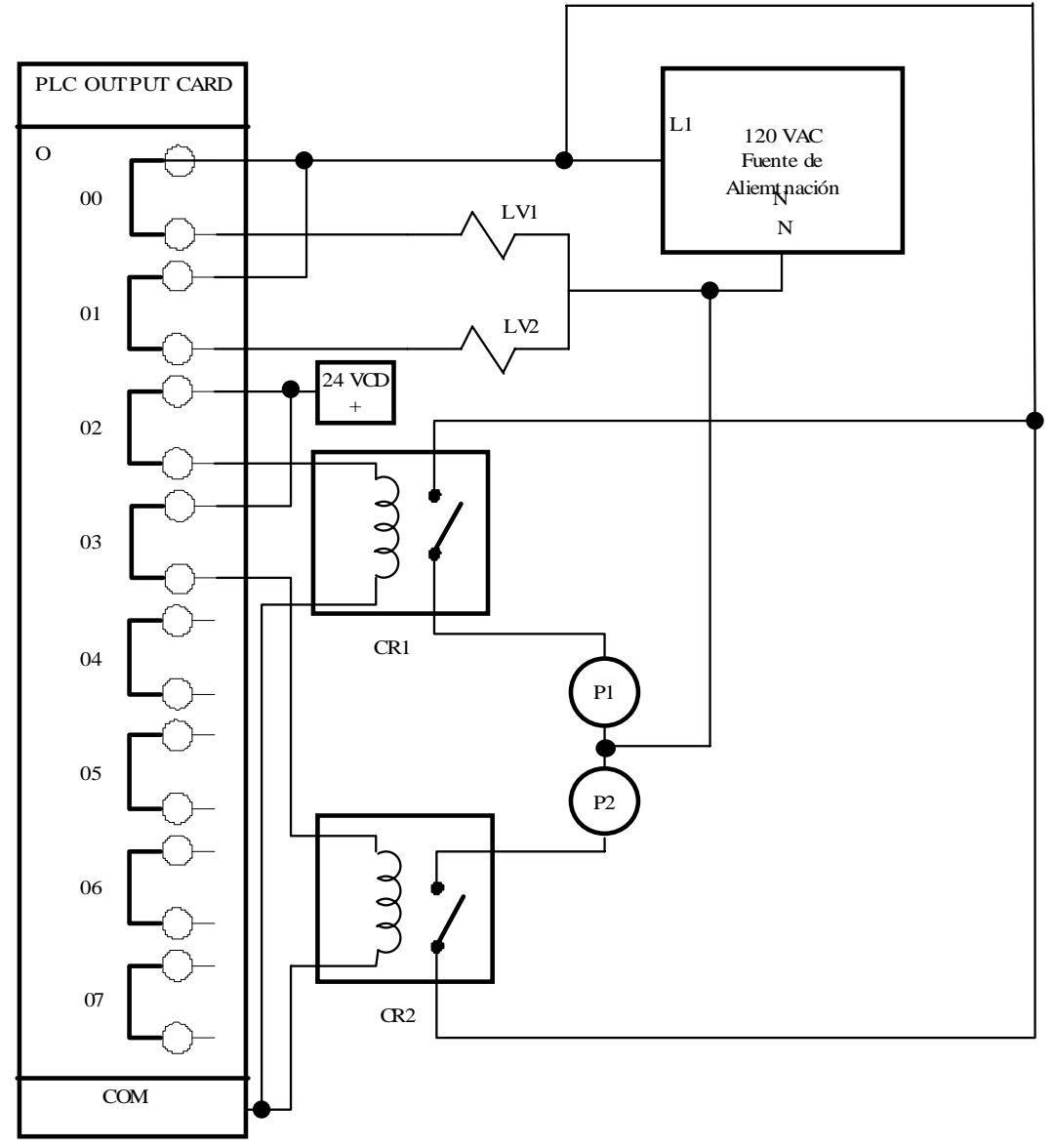

Figura 6.3.2 Diagrama de Conexiones a Módulo de Salida PLC.

# **Sistema Propuesto para la Planta**

 $\_$  ,  $\_$  ,  $\_$  ,  $\_$  ,  $\_$  ,  $\_$  ,  $\_$  ,  $\_$  ,  $\_$  ,  $\_$  ,  $\_$  ,  $\_$  ,  $\_$  ,  $\_$  ,  $\_$  ,  $\_$  ,  $\_$  ,  $\_$  ,  $\_$  ,  $\_$  ,  $\_$  ,  $\_$  ,  $\_$  ,  $\_$  ,  $\_$  ,  $\_$  ,  $\_$  ,  $\_$  ,  $\_$  ,  $\_$  ,  $\_$  ,  $\_$  ,  $\_$  ,  $\_$  ,  $\_$  ,  $\_$  ,  $\_$  ,

DISEÑO E INTEGRACIÓN DE UN SISTEMA DE AUTOMATIZACIÓN

### **Sistema Propuesto para la Planta**

Diseño de un Modelo basado en GRAFCET para el Flujo de Control y Operación de la Planta de Cocción de Productos Cárnicos.

#### **7.1 Diagrama de Flujo Actual de la Planta.**

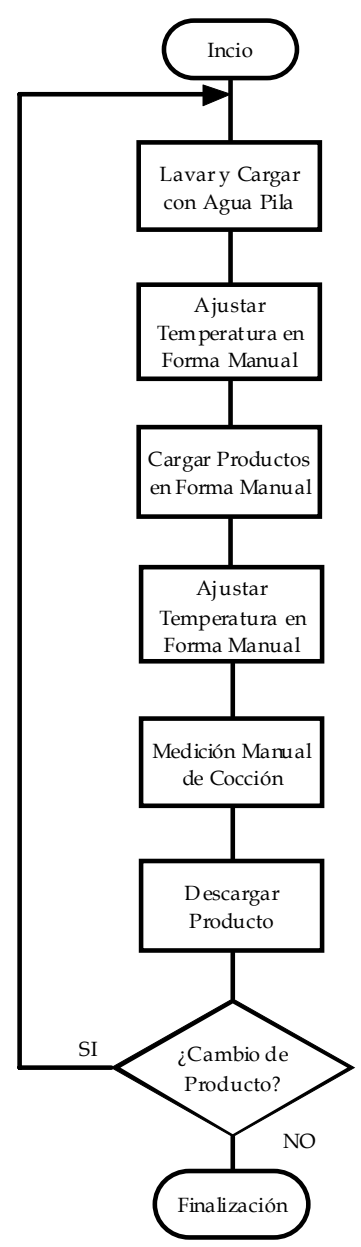

Figura 7.1.1 Diagrama de Flujo Actual de la Planta.

# Capítulo 7. Sistema Propuesto para La Planta

Para obtener la Calidad en el Producto Final, es necesario lograr una cocción óptima de los Productos, esto ocurre como se ha mencionado, cuando alcanzan una temperatura interna de 82°C con una tolerancia de +/- 3 °C . en La Tabla de La Figura 7.1.2 se tiene el Calor Específico de cada Producto elaborado en la Planta .

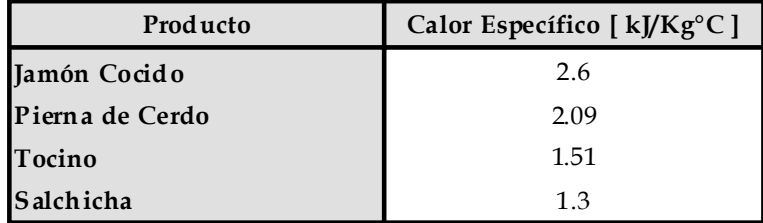

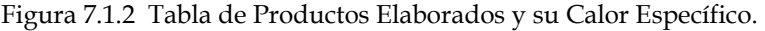

#### **7.2 Diagrama GRAFCET propuesto para la Planta.**

De acuerdo a los valores de la Tabla de la Figura 7.1.2 Podemos observar que el alcanzar la temperatura interna de cada producto dependerá de la temperatura inicial de cada uno y el tiempo de acuerdo a la Ecuación 7.2.1 de Transferencia de Calor y masa , por lo que la temporización fija no es posible.

$$
Q = \frac{m c_p \Delta T}{t}
$$
 .......ecuación 7.2.1

Q  $\approx$  Energia por unidad de tiempo

[ W]

m  $\approx$  Masa del Produc to [Kg]

 $C_p \equiv$  Calor Específico del Producto

 $[Kj / Kg °C]$ 

∆T ≅ Diferencia de Temperatura

$$
T_{Final} - T_{Initial}
$$
 [°C]

# Capítulo 7. Sistema Propuesto para La Planta

De acuerdo a las condiciones necesarias para cumplir con el proceso de la planta, donde deberá continuar la participación directa del Operador en la verificación del la cocción de los productos cárnicos en intervalos de tiempo regulares, se propone un sistema que permita llevar a cabo un Flujo de Trabajo Secuencial donde se pueden obtener beneficios de señalización del avance de cada Etapa con la elaboración al menos de tres cargas por producto como lo muestra el Diagrama GRAFCET del La Figura 7.2.1, se propone mantener el Flujo actual con Acciones de Control y Operación directa en aquellas etapas donde es posible asociar una variable de estado mediante una función lógica combinacional que de cómo resultado un Bit ( 1=Condición Verdadera, 0= Condición Falsa ) , y se pasará a la siguiente etapa siempre y cuando se cumpla la etapa o etapas anteriores y estas deberán ser franqueables refiriéndose a que deberán cumplir la Función Lógica de Transición , Se propone realizar una Iniciación en " Frío" para establecer las condiciones iniciales del sistema , cualquier etapa se desactivará cuando se cumplan las condiciones de transición a la siguiente o siguientes y dicha transición se haya efectuado.

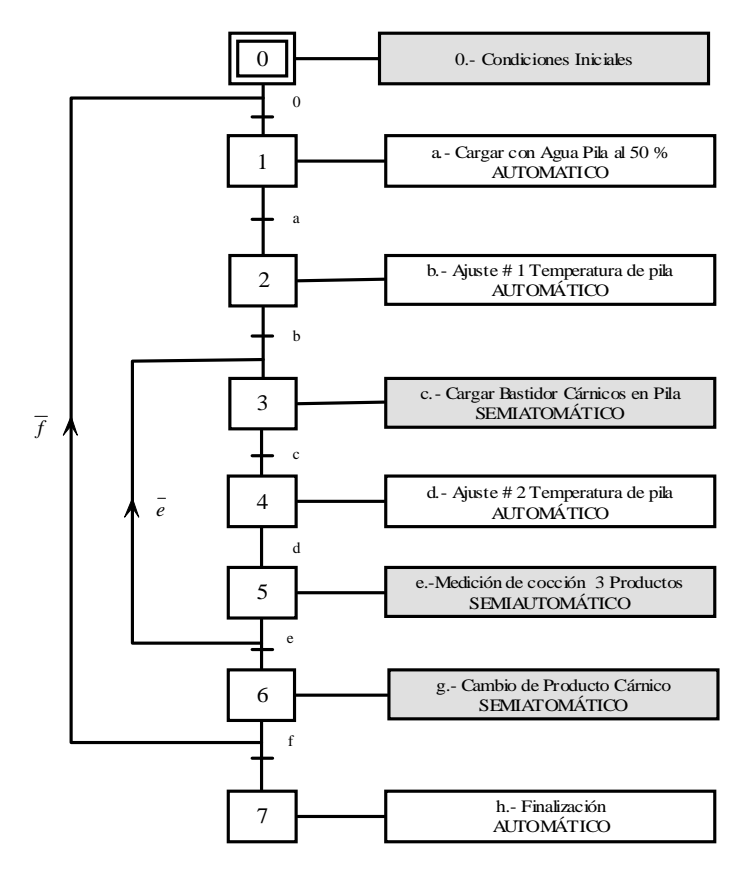

**A CCIONES QUE INTERVIENE PA RCIA LMENTE EL OPERADOR**

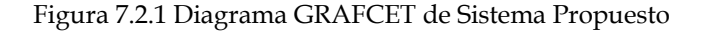
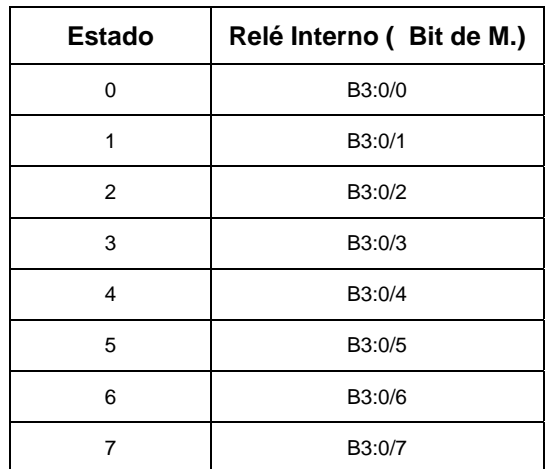

En La Figura 7.2.2 se presenta la asignación de Reles Internos (RI) o Bits de Memoria en el PLC para Cada Estado:

Figura 7.2.2 Asignación de Relé Interno a los Estados del Sistema.

Se muestran en La Figuras 7.2.3 y 7.2.4 la Asignación de Entradas y Salidas al Sistema:

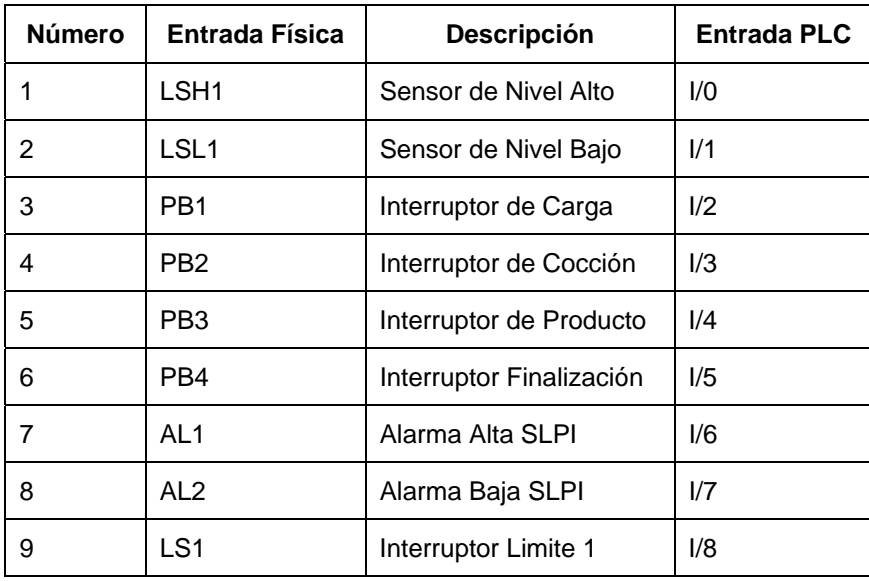

Figura 7.2.3 Asignación de Entradas Físicas a PLC

Los Relé Internos B3:0/8 al B3:0/14 son utilizados como bits de memoria para mantener los Estados, Señalizaciones Visuales y Alarmas del Sistema.

| Número | Salida Física   | <b>Descripción</b>        | <b>Salida PLC</b> |  |  |
|--------|-----------------|---------------------------|-------------------|--|--|
| 1      | LV1             | Válvula Solenoide 1       | O:0/0             |  |  |
| 2      | LV <sub>2</sub> | Válvula Solenoide 2       | O:0/1             |  |  |
| 3      | P1              | Bomba Carga               | O:0/2             |  |  |
| 4      | P <sub>2</sub>  | Bomba Descarga            | O:0/3             |  |  |
| 5      | L1              | Lámpara I. Listo (Verde)  | O:0/4             |  |  |
| 6      | L <sub>2</sub>  | Lámpara I. Espera (Ambar) | O:0/5             |  |  |
| 7      | L3              | Lámpara I de Fallo (Roja) | O:0/6             |  |  |
| 8      | H1              | Alarma Audible            | O:0/7             |  |  |
| 9      | SLPI            | Contactor ON/OFF SLPI     | O:0/8             |  |  |
| 10     | M1              | Motor de Carga            | O:0/9             |  |  |

Capítulo 7. Sistema Propuesto para La Planta

Figura 7.2.4 Asignación de Salidas Físicas a PLC

Para lograr se activen los estados en forma secuencial se utiliza el concepto de memoria, con un bloque secuencial SET y RESET ( Flip Flop ) , cada estado se activa con su correspondiente condición de transición; en nuestro diseño se utiliza el concepto de Pasador L( Latch) para la acción SET y para el RESET la función U( Unlatch ), utilizada por Allen Bradley como un Flip Flop biestable sin reloj.

Para activar el Estado 0, se utiliza el arranque del sistema conocido como el la Primer Exploración ( First Scan ) activado por el bit de registro de Estatus S2:1/14, por lo que el Diagrama a bloques será:

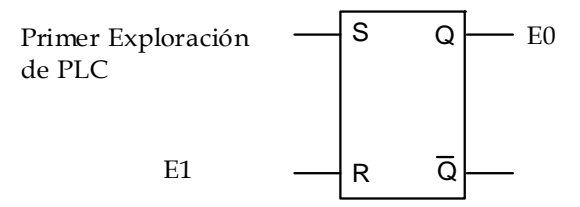

Figura 7.2.5 Activación del Estado 0.

Como se observa en La Figura 7.2.5 el Estado 0 se desactivará al Activarse el Estado 1 ( E1) correspondiente a la carga de la pila o depósito con agua .

En el Diagrama Relé Escalera de La Figura 7.2.6 se muestran las condiciones Iniciales de Arranque con un Pasador (Latch) para iniciar el Estado de iniciación en Frío 0, se consideran todos los estados en el arranque para solo activar el Estado 0.

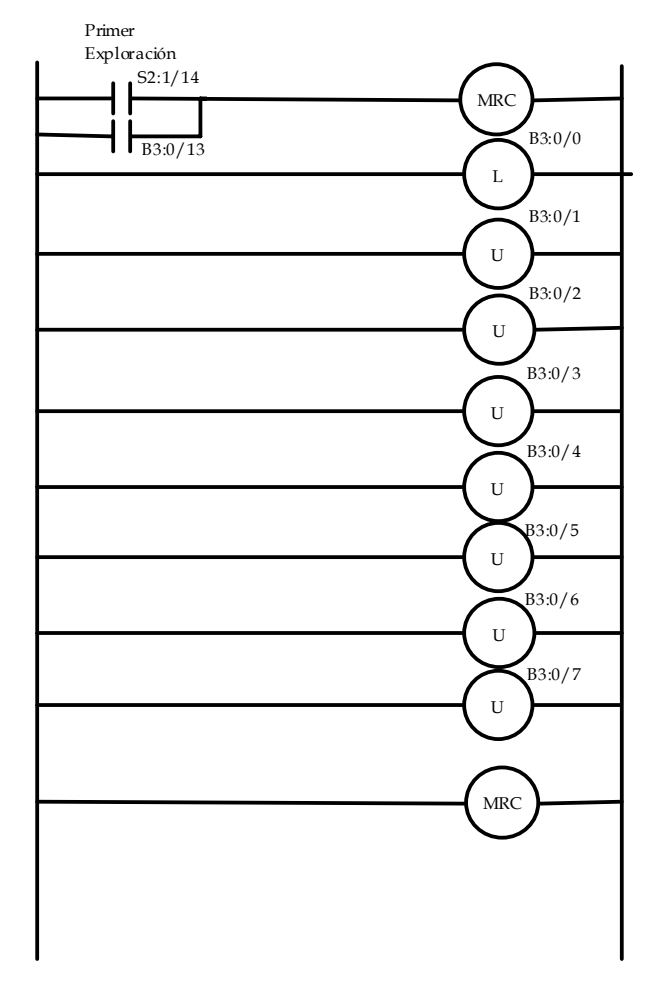

Figura 7.2.6 Diagrama Relé Escalera para Iniciar el Estado 0.

Para lograr el inicio del sistema y lograr el Estado 0 Como ya se mencionó los estados deberán esperar a que se cumpla la condición del Estado inicial para proseguir con los estados siguientes.

Las Acciones necesarias para lograr pasar al Estado 1 ( E1) , se muestran a continuación :

• Condiciones Iniciales (0). ( Acción )

Dado el inicio del sistema y permanecer en el Estado 0 , se deben dar las siguientes condiciones .

1. El Control Digital de Temperatura SLPI debe estar Apagado (OFF) ,lo que permite que la Válvula Modulante este Cerrada, para lo que se utiliza un Reset en la salida O:0/8 de acuerdo a la tabla de salidas físicas 7.2.4

2. El Depósito deberá estar Vacío. ( Descarga "D" ) se deberá activar con un Set el Relé interno B3:0/8.

En La Figura 7.2.7 se muestra transición que debe cumplir el Estado 0 para lograr Activar el Estado 1 (E1) , etapa asignada con el Bit de Memoria Interna B3:0/1.

Las condiciones para esta etapa son la que muestra la Ecuación Booleana 7.2.2 y Diagrama de Secuencia de La Figura 7.2.7:

**E1** = **SLPI . SLH1 . SLS1 .CX** ………ecuación 7.2.2

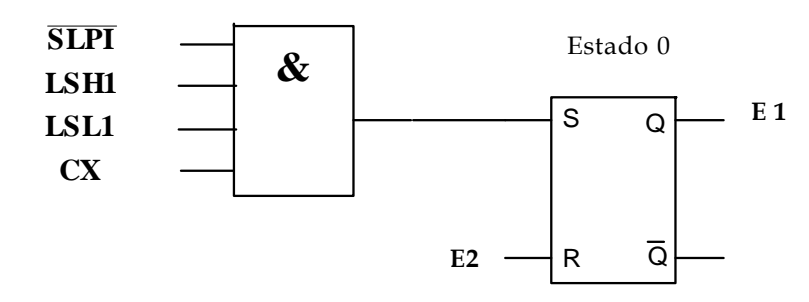

Figura 7.2.7 Etapa para Franquear el Estado 0.

La Variable SLPI es un Contactor asignado con la Salida física del PLC asignada en la Tabla de la Figura 7.2.4 como O:0/8, con el fin de mantener Apagado el Controlador Digital SLPI que se alimenta por Corriente de línea de 120 VAC, así mismo el Actuador LM7984A que controla la Válvula se mantendrá Cerrada mientras no reciba señal del Controlador . En el Siguiente Diagrama de la Figura 7.2.8 se muestra el Diagrama Relé Escalera para lograr franquear el Estado Inicial 0 y activar el Estado 1 ( E1).

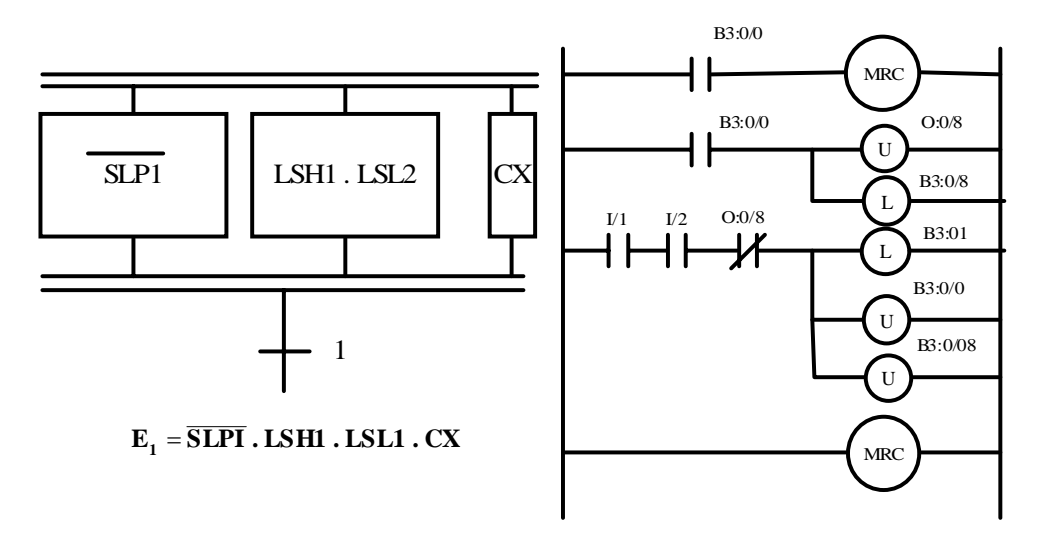

Figura 7.2.8 Transición Flanqueada del Estado 0.

El Relé Interno B3:0/8 , es el Control de Vaciado o Descarga desarrollado en la Figura 6.2.3 del Capitulo 6 con etiqueta CX, que se muestra a Continuación, este Relé de Control Maestro esta independiente de los estados del Diagrama GRAFCET.

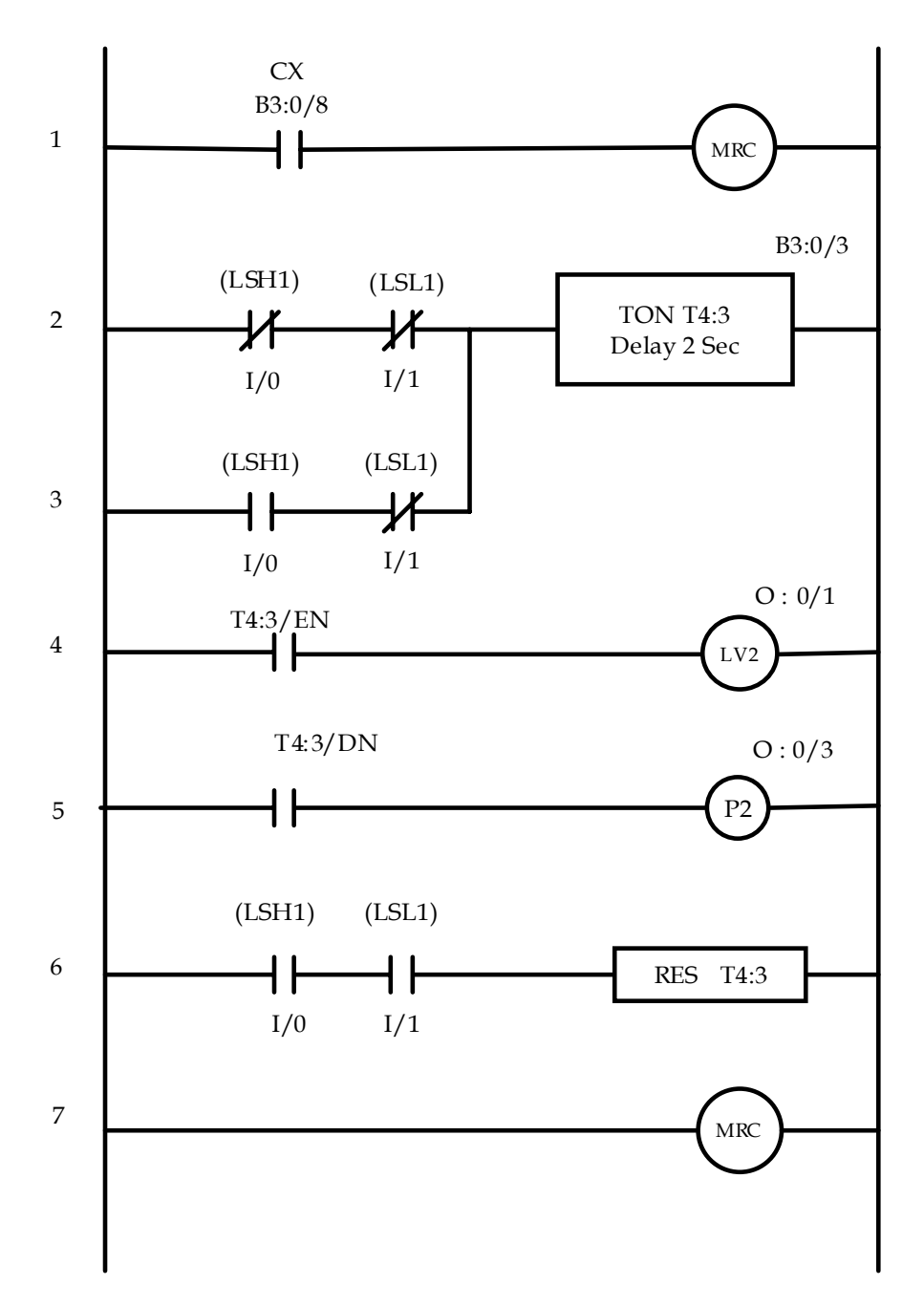

Figura 6.2.3 Diagrama Relé Escalera para Acción de Descarga del Depósito.

• Acciones para Franquear el Estado 1 ( E1)

Una vez alcanzadas las condiciones del Estado 1 , y desactivado el Estado 0, deberán realizarse las Acciones del Estado 1, dentro de un Relé de Control de Maestro MRC activado por medio del relé interno correspondiente a el Estado 1, B3:0/1 se deberá realizar el llenado del Depósito con Agua hasta la indicación del Nivel Superior LSH1 donde su Bit de estado deberá alcanzar el valor 0, se muestra el Diagrama correspondiente en La Figura 6.2.1 ya analizado en el Capitulo 6.

Las condiciones para esta etapa son la que muestra la Ecuación Booleana 7.2.3 , indicando que se alcanzaron los niveles en el Depósito y se tiene el Diagrama de Secuencia para Alcanzar el Estado 2 , Figura 7.2.9

 $\mathbf{E}_2 = \overline{\mathbf{LSH1}}$  **.**  $\overline{\mathbf{LSL1}}$  ………ecuación 7.2.3

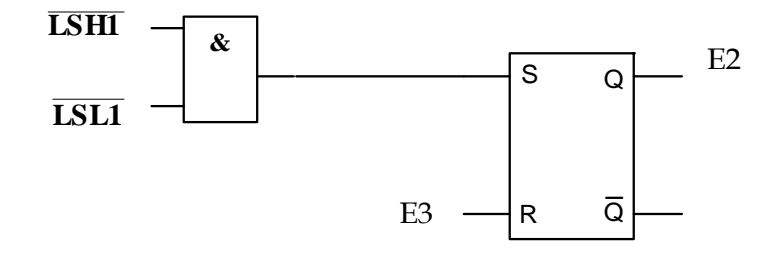

Figura 7.2.9 Diagrama de Secuencia para Alcanzar el Estado 2.

En el Diagrama de la Figura 6.2.1 de Capitulo 6 , que se muestra a continuación , se obtiene el Diagrama Relé Escalera para logra el Estado 2 mediante las acciones requeridas en el Estado 1 con un Set de Relé Interno B3:01, para lograr el llenado del Depósito.

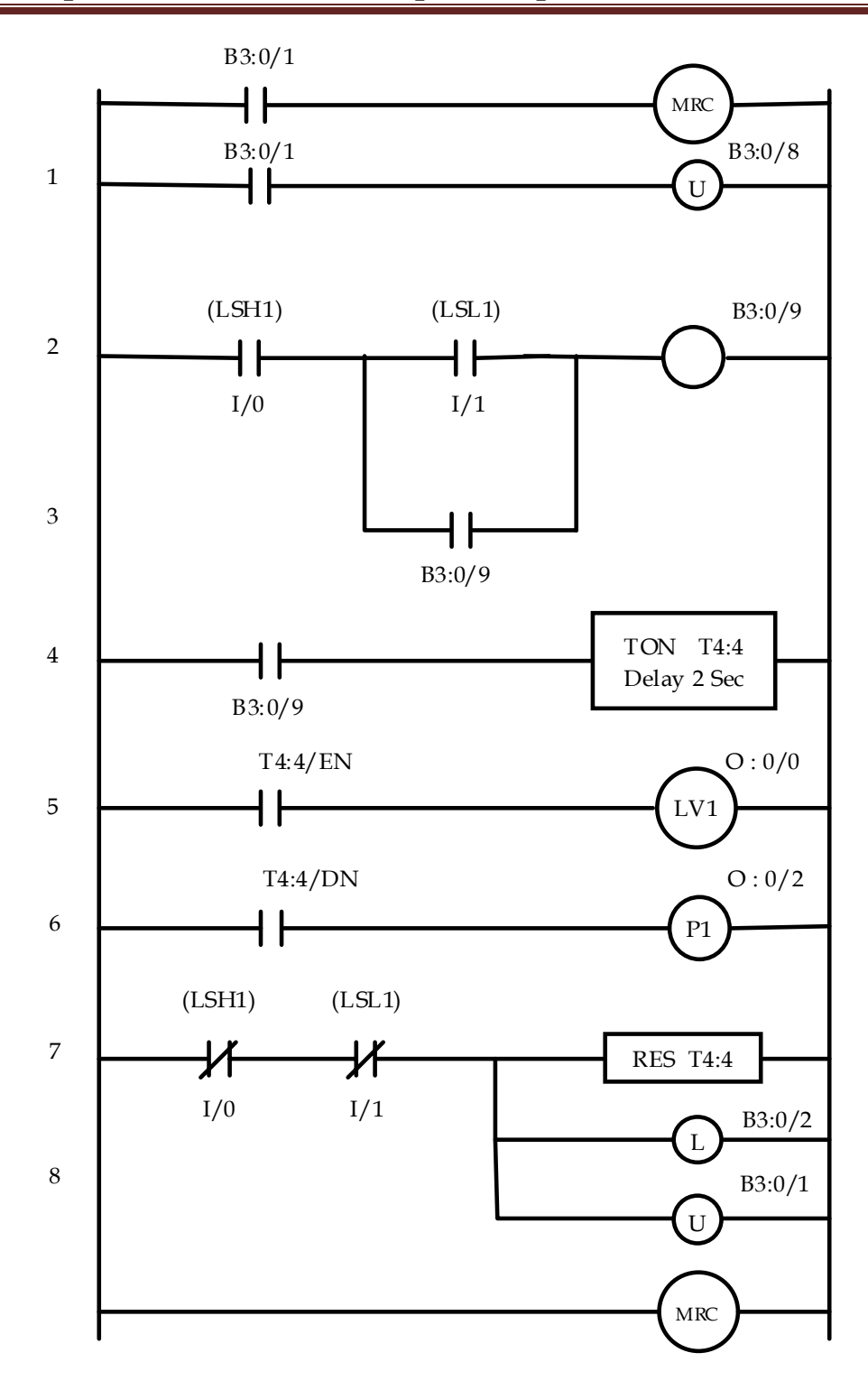

Capítulo 7. Sistema Propuesto para La Planta

Figura 6.2.1 Diagrama Relé Escalera para Acción de Carga del Depósito.

• Acciones para Flanquear el l Estado 2.

La Acciones para Flanquear el Estado 2, son las que indica el Diagrama de la Figura 7.2.1 , Ajuste #1 Temperatura de Pila o Depósito, es la Acción directa del Controlador Digital SLPI , con el Depósito cargado, lograr alcanzar la Temperatura Consigna , en este caso utilizamos las dos Alarmas de Salida del Controlador por un Límite Inferior y Superior de +/- 3 °C , que el propio dispositivo nos entrega mediante las Salidas de Alarma conmutada de Apagado/ Encendido ( ON/OFF) por medio de las Entradas I/6 e I/7 del PLC, estas entradas son conectadas por medio de dos relevadores SPDT en las conexiones del Controlador las cuales responden a la Tabla de la Figura 7.2.10:

| Temperatura<br>Depósito (T)         | AL1 | AL2 |  |  |  |  |
|-------------------------------------|-----|-----|--|--|--|--|
| $T < 80^{\circ}$ C                  | ΟN  | OFF |  |  |  |  |
| $80^{\circ}$ C < T < $83^{\circ}$ C | OFF | OFF |  |  |  |  |
| $T > 83^{\circ}C$                   | OFF | ON  |  |  |  |  |

Figura7.2.10 Tabla de Alarmas AL1 y AL2 de SLPI.

Las Condiciones para alcanzar el Estado 3 se obtienen mediante la Función Lógica que presenta la Ecuación 7.2.4 y el Diagrama de La Figura 7.2.11 .

$$
\mathbf{E}_3 = \mathbf{SLPI} \cdot \overline{\mathbf{AL}_1} \cdot \overline{\mathbf{AL}_2} \qquad \qquad \text{........} \text{ecuación 7.2.4}
$$

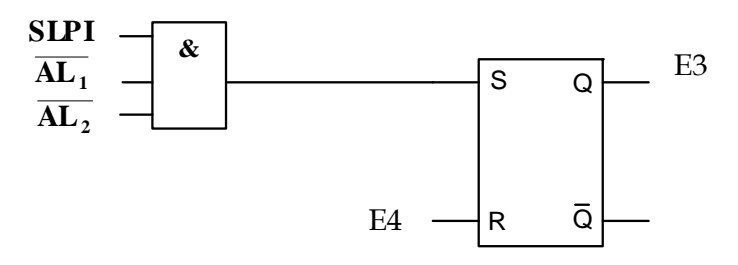

Figura7.2.11 Secuencia para Alcanzar el Estado 3.

A continuación se presenta el Diagrama Relé Escalera para cumplir las Acciones de Estado 2 y alcanzar el Estado 3, Figura 7.2.12 .

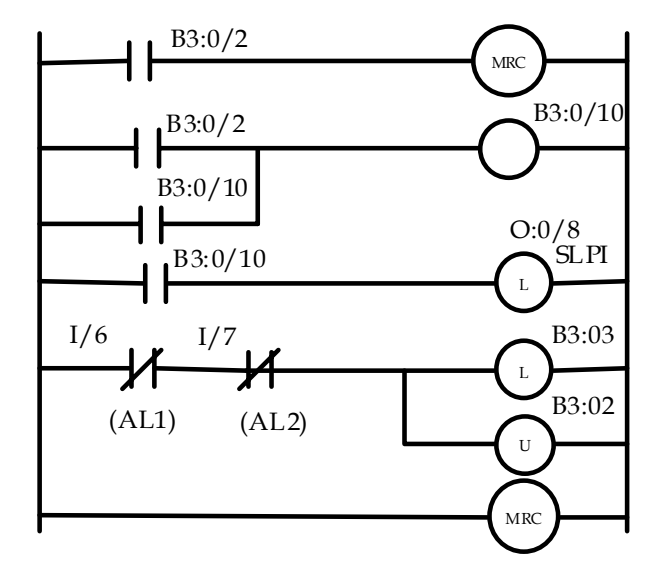

Figura7.2.12 Diagrama Relé Escalera del Estado 2.

• Condiciones para Alcanzar el Estado 4

La acción del Estado 3 , consiste en Cargar el bastidor o Jaula con Productos Cárnicos por lo que solo requiere de dos condiciones.

- 1. Indicador Visual de Carga de Bastidor al alcanzar el Sistema su Temperatura, esta condición se realiza por medio del sistema de Señalización Visual y Audible que se analiza posteriormente.
- 2. EL Operador acciona un Interruptor de Carga PB1, asignado con la entrada I/2; para operar el Motor M1 con salida física O:0/9, que logra elevar la Jaula a la posición superior detectada por el senor Límite LS1, a continuación se presenta las condiciones para alcanzar el Estado 4 mediante el Diagrama de Secuencias de la Figura 7.2.13.

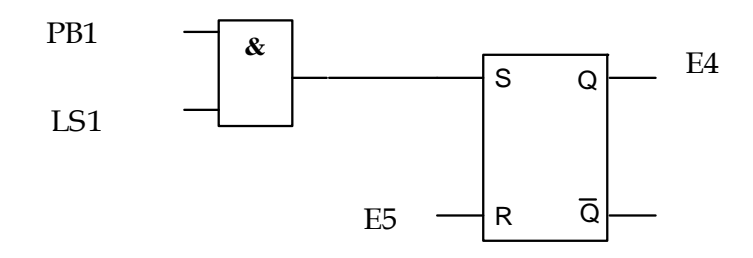

Figura7.2.13 Diagrama de Secuencia para alcanzar el Estado 4..

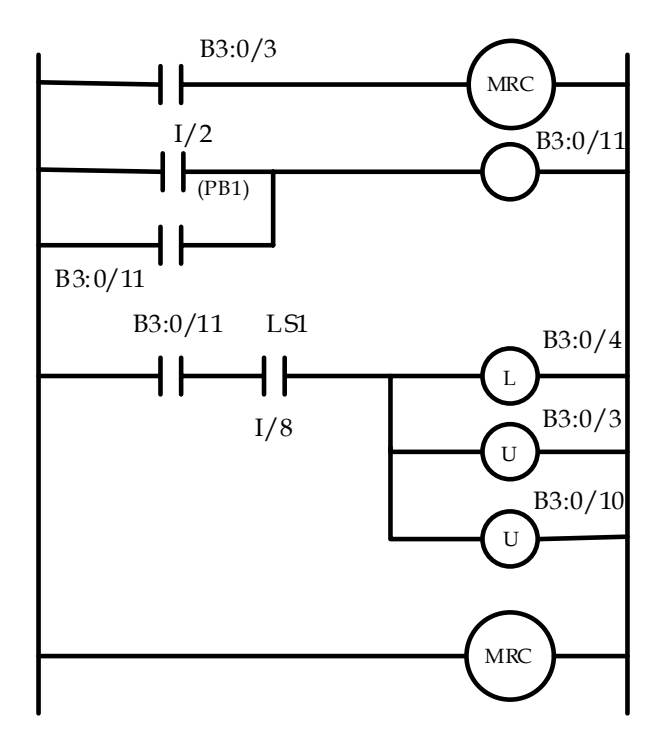

Las Acciones del Estado 3 , se presentan en el Diagrama Relé Escalera del Diagrama 7.2.14

Figura7.2.14 Diagrama Relé Escalera del Estado 3.

• Acciones para Franquear el Estado 4 y pasar al Estado 5.

La secuencia necesaria para alcanzar el Estado 5 , se muestra en el Diagrama de la Figura 7.2.15

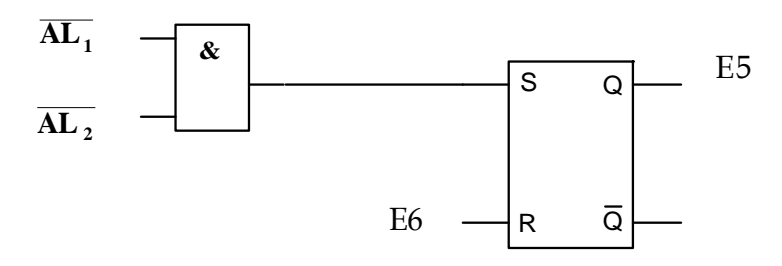

Figura7.2.15 Diagrama Relé Escalera del Estado 3

En el estado 4 es posible iterar sobre el Relé de Control Maestro del Estado 2 para lograr pasar al Estado 5, .En el Estado 4 , se adiciona, alcanzada la temperatura, el direccionamiento al Relé Interno B3:0/5 , para lograr pasar

al Estado 5, como se puede observar en la Figura 7.2.16 que se presenta a continuación.

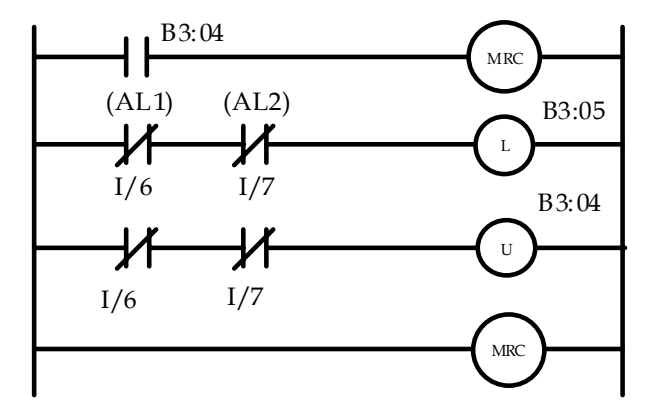

Figura7.2.16 Diagrama Relé Escalera del Estado 4.

• Acciones para Franquear el Estado 5.

El Operador indica cuando se ha logrado la Cocción de cada Producto y lo realiza en forma manual, podrá indicarlo mediante el interruptor PB2, se muestra su Diagrama Relé en la Figura 7.2.17. La descarga del Producto la realiza el Operador en Forma Manual.

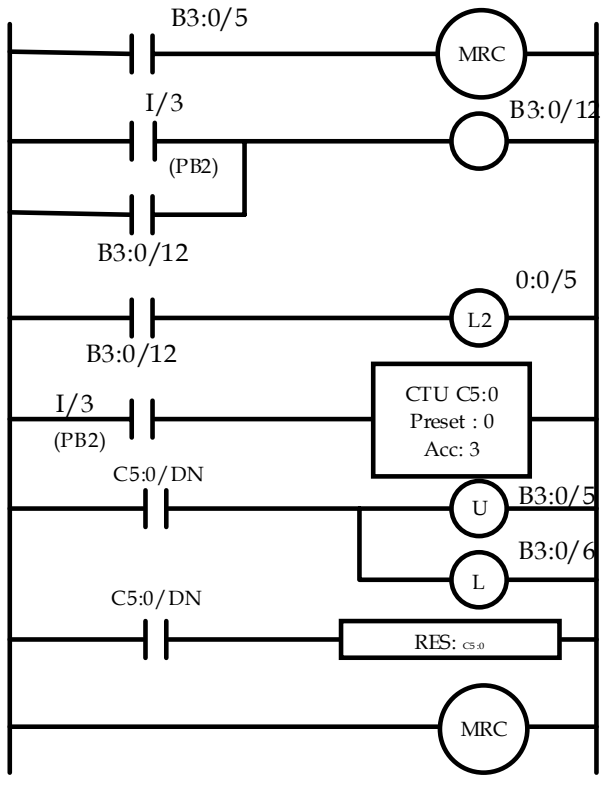

Figura 7.2.17 Diagrama Relé Escalera del Estado 5

• Condiciones para el Estado 6.

La Secuencia necesaria para alcanzar el Estado 6 se muestra en el Diagrama de La Figura 7.2.18 .

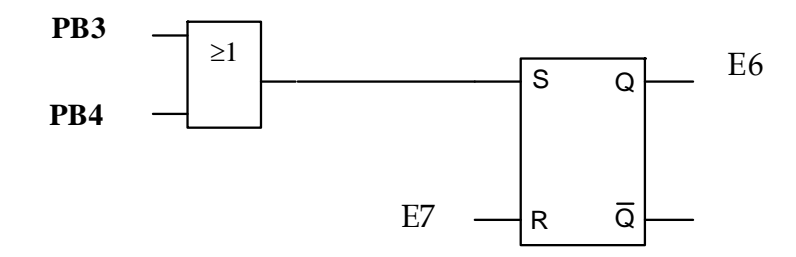

Figura7.2.18 Diagrama de Secuencia para el Estado 6.

En este estado se recoge la posibilidad de Cambiar de Producto que conlleva el Lavado del Depósito o Finalizar el Proceso, estas dos funciones se realizan mediante dos interruptores de Arranque para determinar el Estado a seguir, se muestra en La Figura 7.2.19 un Diagrama Relé Escalera para determinar estas opciones.

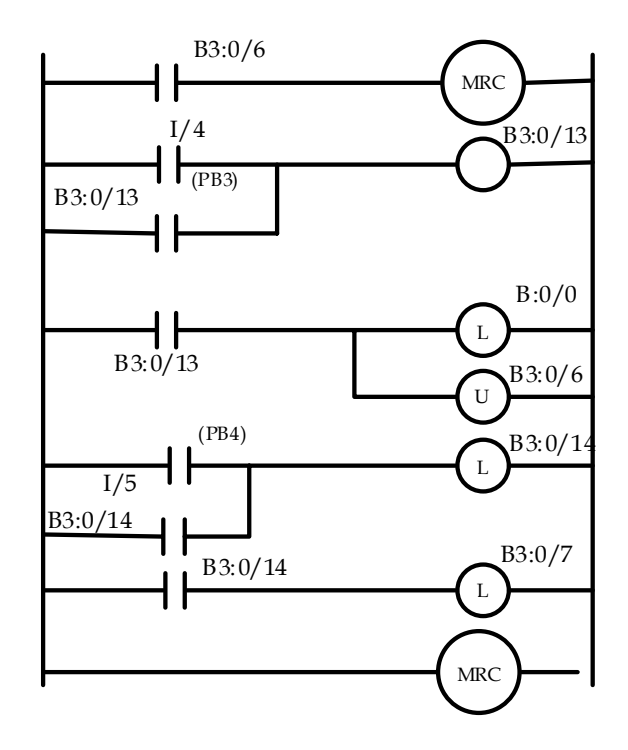

Figura7.2.19 Diagrama Relé Escalera del Estado 6

EL Estado 7 requiere mantener el sistema con la Temperatura Correcta por lo que es necesario enviar al Estado 2, Diagrama de La Figura 7.2.20

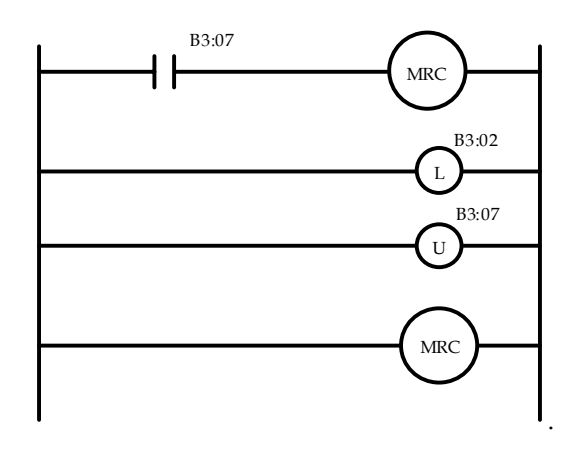

Capítulo 7. Sistema Propuesto para La Planta

Figura7.2.20 Diagrama Relé Escalera del Estado 7

• Señalización de las Salidas Visuales y Audibles

Para lograr las señalizaciones visuales y audibles se utiliza un registro para la secuencia esperada de cada Estado así como los posibles fallos y alarmas requeridos, en La Tabla de las Figuras 7.2.21 y 7.2.22 se muestran las señalizaciones de cada Estado , el archivo de salidas O:0 de 16 bits que deberán ser activadas y el Diagrama Escalera Correspondientes a los estados de alarma y fallos.

| Señalización Visual                                      |           | Salida O:0 |          |              |              |              |                |              |              |                |              |              |              |              |              |              |              |              |              |
|----------------------------------------------------------|-----------|------------|----------|--------------|--------------|--------------|----------------|--------------|--------------|----------------|--------------|--------------|--------------|--------------|--------------|--------------|--------------|--------------|--------------|
| Estado                                                   | Verde     | Ámbar      | Rojo     | $00\,$       | 01           | 02           | 0 <sup>3</sup> | 04           | 05           | 06             | 07           | 08           | 09           | 10           | 11           | 12           | 13           | 14           | 15           |
| E <sub>0</sub>                                           |           | $\sqrt{}$  |          | $\Omega$     | $\Omega$     | $\Omega$     | $\Omega$       | $\mathbf{0}$ | $\mathbf{1}$ | $\mathbf{0}$   | $\Omega$     | $\Omega$     | $\Omega$     | $\Omega$     | $\mathbf{0}$ | $\Omega$     | $\mathbf{0}$ | $\mathbf{0}$ | $\mathbf{0}$ |
| E1                                                       |           | $\sqrt{}$  |          | $\Omega$     | $\Omega$     | $\Omega$     | $\Omega$       | $\Omega$     | $\mathbf{1}$ | $\mathbf{0}$   | $\Omega$     | $\Omega$     | $\Omega$     | $\Omega$     | $\Omega$     | $\Omega$     | $\Omega$     | $\mathbf{0}$ | $\Omega$     |
| E2                                                       |           | $\sqrt{}$  |          | $\Omega$     | $\Omega$     | $\Omega$     | $\Omega$       | $\Omega$     | $\mathbf{1}$ | $\mathbf{0}$   | $\Omega$     | $\Omega$     | $\Omega$     | $\Omega$     | $\Omega$     | $\Omega$     | $\mathbf{0}$ | $\mathbf{0}$ | $\Omega$     |
| E <sub>3</sub>                                           | $\sqrt{}$ |            |          | $\Omega$     | $\Omega$     | $\Omega$     | $\Omega$       | $\mathbf{1}$ | $\Omega$     | $\Omega$       | $\Omega$     | $\Omega$     | $\Omega$     | $\Omega$     | $\Omega$     | $\Omega$     | $\Omega$     | $\Omega$     | $\Omega$     |
| E4                                                       |           | $\sqrt{}$  |          | $\Omega$     | $\Omega$     | $\Omega$     | $\Omega$       | $\mathbf{0}$ | $\mathbf{1}$ | $\Omega$       | $\Omega$     | $\Omega$     | $\Omega$     | $\Omega$     | $\Omega$     | $\Omega$     | $\mathbf{0}$ | $\mathbf{0}$ | $\Omega$     |
| E <sub>5</sub>                                           | $\sqrt{}$ |            |          | $\Omega$     | $\Omega$     | $\mathbf{0}$ | $\mathbf{0}$   | $\mathbf{1}$ | $\Omega$     | $\mathbf{0}$   | $\mathbf{0}$ | $\mathbf{0}$ | $\mathbf{0}$ | $\mathbf{0}$ | $\mathbf{0}$ | $\Omega$     | $\mathbf{0}$ | $\mathbf{0}$ | $\mathbf{0}$ |
| E <sub>6</sub>                                           |           | $\sqrt{}$  |          | $\mathbf{0}$ | $\mathbf{0}$ | $\mathbf{0}$ | $\Omega$       | $\mathbf{0}$ | $\mathbf{1}$ | $\mathbf{0}$   | $\mathbf{0}$ | $\mathbf{0}$ | $\mathbf{0}$ | $\Omega$     | $\mathbf{0}$ | $\mathbf{0}$ | $\mathbf{0}$ | $\mathbf{0}$ | $\mathbf{0}$ |
| E7                                                       |           | $\sqrt{}$  |          | $\Omega$     | $\Omega$     | $\Omega$     | $\Omega$       | $\mathbf{0}$ | $\mathbf{1}$ | $\overline{0}$ | $\Omega$     | $\Omega$     | $\Omega$     | $\Omega$     | $\theta$     | $\Omega$     | $\Omega$     | $\mathbf{0}$ | $\mathbf{0}$ |
| V<br>$AL_1 \bullet AL_2$                                 |           | $\Omega$   | $\Omega$ | $\Omega$     | $\Omega$     | $\Omega$     | $\Omega$       | $\Omega$     | $\mathbf{1}$ | $\Omega$       | $\Omega$     | $\Omega$     | $\theta$     | $\Omega$     | $\Omega$     | $\Omega$     | $\Omega$     |              |              |
| V<br>$E_3$ • TON <sub>3</sub> ( $\overline{LSI}$ ,20sec) |           | $\Omega$   | $\Omega$ | $\Omega$     | $\Omega$     | $\Omega$     | $\Omega$       | $\mathbf{0}$ | $\mathbf{1}$ | $\Omega$       | $\Omega$     | $\Omega$     | $\Omega$     | $\Omega$     | $\Omega$     | $\mathbf{0}$ | $\Omega$     |              |              |

Figura7.2.21 Tabla de Salidas Visuales correspondientes a cada Estado.

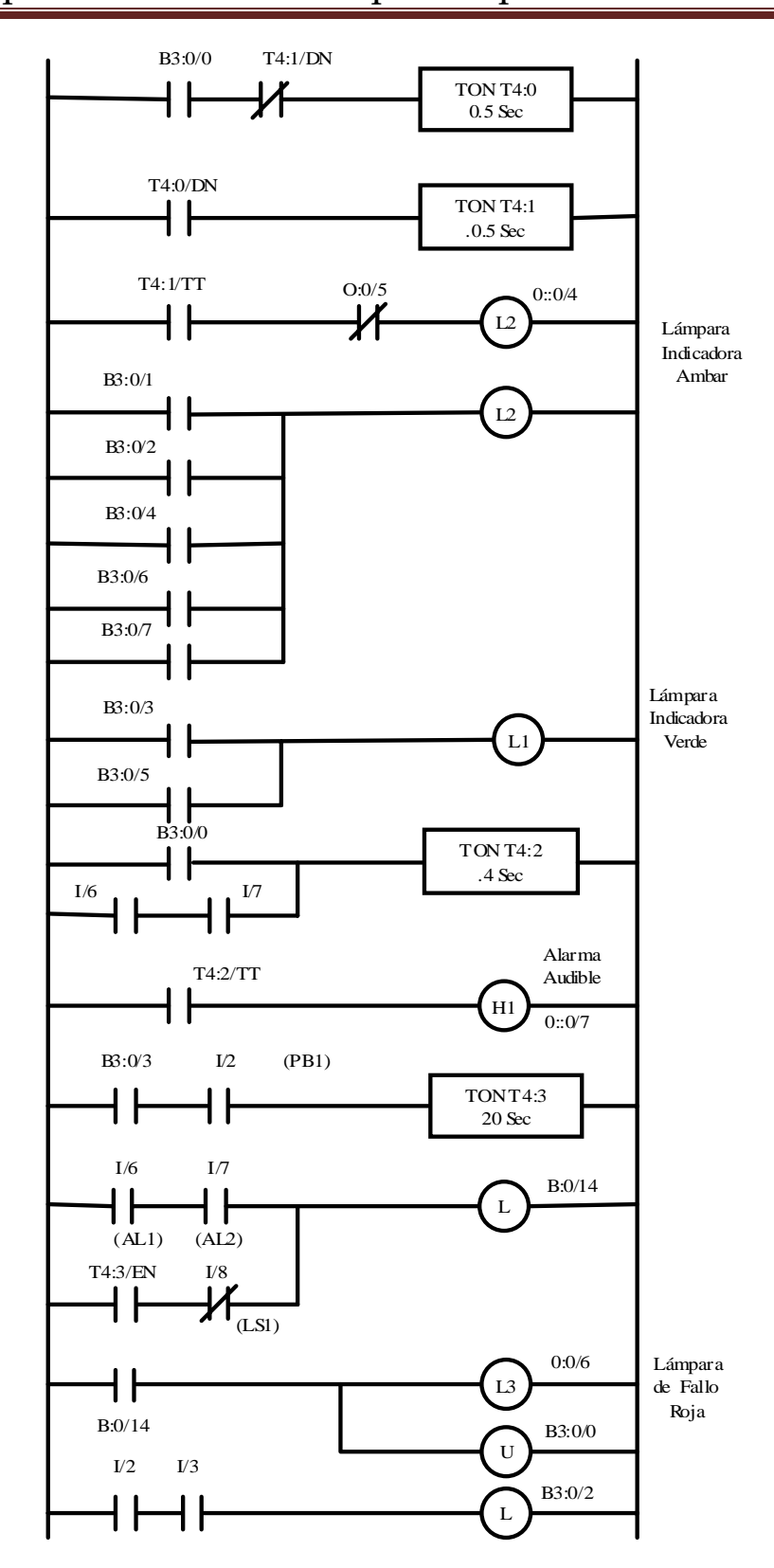

Capítulo 7. Sistema Propuesto para La Planta

Figura 7.2.22 Diagrama Relé Escalera Señalización Visual/Audible.

## **7.3 Determinación de Sistema PLC**

La implementación de estos Diagramas están diseñados para los Programadores Lógicos Micrologix 1000 de Allen Bradley sistema de Gama media, ampliamente conocidos en el Mercado Mexicano , las Características del dispositivo son :

Memoria

La Mínima Capacidad de Memoria de Micrologix 1000 es de 1K Byte, está puede almacenar 737 palabras de Instrucciones o 437 Palabras de Datos , en nuestro sistema se contabilizan no mas de 100 Palabras de Instrucciones y menos de 50 Palabras de Datos .

Velocidad de Exploración ( Scan )

Micrologix 1000 explora 500 Palabras de Datos o Instrucciones en Aproximadamente 1.5 ms, en ningún lazo descrito requerimos tiempos menores a esta velocidad.

Elementos de Datos

Se cuenta con 512 Unidades Lógicas (Bits) Internas, 40 Temporizadores, 32 Contadores ,16 Archivos de Control , 105 Archivos para datos Enteros y 33 Status de Diagnósticos.

Entradas/Salidas.

El sistema requiere 8 Entradas y 9 Salidas, la Serie Micrologix acepta hasta 32 Entradas / Salidas. La Velocidad de Entrada y Salida es a 6.6 KHz, como ya se mencionó no estarán en este rango Crítico.

Requerimientos Eléctricos

El sistema requiere alimentación para las Entradas de 24 Volts DC, debido a que el Operador se maneja en un ambiente húmedo, este voltaje lo proporciona de manera interna el propio PLC , adicionalmente se requieren 120 Volts AC para alimentar el equipo y las Salidas a Relevador , estas soportan 2.5 Amperes Continuos , suficientes para activar las salidas de Lámparas Indicadoras y Alarma Audible.

El Modelo Micrologix 1761- L32BWA cumple con las anteriores condiciones y cuenta con 20 Entradas y 12 Salidas .

## **7.4 Diagramas y Conexiones**

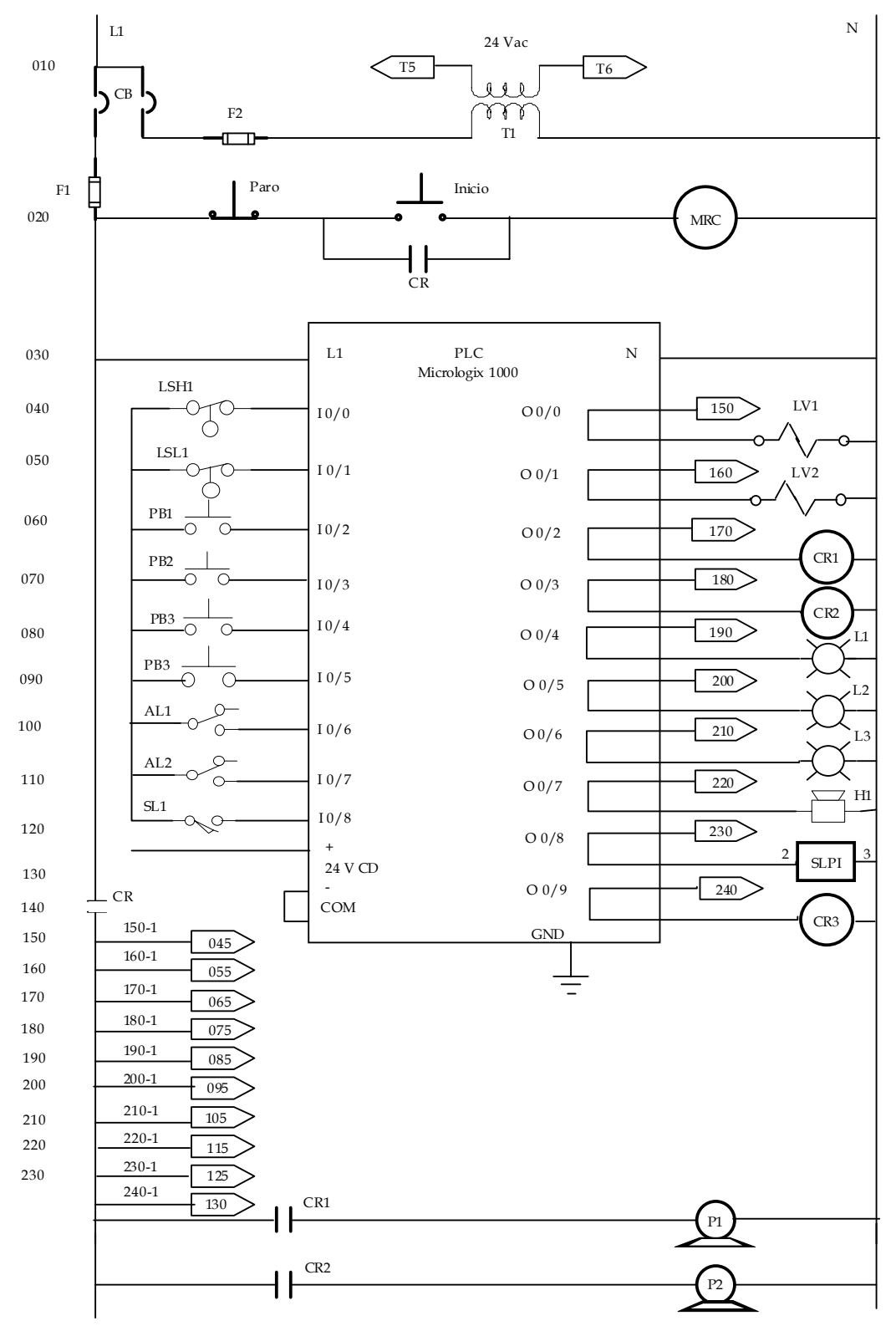

Figura 7.4.1 Diagrama General de Conexiones

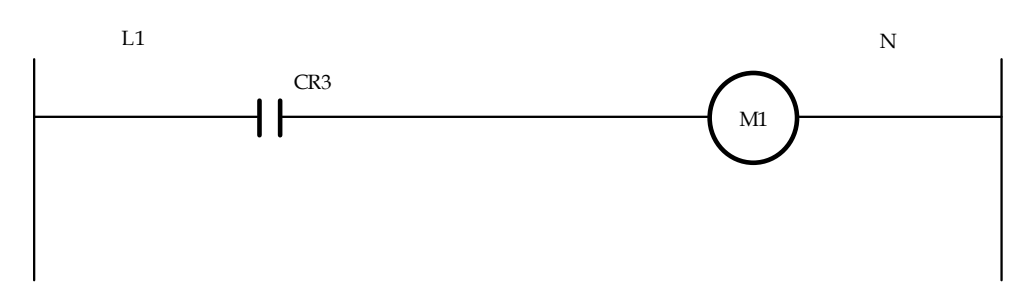

Figura 7.4.2 Diagrama General de Conexiones ( Continuación.. )

Los Conectores T5 y T6 de la Figura 7.4.1 , alimentan el Actuador ML7984A de la Válvula Modulante , este dispositivo opera con 24 VAC y tiene conexión independiente , cuando está el sistema Apagado el Actuador no recibe señal del Controlador SLPI por lo que mantendrá la Válvula Cerrada.

## **7.5 Implementación del Sistema**

Protección General

El PLC Micrologix 1000 Soporta a plena Carga 30 VA de potencia incluyendo sus salidas, por lo que el Fusible de Entrada tiene las siguientes Cargas , como lo muestra la Ecuación 7.5.1:

$$
F_1 = I_{PLC} + I_{CR} = \frac{120}{30} + 14 + 4 = 22
$$
 [A] .......ecuación 7.5.1

Donde se incluyen las Cagas demandadas por el Contactor MRC y las Bombas P1 y P2

EL Fusible  $F_2$  solo alimenta al Actuador por lo que su valor está indicada por su consumo que es de 700 mA ,se asigna un Fusible de 1 Ampere. El interruptor Térmico General CB se puede asignar de 30 Amperes, de acuerdo a la escala a los requerimientos de los Fusibles.

| <b>CALIBRE</b> | <b>CAPACIDAD EN</b> |
|----------------|---------------------|
|                | <b>AMPERIOS</b>     |
| 14             | 20                  |
| 12             | 25                  |
| 10             | 40                  |
| 8              | 55                  |
| 6              | 80                  |
| 4              | 105                 |
| 2              | 140                 |
| 1/0            | 195                 |
| 2/0            | 225                 |
| 3/0            | 250                 |

Figura 7.5.1 Tabla de Capacidad de Corriente Calibre AWG

De La Tabla de la Figura 7.5.1 , Seleccionamos el Calibre AWG necesario para la Línea de Alimentación de L1 y Neutro.

Seleccionamos Cable de Calibre 10 AWG.

Para el Cableado de la Entradas I0/0 a I/8 podemos utilizar Calibre del 14 al 22 AWG.

Para las Salidas O:0/0 a O:0/9, por la corrientes máximas de trabajo soportan cable 14 AWG.

Para la tierra Física 12 AWG y al Gabinete principal 8 AWG.

Al realizar la Instalación del Cableado en todos los casos se deberá mantener la relación de los Factores de Relleno ( F ) que se muestra en la Ecuación 7.2.1, entre el área interna del Tubo Conduit a utilizar y el área de los conductores.

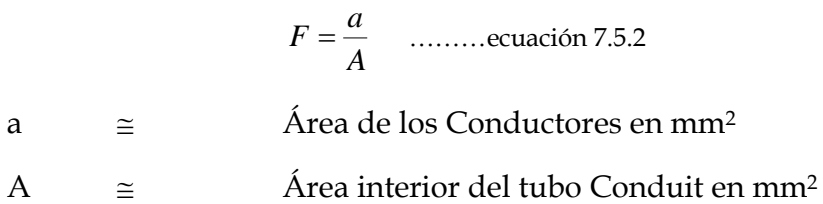

Los Valores de estos Factores de Relleno F, son los que muestra La Tabla de La Figura 7.5.2

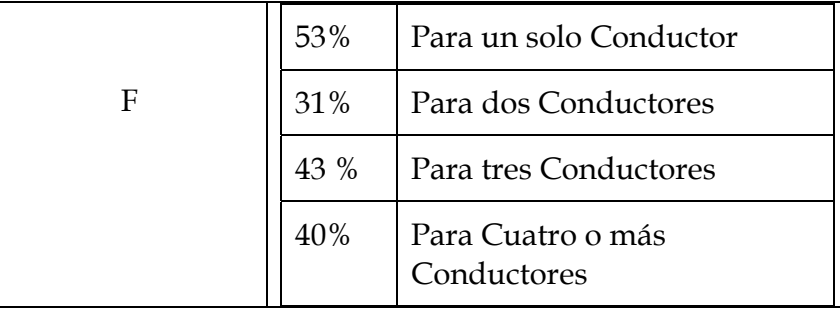

Figura 7.5.2 Tabla de Factores de Relleno para tubos Conduit.

Podemos obtener el área "A" , para seleccionar el tubo Conduit necesario para realizar el cableado .

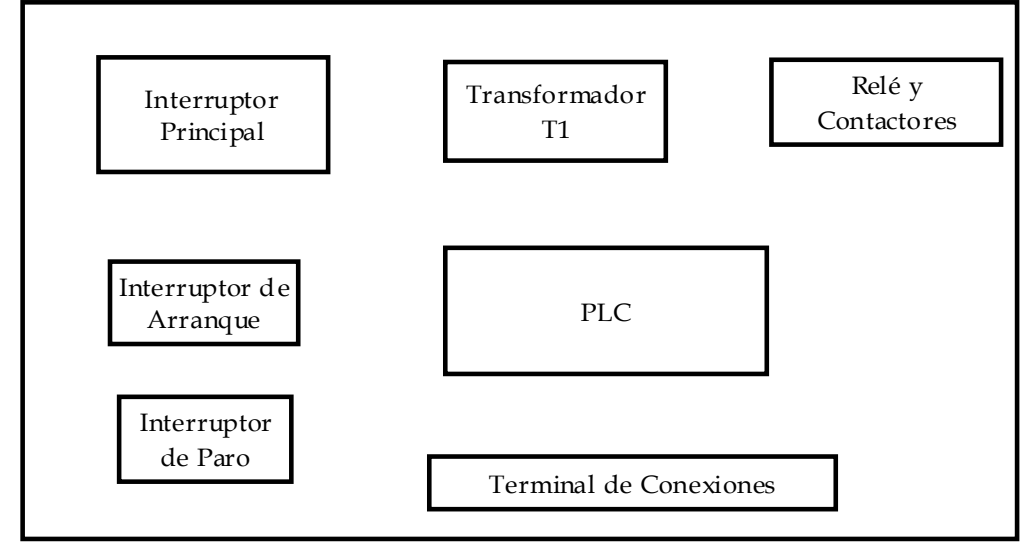

EL Panel Principal puede tener la presentación que muestra La Figura 7.5.3.

Figura 7,5,3 Panel Principal

Manteniendo en un panel por separado el Control SLPI mediante un Panel de Corte Frontal accesible al Operador, como se hace referencia en el Capitulo 5.

Para Implementar el Sistema es importante cumplir con las Normas referentes a Panel o Gabinetes y equipos de Nema 4x , UL e IP66.

## **Conclusiones**

 $\_$  ,  $\_$  ,  $\_$  ,  $\_$  ,  $\_$  ,  $\_$  ,  $\_$  ,  $\_$  ,  $\_$  ,  $\_$  ,  $\_$  ,  $\_$  ,  $\_$  ,  $\_$  ,  $\_$  ,  $\_$  ,  $\_$  ,  $\_$  ,  $\_$  ,  $\_$  ,  $\_$  ,  $\_$  ,  $\_$  ,  $\_$  ,  $\_$  ,  $\_$  ,  $\_$  ,  $\_$  ,  $\_$  ,  $\_$  ,  $\_$  ,  $\_$  ,  $\_$  ,  $\_$  ,  $\_$  ,  $\_$  ,  $\_$  ,

DISEÑO E INTEGRACIÓN DE UN SISTEMA DE AUTOMATIZACIÓN

## **Conclusiones**

#### **8.1 Reporte de Producción**

En un reporte promedio de Producción, con el sistema instalado que se muestra en la Tabla de La Figura 8.1.1 :

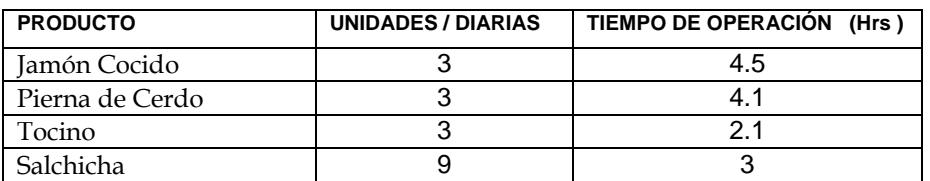

Figura 8.1.1 Tabla con Reporte de Producción Instalado el Sistema Propuesto.

Realizando un comparativo con respecto al reporte inicial, que se muestra en la Taba de la Figura 1.3.1. obtenida del Capítulo 1:

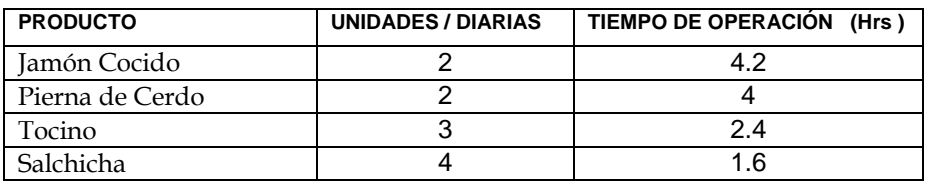

Figura 1.3.1 Tabla de Reporte de Producción por unidades de Carga

Obteniendo el Promedio de Unidades de Producto por Unidad de Tiempo obtenemos la Tabla de la Figura 8.1.2

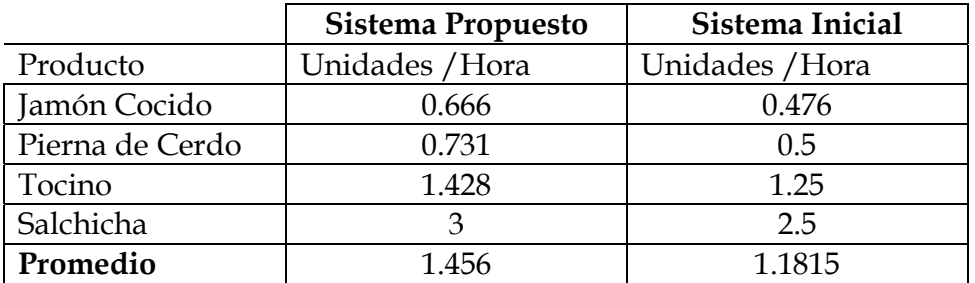

Podemos Concluir que en Promedio se tiene un 23.23 % de mayor Productividad en la realización de la Actividad, así mismo en consecuencia ahorro de energía de la Planta.

#### **8.1 Observaciones Generales de Funcionamiento**

El sistema Propuesto está enfocado principalmente al correcto funcionamiento del sistema de Calentamiento del Deposito Térmico, que por los resultados obtenidos garantiza grandes avances en los tiempos de producción, es notorio que en el arranque inicial el tiempo para lograr el valor consigna supera las 2 horas, en este punto es posible realizar una importante recomendación obtenida gracias al análisis Térmico del Capitulo  $2:$ 

La potencia entregada al sistema por medio del Serpentín es baja debido al la reducida área expuesta directamente al líquido contenido y que actualmente es de aproximadamente de 3 m2. y genera una potencia de 57 kW, esta potencia no corresponde a sistemas más rápidos que entregan para el mismo volumen entre 200 y 500 kW, Incrementando el área del Serpentín podremos aumentar la energía transferida al contenido del Depósito y lograr tanto en el arranque como al realizar la Cocción de Productos Cárnicos, reducciones aún mayores a las ya obtenidas que pueden ir en el orden de 2 a 1 .

## **Pruebas Finales y liberación**

El sistema aún depende en gran medida de las acciones del Operador , debido a que en ocasiones puede retardar los pasos de cada estado retardar el proceso, el funcionamiento general del sistema podría mejorar notablemente la Productividad logrando la automatización de la carga y descarga de las jaulas o bastidores que vienen del área de preparación mediante una línea de transporte (Conveyor) y la automatización de la Grúa transportadora con un completo sistema de avance y parada de cada carga con el mismo sistema de Control PLC ya instalado gracias a la disponibilidad de Entradas y Salidas de este sistema, esta propuesta queda pendiente para futuras inversiones en la planta.

Diseño e Integración de un Sistema de Automatización

# Bibliografía

 $\_$  ,  $\_$  ,  $\_$  ,  $\_$  ,  $\_$  ,  $\_$  ,  $\_$  ,  $\_$  ,  $\_$  ,  $\_$  ,  $\_$  ,  $\_$  ,  $\_$  ,  $\_$  ,  $\_$  ,  $\_$  ,  $\_$  ,  $\_$  ,  $\_$  ,  $\_$  ,  $\_$  ,  $\_$  ,  $\_$  ,  $\_$  ,  $\_$  ,  $\_$  ,  $\_$  ,  $\_$  ,  $\_$  ,  $\_$  ,  $\_$  ,  $\_$  ,  $\_$  ,  $\_$  ,  $\_$  ,  $\_$  ,  $\_$  ,

DISEÑO E INTEGRACIÓN DE UN SISTEMA DE AUTOMATIZACIÓN

## **Diseño e Integración de un Sistema de Automatización para una Planta de Cocción de Alimentos Cárnicos.**

## Bibliografía

Joseph Balcells , José Luis Romeral. *Autómatas Programables.* Alfaomega Grupo Editor S.A. de C.V. 1998.

Albert Paul Malvino. *Principios de Electrónica.* Sexta Edición , Mc Graw Hill/Interamericana de España S.A.U. 1999.

Yunus A. Cengel, Michael A. Boles. *Termodinámica.* Cuarta Edición, Mc Graw Hill/Interamericana de España S.A.U. 2001

John Dorsey. *Sistemas de Control Contínuo y Discreto ( Modelado , Identificación).* Primera Edición, Mc Graw Hill/Interamericana Editores S.A. de C.V. 2005

Donald R. Coughanowr. *Process Systems Analysis and Control*. Segunda Edición, Mc Graw Hill International, 1991.

Instrumentation, System and Automation Society. *ISA 5.1 – 1984 ( R-1992 ) Standard,* 1992.

Instrumentation, System and Automation Society. *ANSI/ISA-50.00.01-1975 ( R2002)Compatibility of Analog Signals for Electronics Industrial Process Instruments ,2002*.

Pedro Ollero de Castro, Eduardo Fernández Camacho. *Control e Instrumentación de Procesos Químicos,* Primera Edición, Editorial Síntesis S.A. 2006.

J.P. Colman. *Métodos Experimentales para Ingenieros.* Tercera Edición. Libros Mc Graw-Hill de México S.A. de C.V. 1981.

Spirax Sarco Limited. *Energy Consumption of Tanks and Vats.* SC-GCM-13 ( CM Issue 2 ) , 2002.

Spirax Sarco Limited. *Heating with Coils and Jackets .* SC-GCM-14 ( CM Issue 3 ) Spirax Sarco Limited , 2000.

Victor M. Alfaro, *Métodos de Sintonización de Controladores PID que operan como Servomecanismos.* Ingenieria 13(1.2):13-29, 2003, Universidad de Costa Rica.

Victor M. Alfaro, *Identificación de Procesos Sobreamortiguados utilizando técnicas de Lazo Abierto.* Ingenieria 11(1.2):11-25, 2001, Universidad de Costa Rica.

Daniel E. Rivera, Manfred Morari and Sigurd Skogestad. *PID Control Design.*  Chemical Engineering 206-41, California Institute of Technology, 91125, 1986

Shinko Technos Co. Ltd. *Manual de Operación Controlador Serie JC-33 A*  2005.

Honeywell Internacional Inc. *Control Products Tradeline ( Catálogo )2000.* 

Allen Bradley inc. *Micrologix 1000 / Programmable Controllers.* Bulletin 1761 Controllers. *2005* 

Jefferson Sudamérica S.A. *Valvúlas a Solenoide /Catálgo General 1,* 2002